## Sistema de Agua Potable y Alcantarillado Mascota (SAPAM)

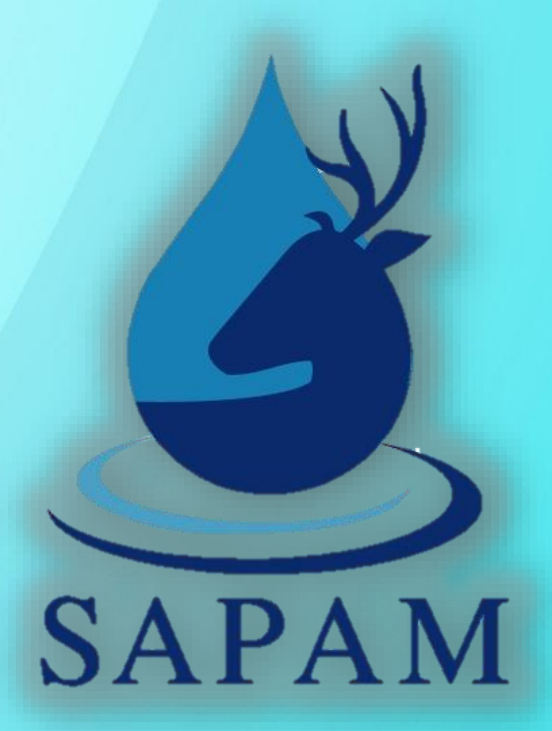

# Manual de procesos del área comercial

Junio 2022

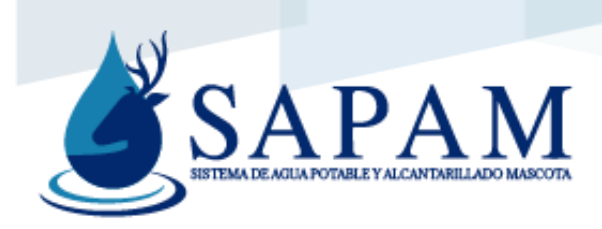

### Índice

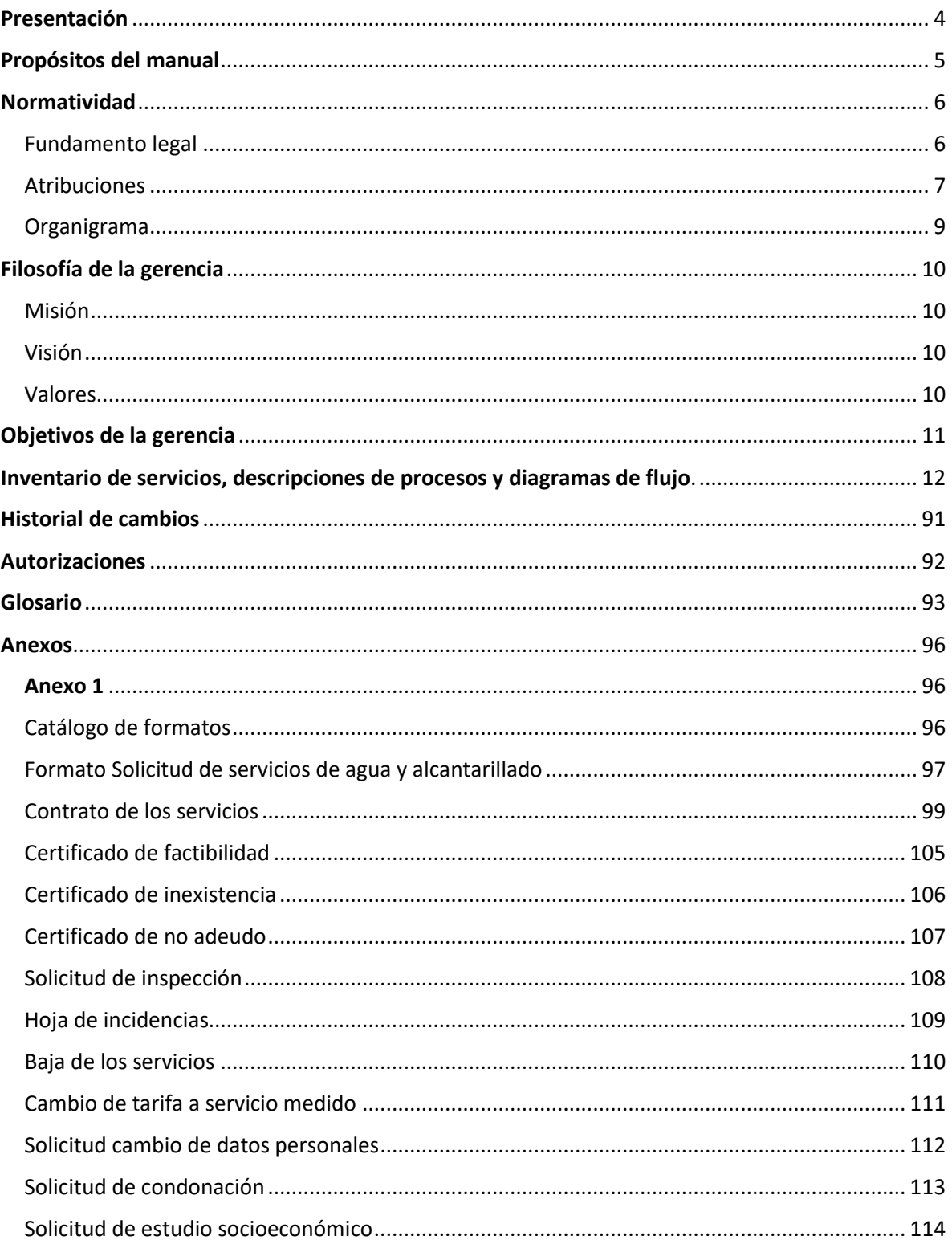

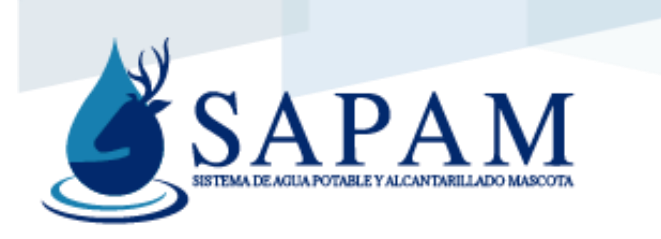

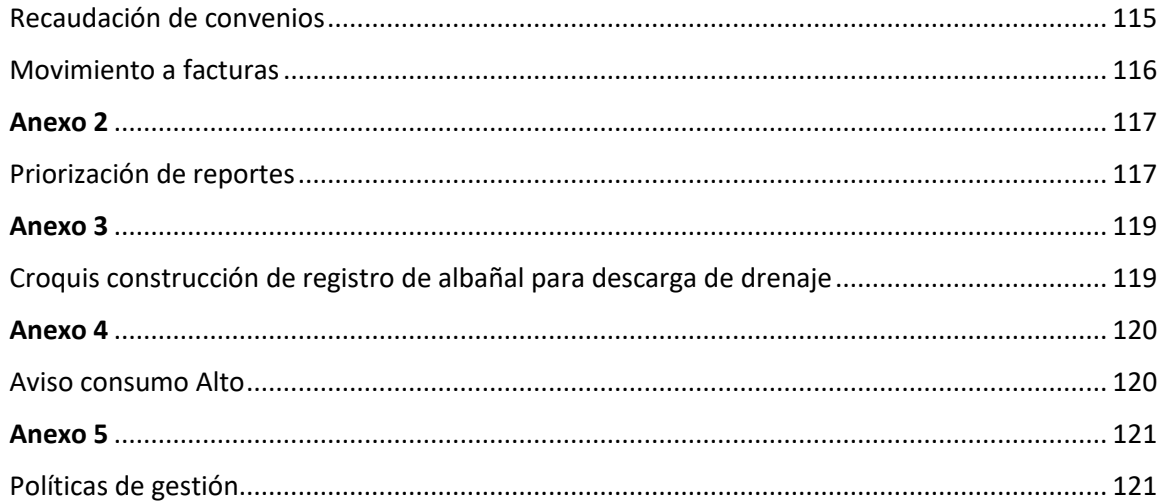

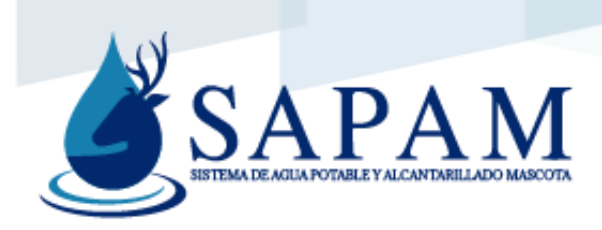

#### <span id="page-3-0"></span>Presentación

Un manual de procesos es una herramienta donde se describe de manera gráfica o textual los procesos que realiza una organización, buscando la estandarización y cumpliendo con los objetivos señalados por la normatividad aplicable. Además, este manual de procedimientos contribuye al aseguramiento de la calidad de los servicios que ofrece el organismo SAPAM.

Con el manual de procesos, será más simple identificar los elementos que conforman un proceso dentro del sistema, los tipos de servicios, la descripción especifica textual de los procedimientos, así como sus correspondientes diagramas de flujo (facilitando la comprensión y aplicación). De igual manera dentro de este manual se podrán identificar los responsables de la ejecución de cada procedimiento, los procesos y su resultado esperado, permitiendo establecer y supervisar que se cumpla con los estándares de calidad.

La importancia del manual de procedimientos, reside en la información que contiene, por lo que es muy importante que este en constante actualización para lograr cumplir con su objetivo el cual es proporcionar la información necesaria para el correcto desarrollo de actividades.

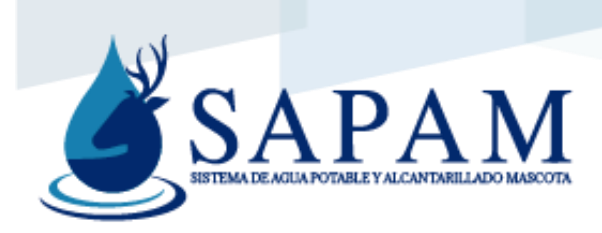

#### <span id="page-4-0"></span>Propósitos del manual

El manual de procesos como instrumento administrativo, tiene como propósitos los siguientes:

- Compendiar de manera sistemática, secuencial y precisa las operaciones que se llevan a cabo dentro de un procedimiento, indicando los documentos utilizados en la realización de las actividades institucionales.
- Presentar al servidor público una perspectiva integral de sus funciones, presentándole la descripción del procedimiento, así como la interrelación de este con otros procedimientos o unidades de trabajo para la realización de las funciones asignadas.
- Ejecutar de manera estandarizada los métodos y técnicas de trabajo para la realización de las actividades.
- Asignar las responsabilidades operativas de ejecución, control y evaluación de actividades.
- Mejorar la cultura de la organización encaminada hacia la mejora continua.
- Servir como fuente de consulta para los colaboradores de las diversas áreas, así como a usuarios externos (clientes, proveedores, etc.)
- Generar un ambiente de organización respetando y cumpliendo con las directrices y políticas generales de los procesos establecidas por la gerencia.
- Aumentar la productividad, disminuir demoras, errores y los retrabajos.

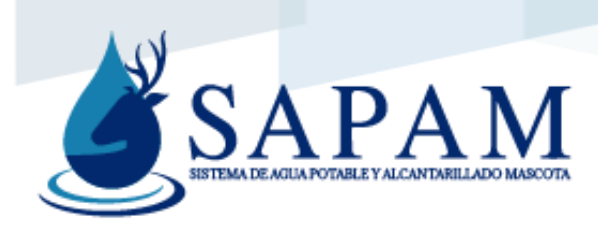

#### <span id="page-5-0"></span>Normatividad

#### <span id="page-5-1"></span>Fundamento legal

La Administración del Organismo Operador del Sistema de Agua Potable y Alcantarillado Mascota, está a cargo de un Consejo de Administración y de un director general designado por el propio Consejo.

El consejo de Administración está integrado por:

- I. Un presidente, que será el presidente Municipal o el funcionario que él designe.
- II. El director general del Organismo, quien tendrá las funciones de secretario.
- III. Un Comisario, que será el Encargado de la Hacienda Municipal.

Como vocales:

- I. El Regidor de Agua del Ayuntamiento
- II. El Regidor de Salud del Ayuntamiento
- III. El Síndico Municipal
- IV. El Director de Obras Públicas del Ayuntamiento
- V. El Director de Ecología del Ayuntamiento
- VI. 2 Representantes del Gobierno del Estado (CEA y SEMADET)
- VII. Un Representante de los Comerciantes
- VIII. Un Representante de los prestadores de servicios turísticos
- IX. Un Representante de los Profesionistas y Técnicos
- X. Un Representante del Sector Educativo
- XI. Un Representante de los Productores Agropecuarios

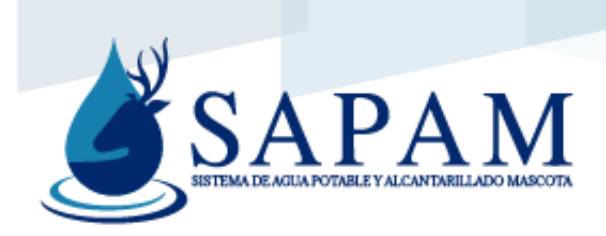

XII. Un Representante ciudadano de los Comités de Agua de las Agencias y Delegaciones del Municipio y

XIII. Un Representante común de las Asociaciones de Colonos legalmente constituidas.

#### <span id="page-6-0"></span>**Atribuciones**

I. Vigilar que se preste el servicio de agua potable, alcantarillado y saneamiento, en cantidad, calidad y oportunidad a la población;

II. Administrar los bienes y negocios del Organismo Operador y Organismo(s) Auxiliare(s), con plenas facultades de gestión, representación y dominio, salvo que, para la enajenación del patrimonio inmobiliario, se estará a lo dispuesto en la Ley del Gobierno y la Administración Pública Municipal, y demás disposiciones legales que apliquen;

III. Analizar y en su caso aprobar los anteproyectos de los presupuestos de ingresos y egresos anuales, que le sean presentados por el director general;

IV. Establecer, y en su caso, autorizar el monto máximo permitido a ejercer de manera directa por el director general en las erogaciones extraordinarias;

V. Aprobar el Plan Maestro Hídrico Municipal;

VI. Aprobar el Programa Anual de Obras a realizar en cada ejercicio, de acuerdo al presupuesto de egresos aprobado, de conformidad con el Plan Maestro Hídrico Municipal y los Planes de Desarrollo;

VII. Promover el desarrollo y autosuficiencia administrativa, técnica y financiera del Organismo Operador;

VIII. Vigilar la recaudación de los recursos del Organismo Operador y la conservación de su patrimonio;

IX. Revisar y aprobar los proyectos a que se refieren las fracciones XVI y XVII del artículo 12 de este Reglamento;

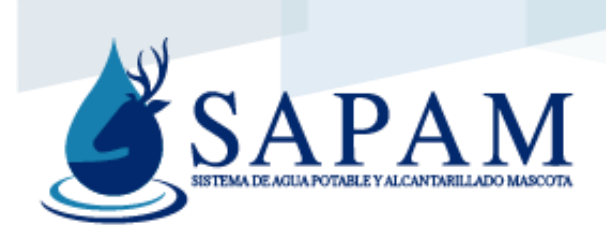

X. Vigilar la correcta aplicación de las cuotas y tarifas;

XI. Vigilar la estricta aplicación del Reglamento de Prestación de los Servicios de Agua Potable, Alcantarillado y Saneamiento del Municipio;

XII. Nombrar, remover o ratificar al director general;

XIII. Autorizar al director general, para que tramite conforme a la legislación aplicable, la contratación de créditos que sean necesarios para la prestación de los servicios que le correspondan al Organismo Operador, solicitando el aval del Ayuntamiento.

XIV. Autorizar las condiciones en que deben celebrarse los contratos de trabajo colectivo o individual con el personal del Organismo Operador y Organismo(s) Auxiliar(es), así como el monto de los sueldos y salarios;

XV. Otorgar poder general para actos de administración y de dominio, así como para pleitos y cobranzas, con todas las facultades generales o especiales que requieran poder o cláusula especial conforme a la Ley, así como revocarlos o sustituirlos;

XVI. Autorizar la adquisición de los bienes muebles o inmuebles necesarios para el desempeño de los fines del Organismo Operador, apegándose a lo dispuesto por la legislación aplicable;

XVII. Aprobar el Reglamento Interior de Trabajo del Organismo Operador y Organismo(s) Auxiliare(s), y los que fueren necesarios para su funcionamiento, vigilando su correcta aplicación;

XVIII. Aprobar la estructura organizacional del Organismo Operador que les sea presentada por el director general, así como su adecuación y modificaciones; y

XIX. Las demás que se deriven del presente Acuerdo; así como de otras disposiciones legales.

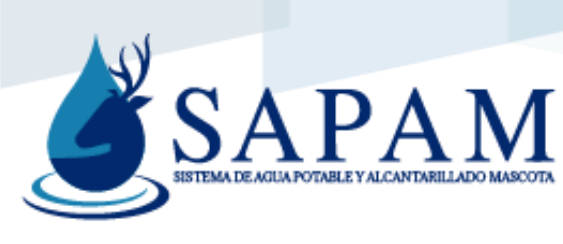

<span id="page-8-0"></span>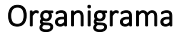

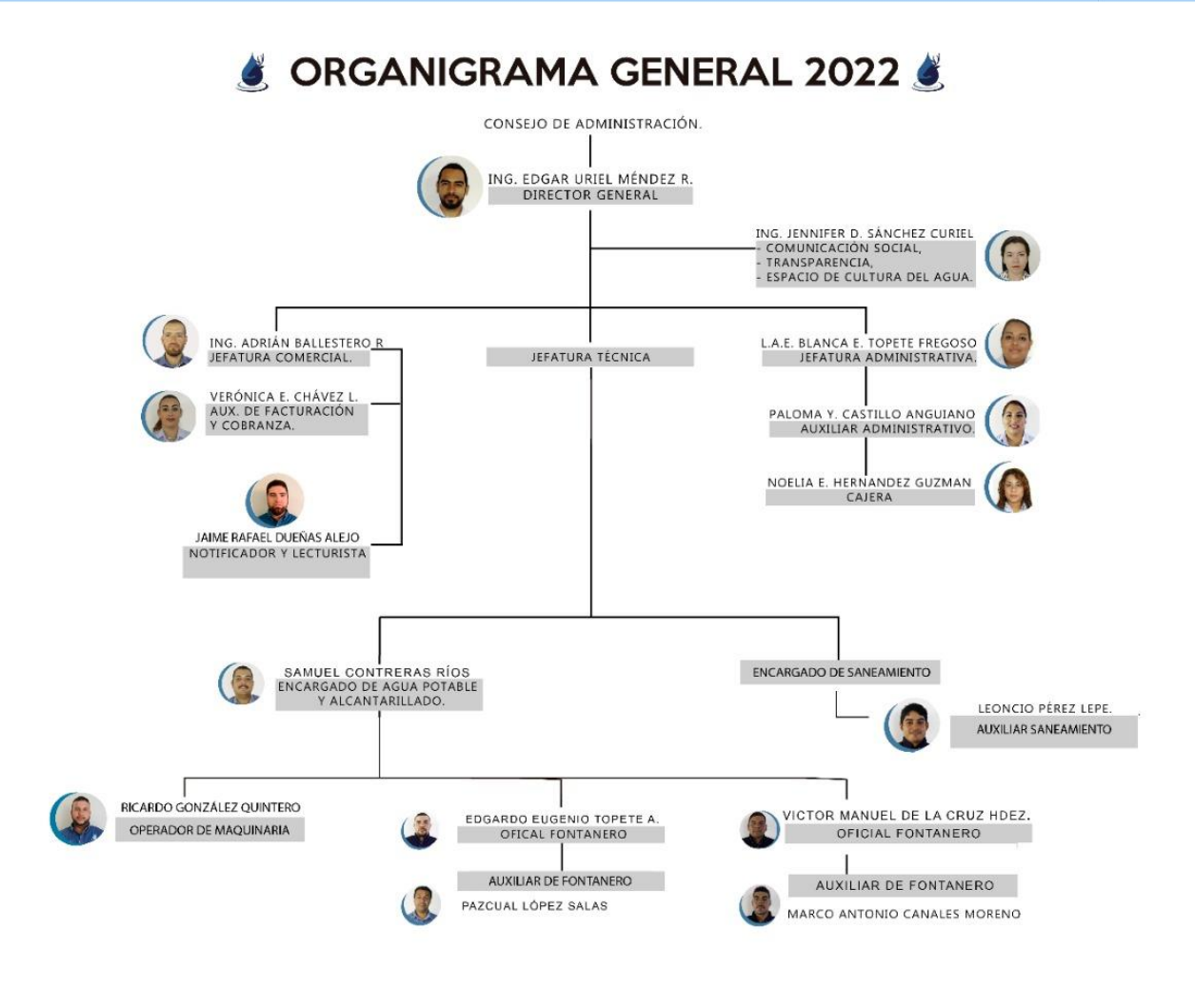

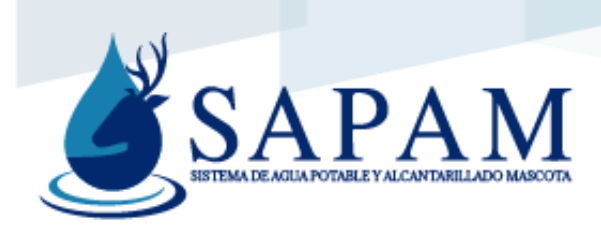

#### <span id="page-9-0"></span>Filosofía de la gerencia

#### <span id="page-9-1"></span>Misión

Proveer los servicios de agua potable, alcantarillado y saneamiento, en calidad y cantidad, comprometidos con nuestros usuarios, brindando un trato cordial y oportuno, fomentando en todo momento la cultura del uso adecuado del agua.

#### <span id="page-9-2"></span>Visión

Ser el mejor Organismo Operador de agua potable de la región, y modelo a seguir, que satisfaga de manera integral las necesidades de los usuarios, utilizando tecnologías de vanguardia, que cuente con personal certificado, y con un alto sentido en la preservación del medio ambiente.

#### <span id="page-9-3"></span>Valores

Integridad: Ser un individuo que se conduce de manera recta en sus labores.

Responsabilidad: Ser un individuo que se reconoce y acepta las consecuencias de sus actos.

Respeto: Ser un individuo que considera a los demás en todos sus actos.

Honestidad: Ser un individuo que actúa de manera justa y honrada en todos sus actos.

Confianza: Ser un individuo al que se le pueda asignar una tarea y obligación para ejecutarla con éxito.

Trabajo en equipo: Ser un individuo dispuesto a comunicarse con otros, con la finalidad de hacer más productivo el trabajo, generando en todo momento un buen ambiente de trabajo.

Transparencia: Ser un individuo que permite se le midan, cuestionen y exhorten sus acciones en el contexto laboral.

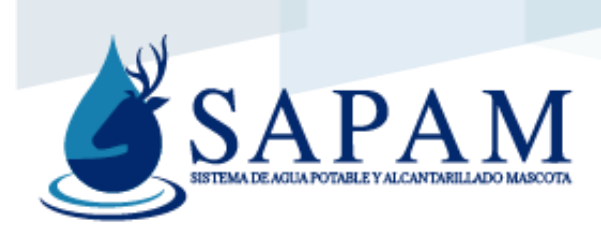

#### <span id="page-10-0"></span>Objetivos de la gerencia

- 1. Sustitución y rehabilitación constante de redes y descargas de alcantarillado.
- 2. Implementar el servicio medido de agua potable en un 100% para la cabecera municipal.
- 3. Promover el uso consciente del agua potable, evitando desperdiciar este líquido vital.
- 4. Reducir los tiempos de atención a reportes y servicios que proporciona el organismo a los usuarios.
- 5. Estandarizar y documentar los procesos que se llevan a cabo en cada una de las áreas que componen al organismo.
- 6. Buscar lograr la incorporación de las normas del sistema de gestión de la calidad.

### <span id="page-11-0"></span>Inventario de servicios, descripciones de procesos y diagramas de flujo.

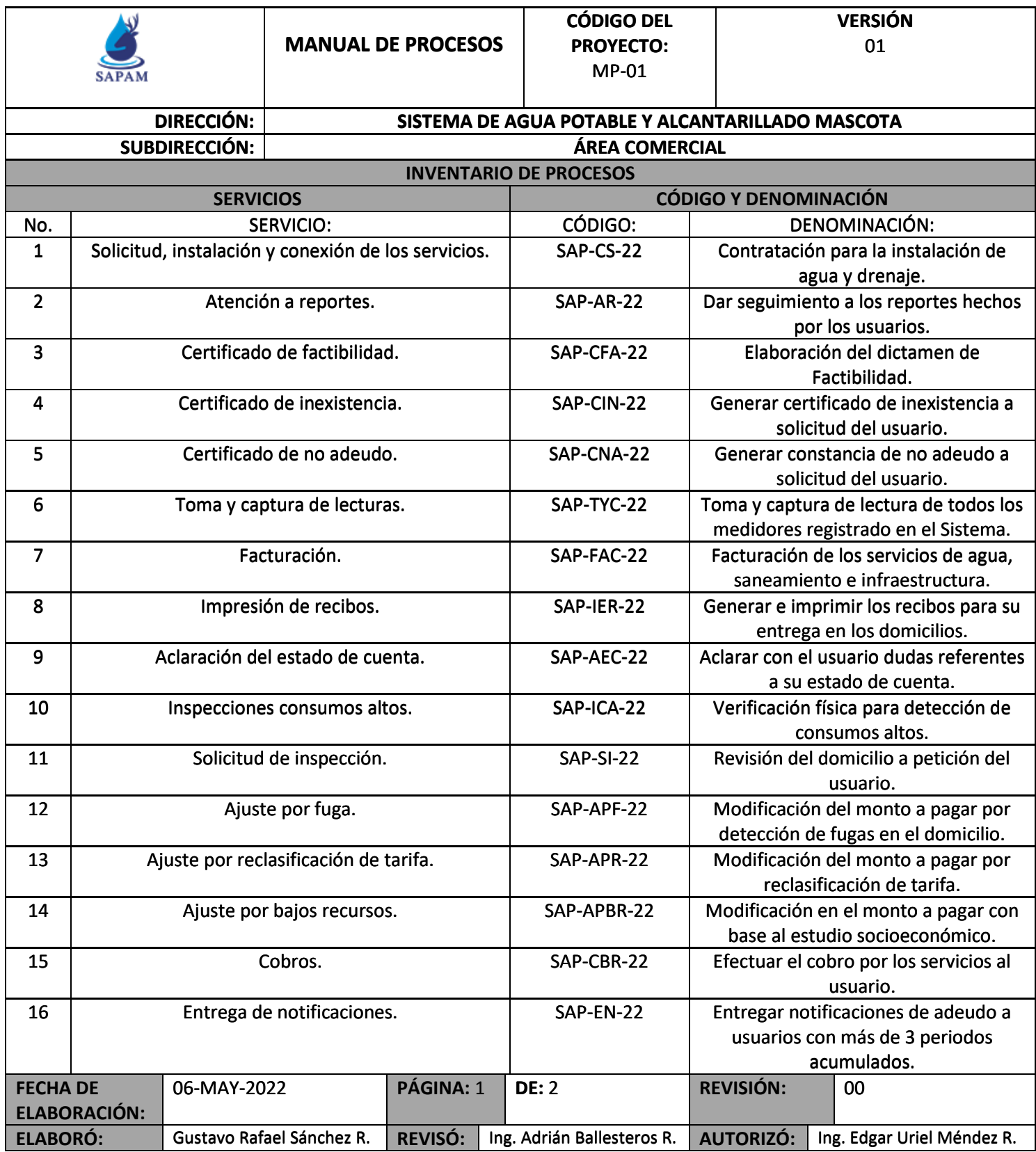

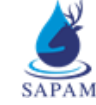

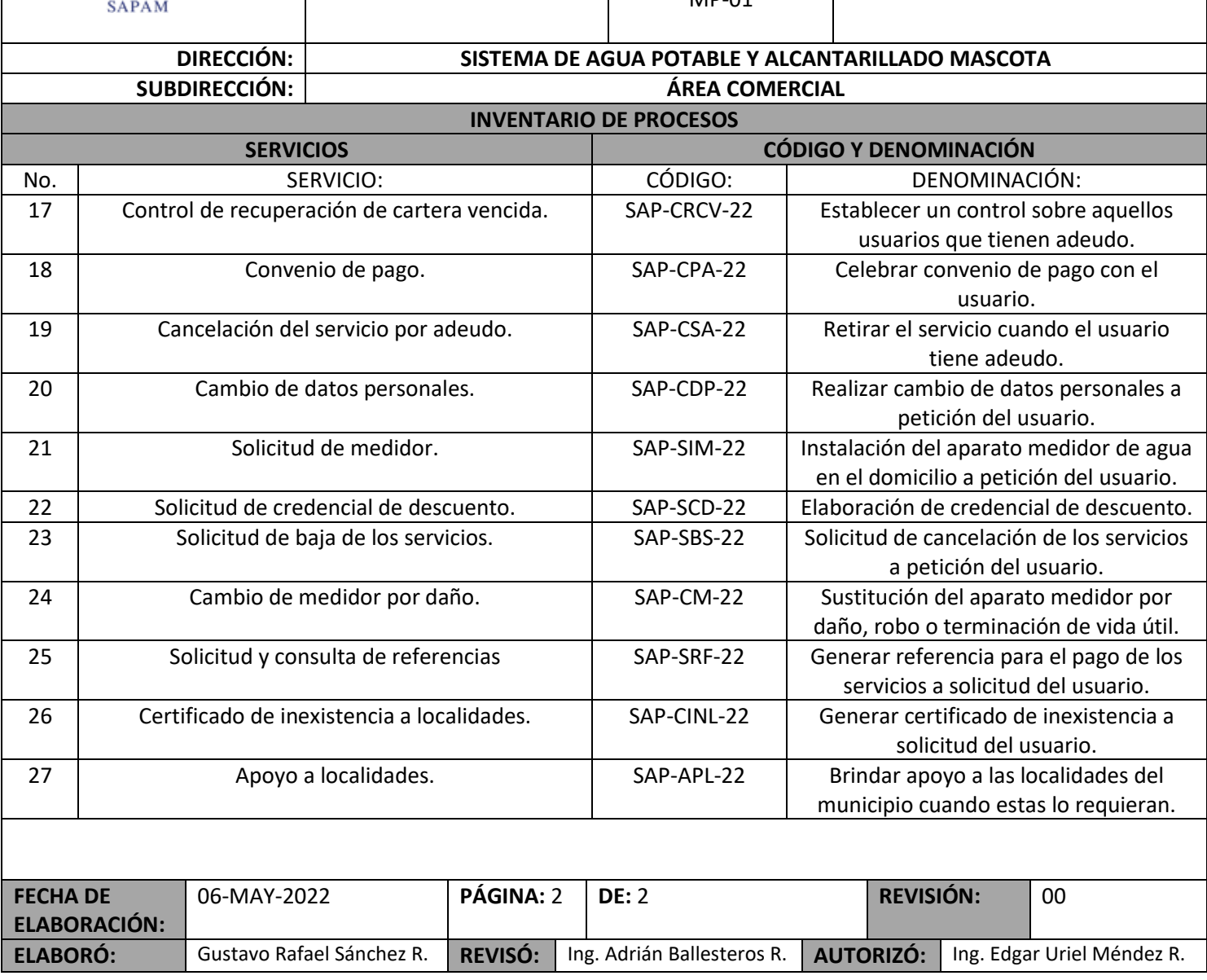

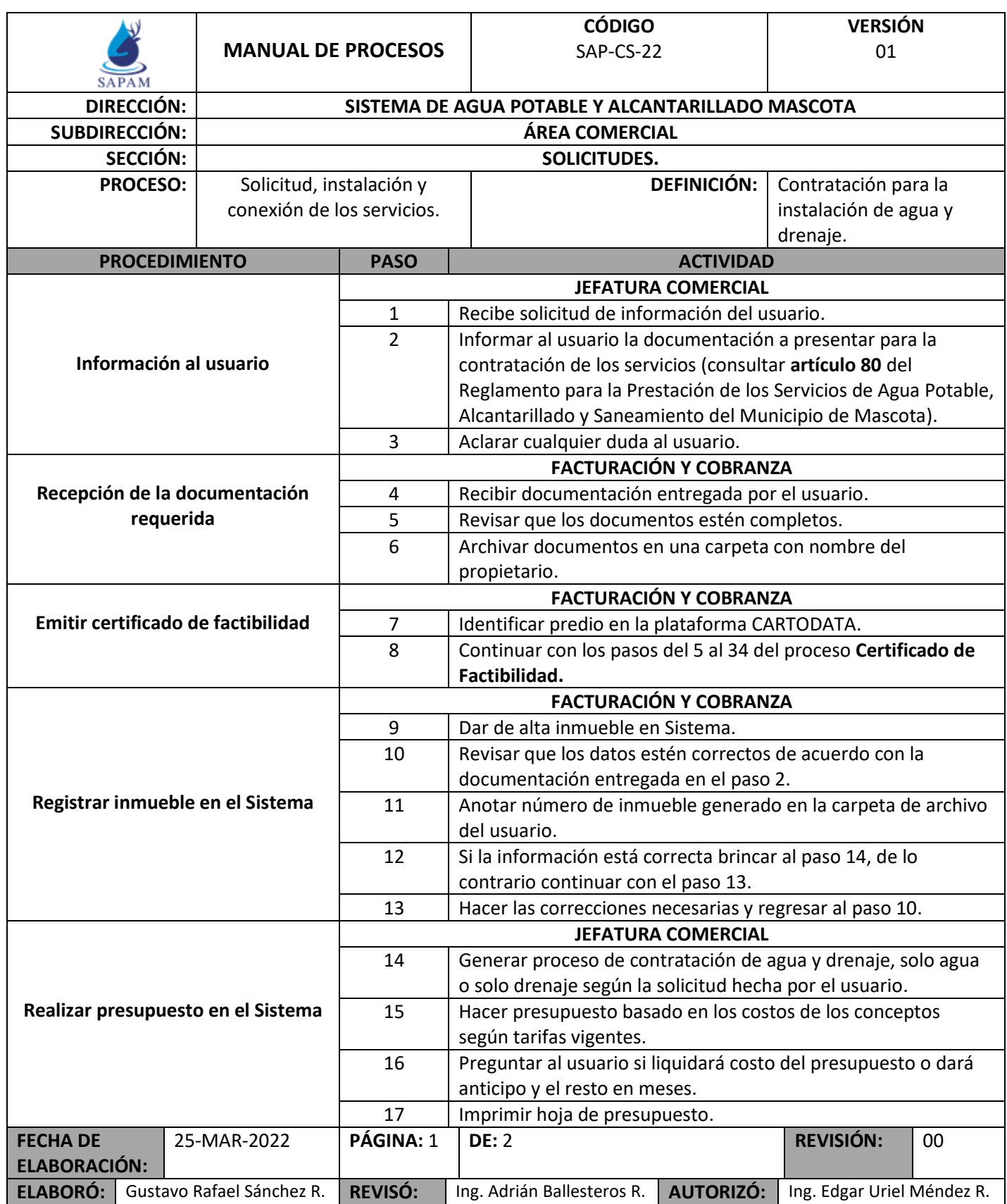

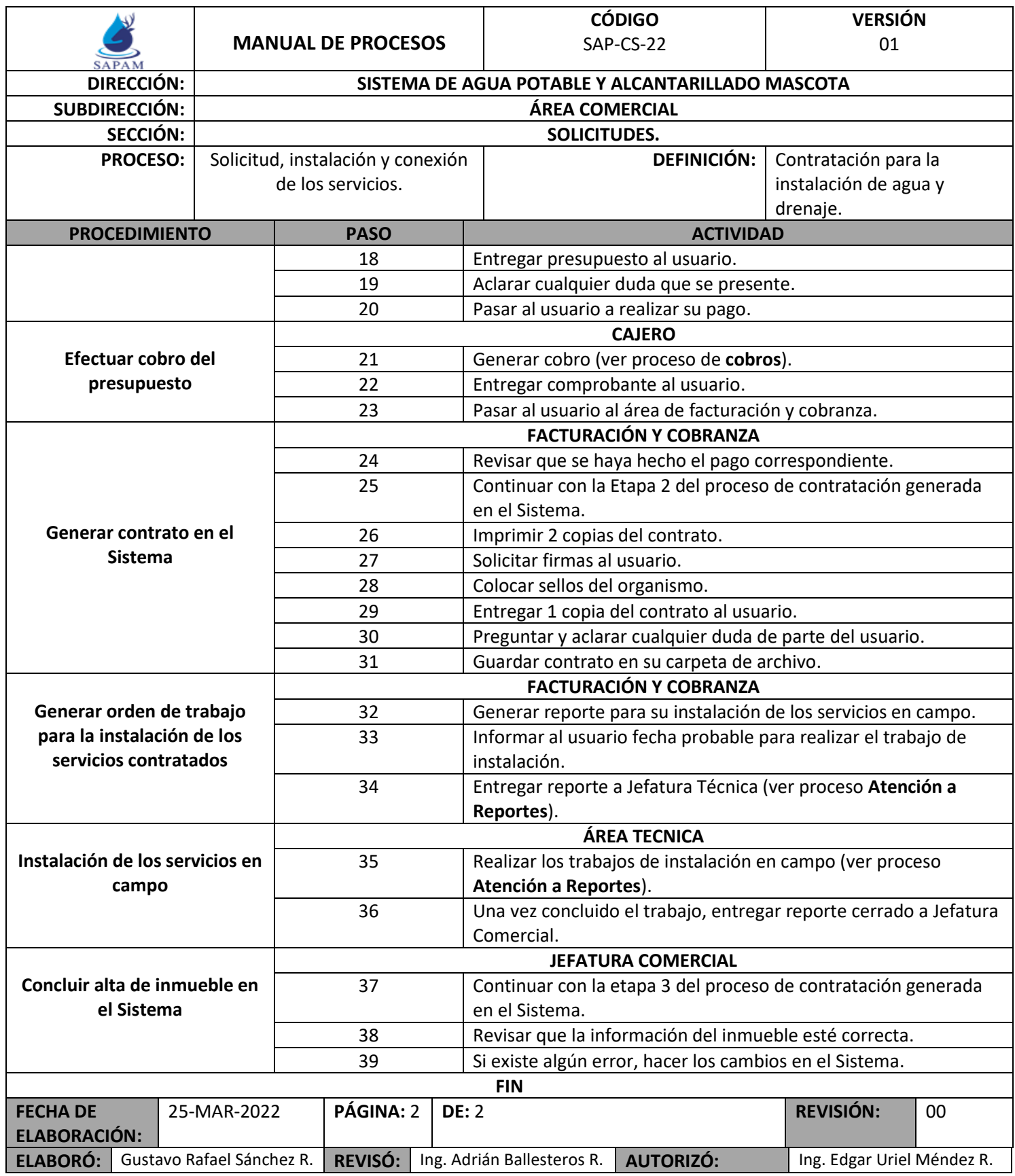

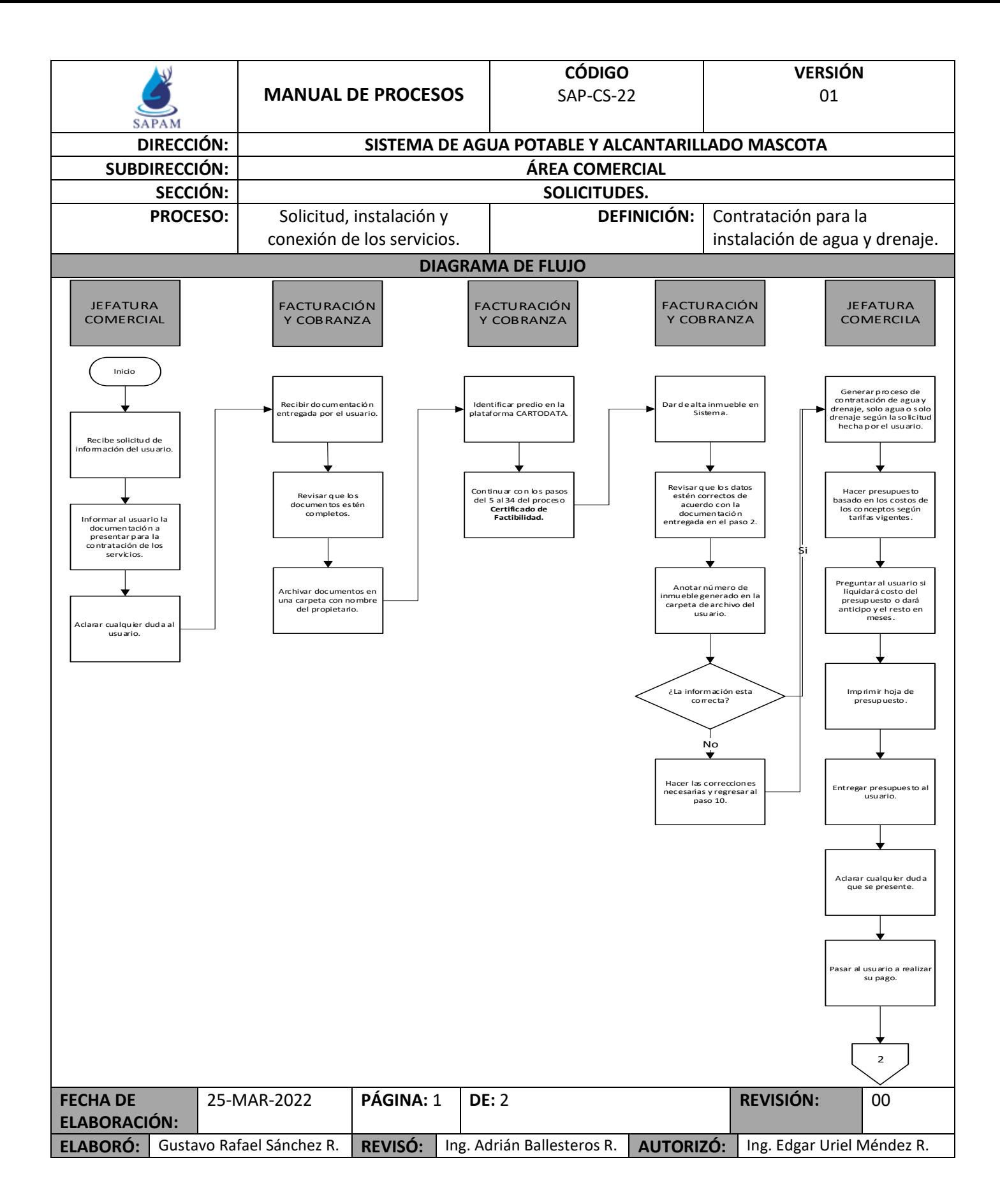

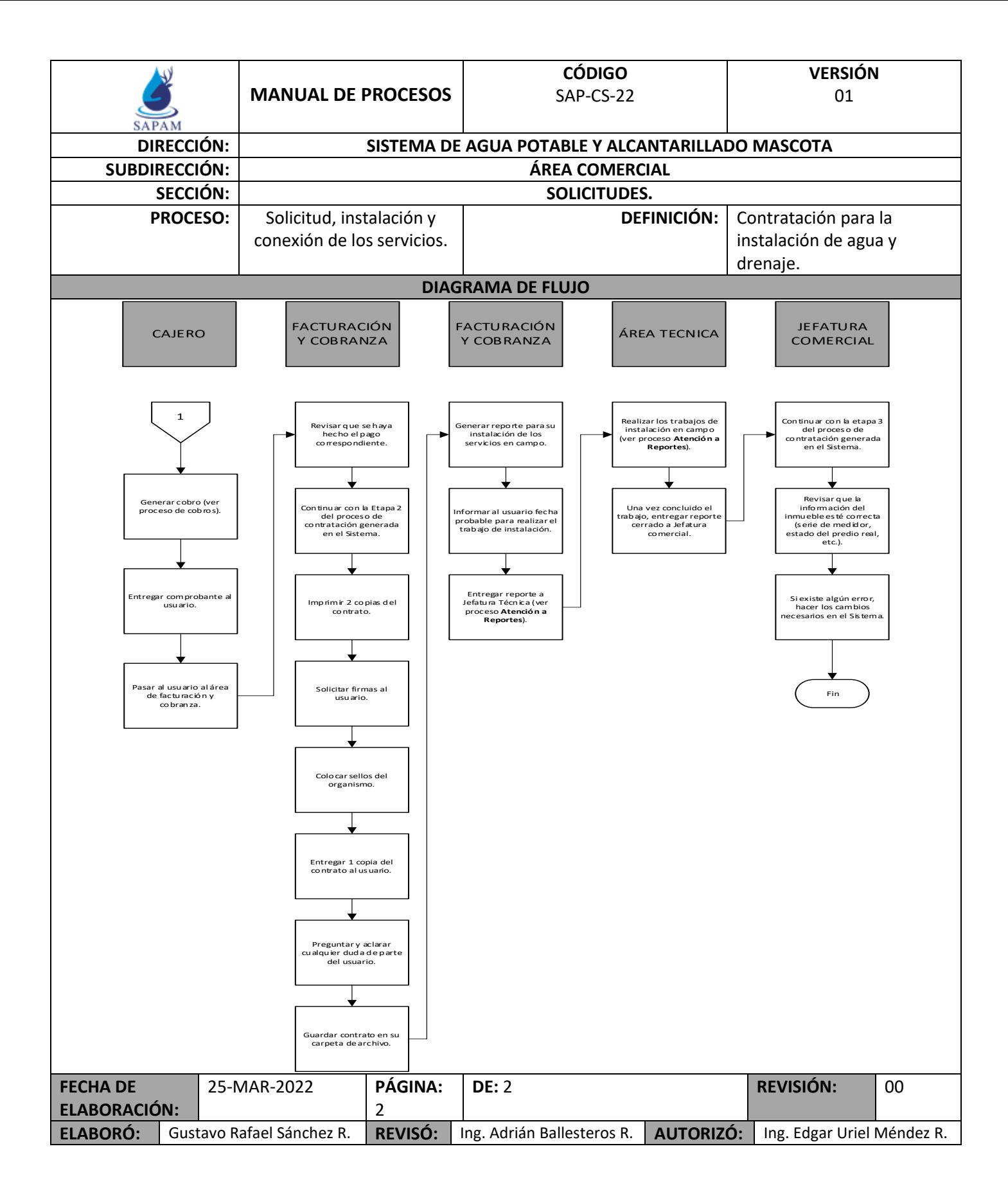

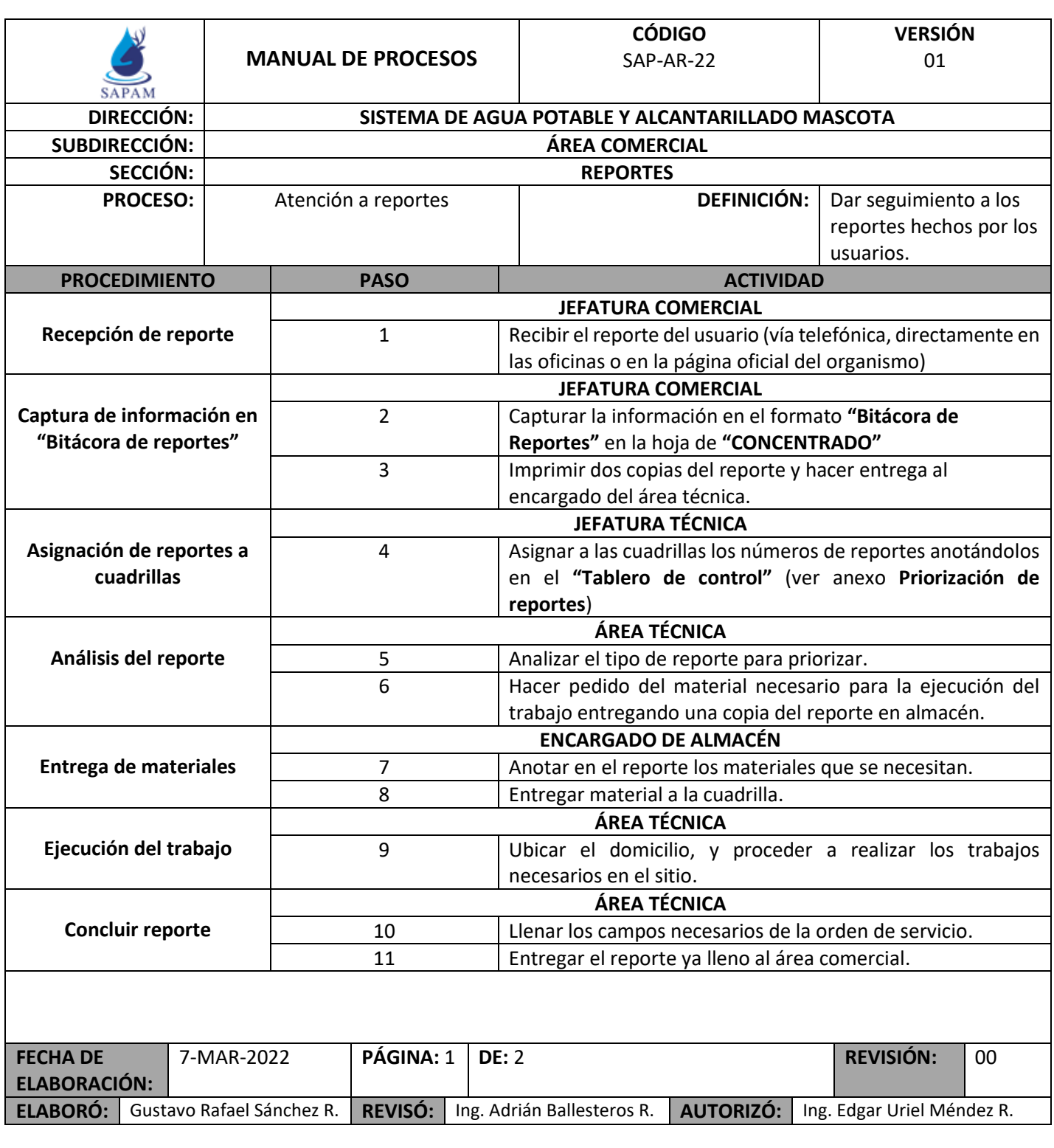

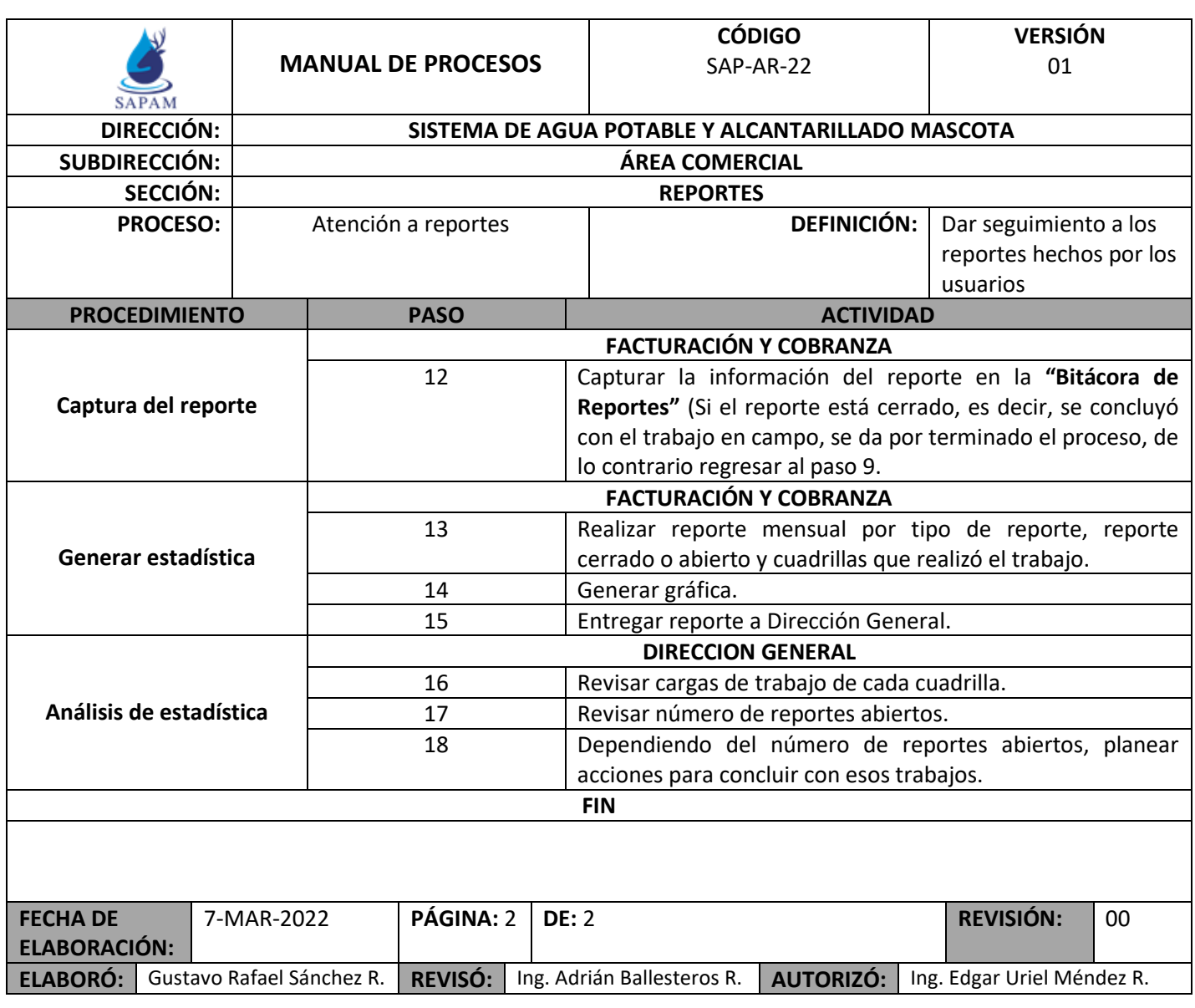

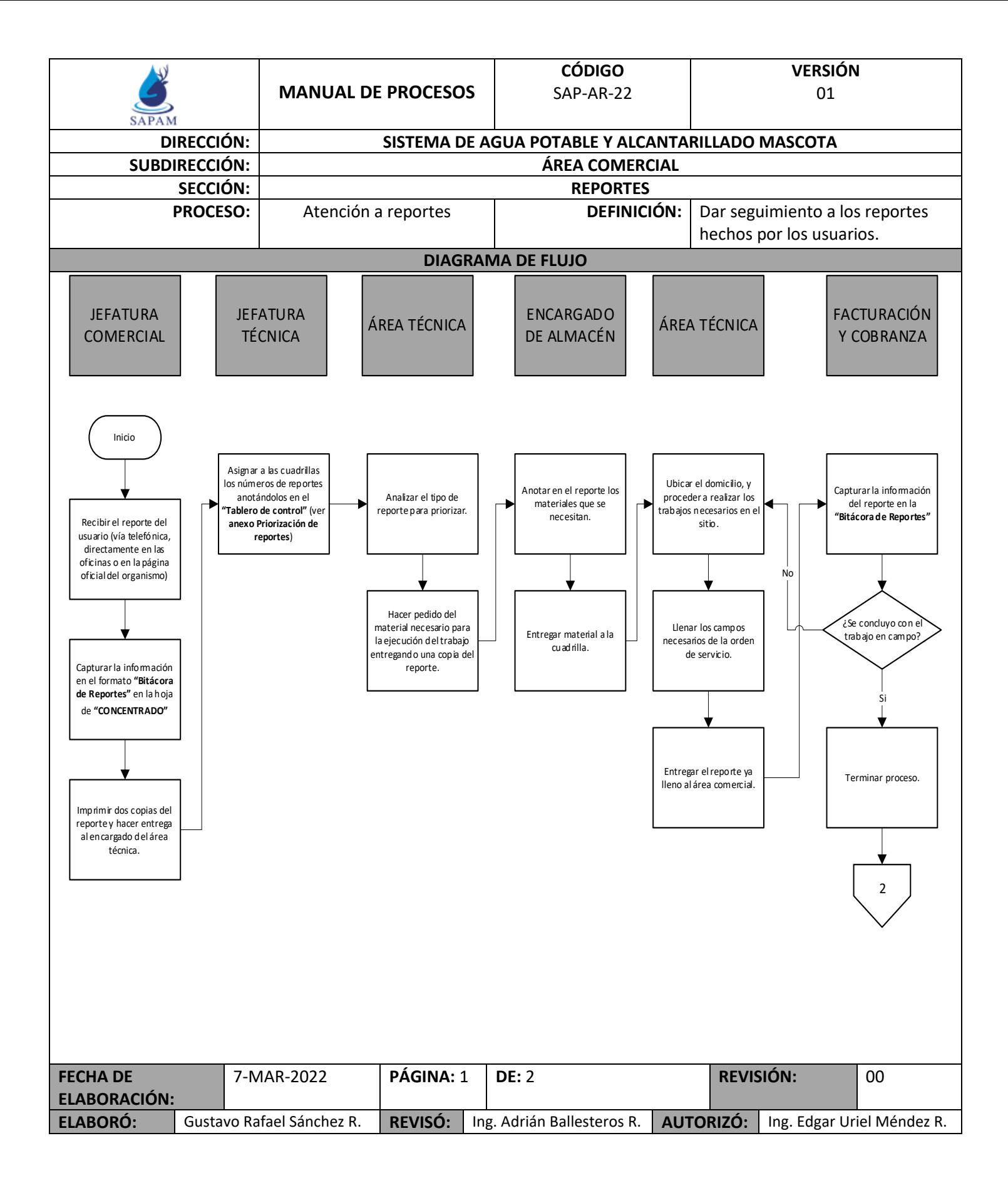

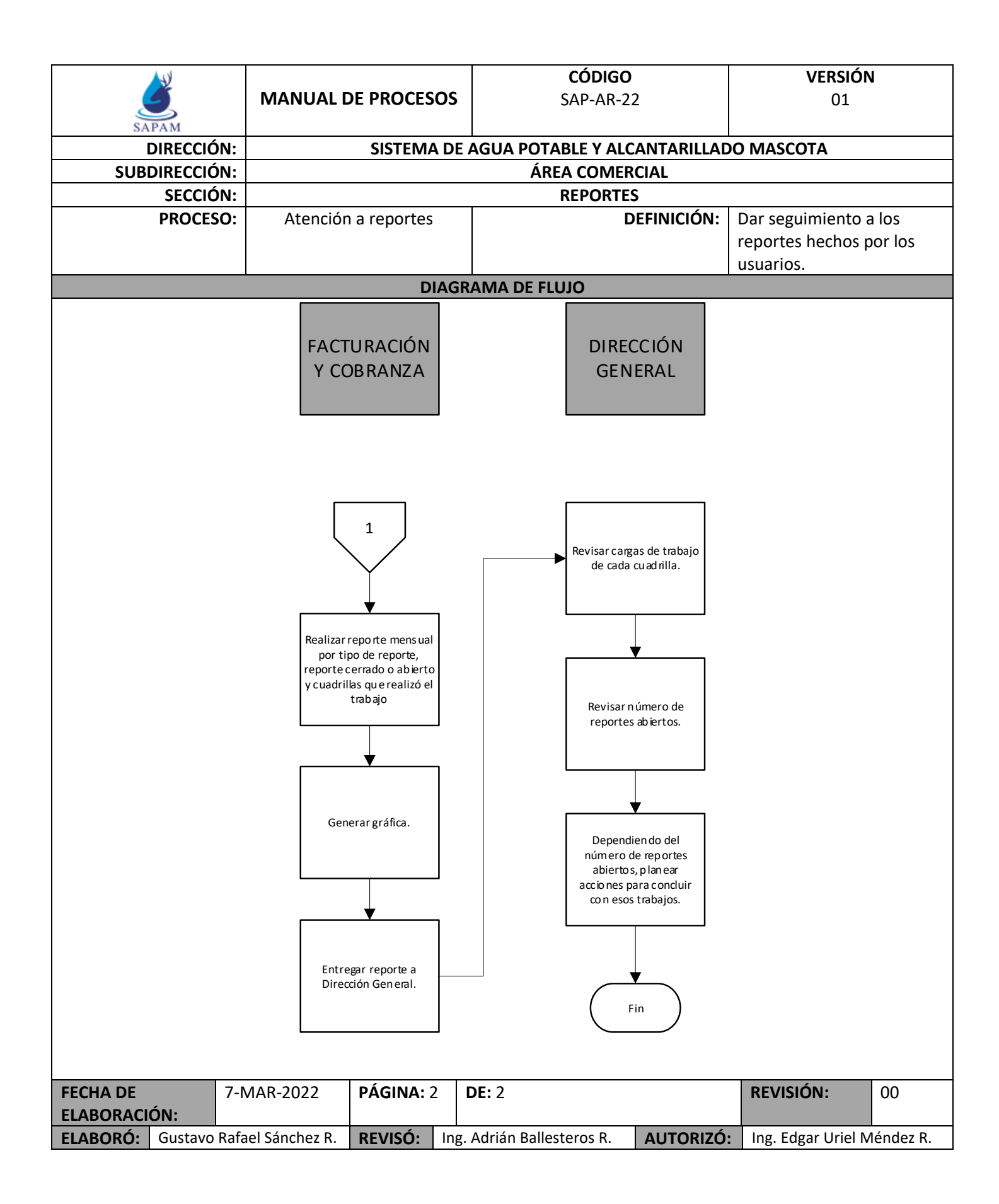

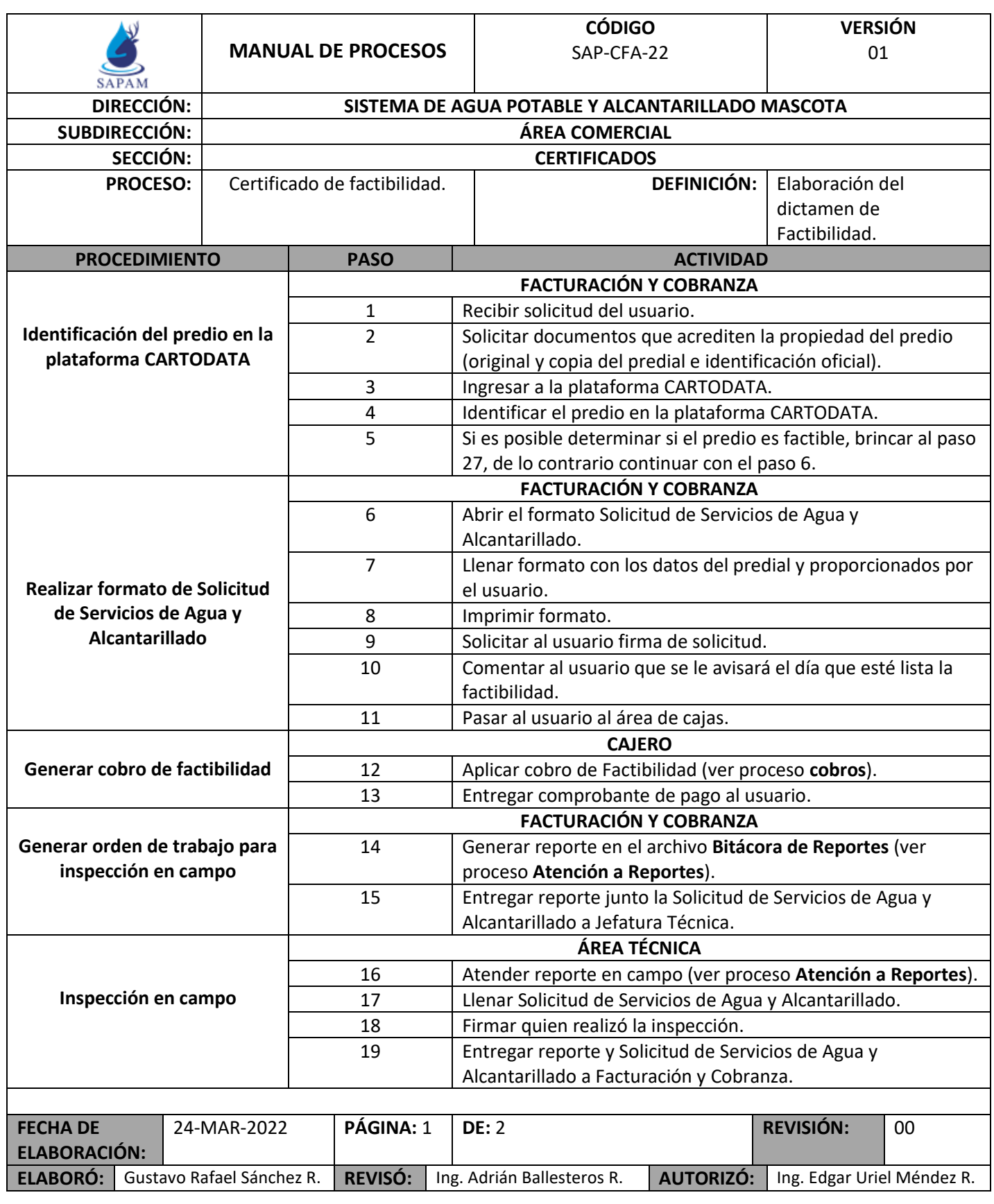

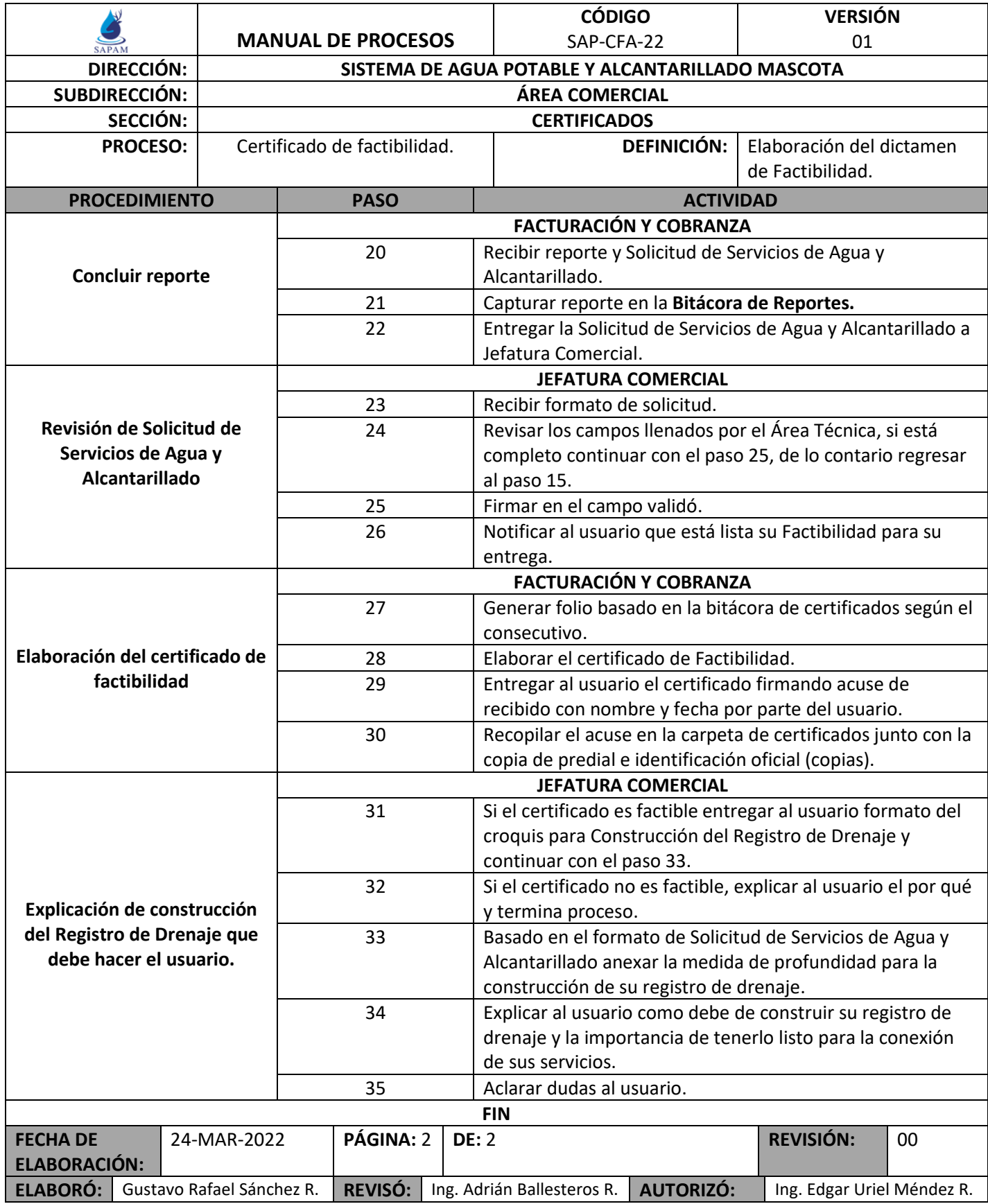

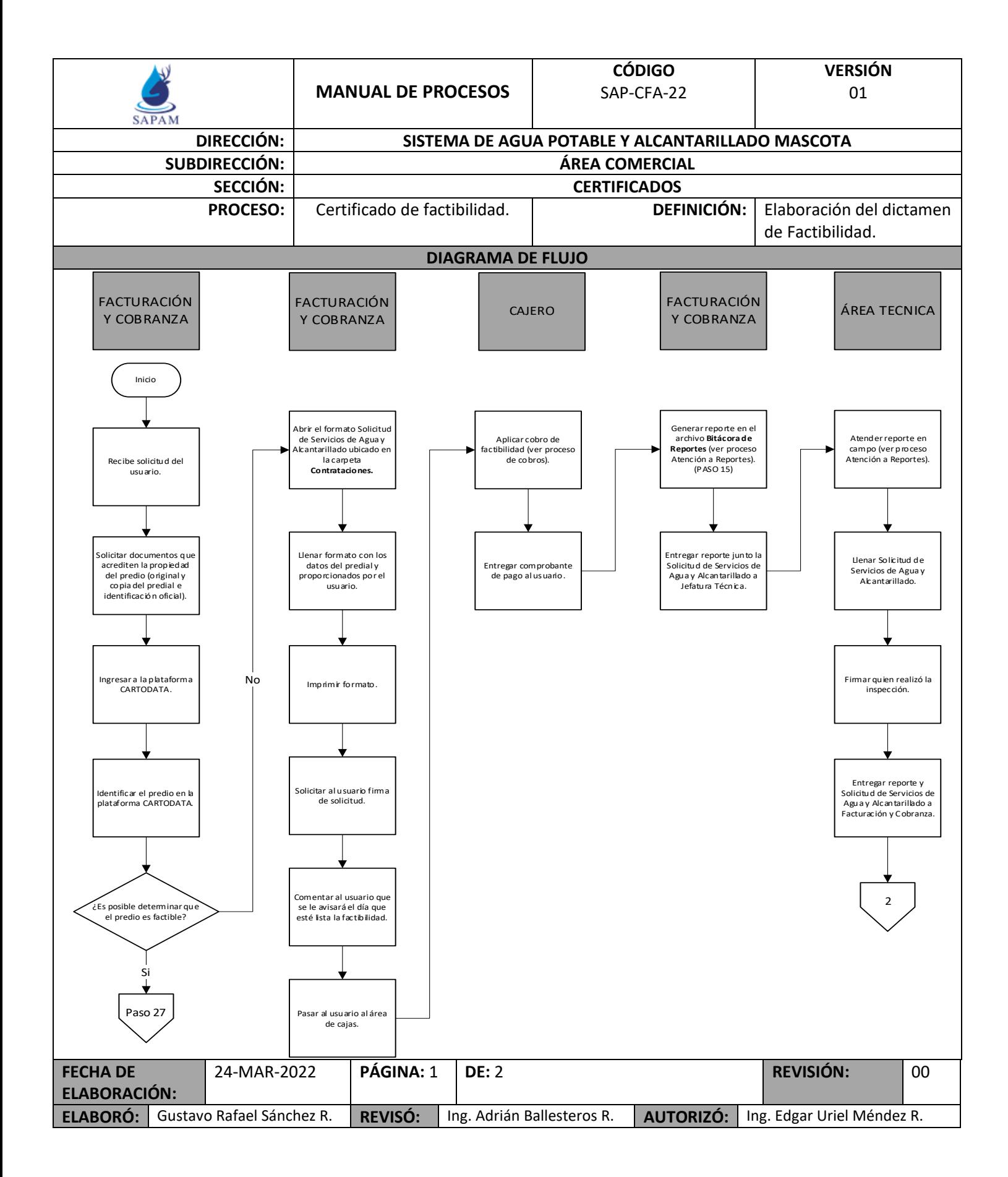

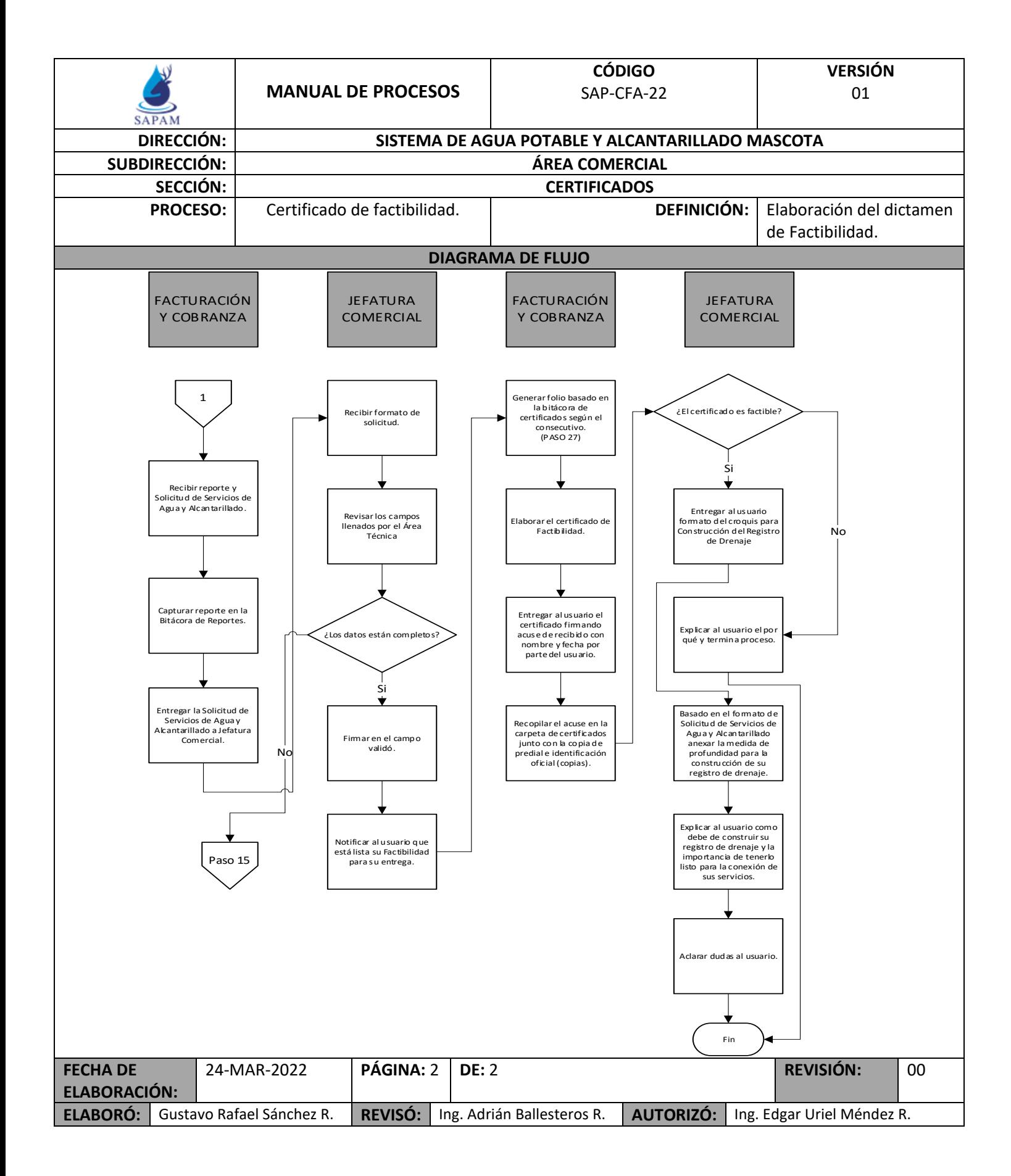

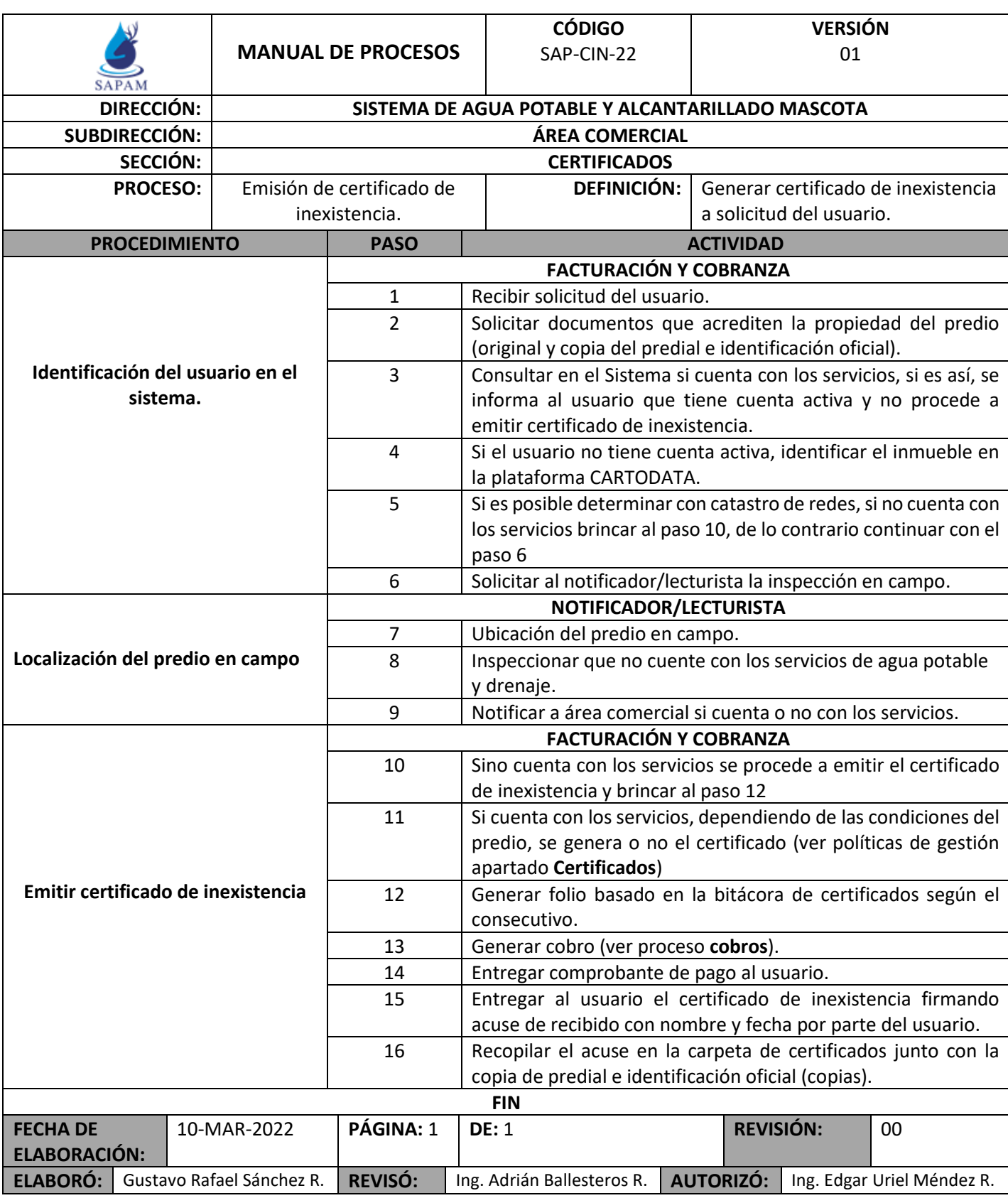

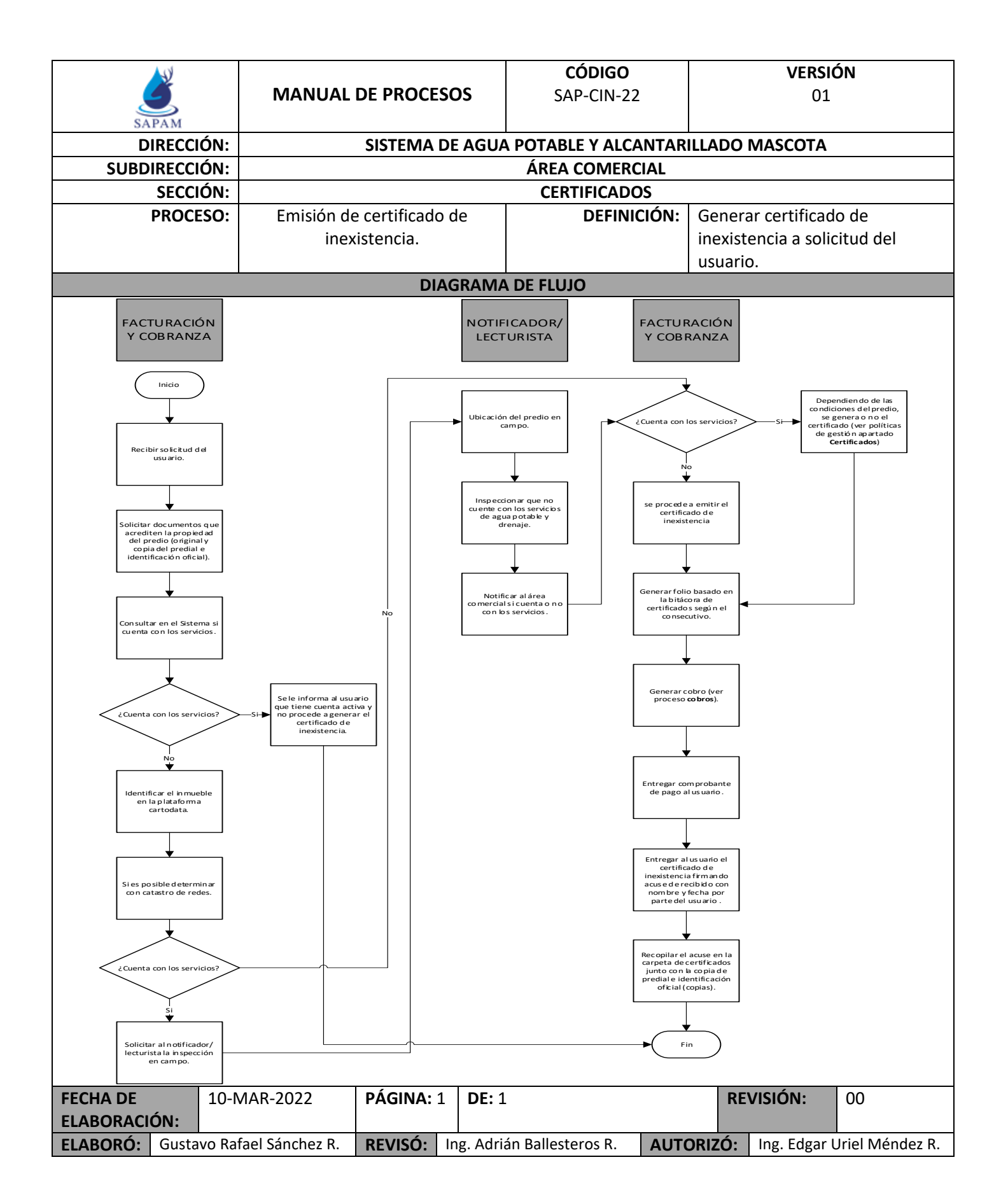

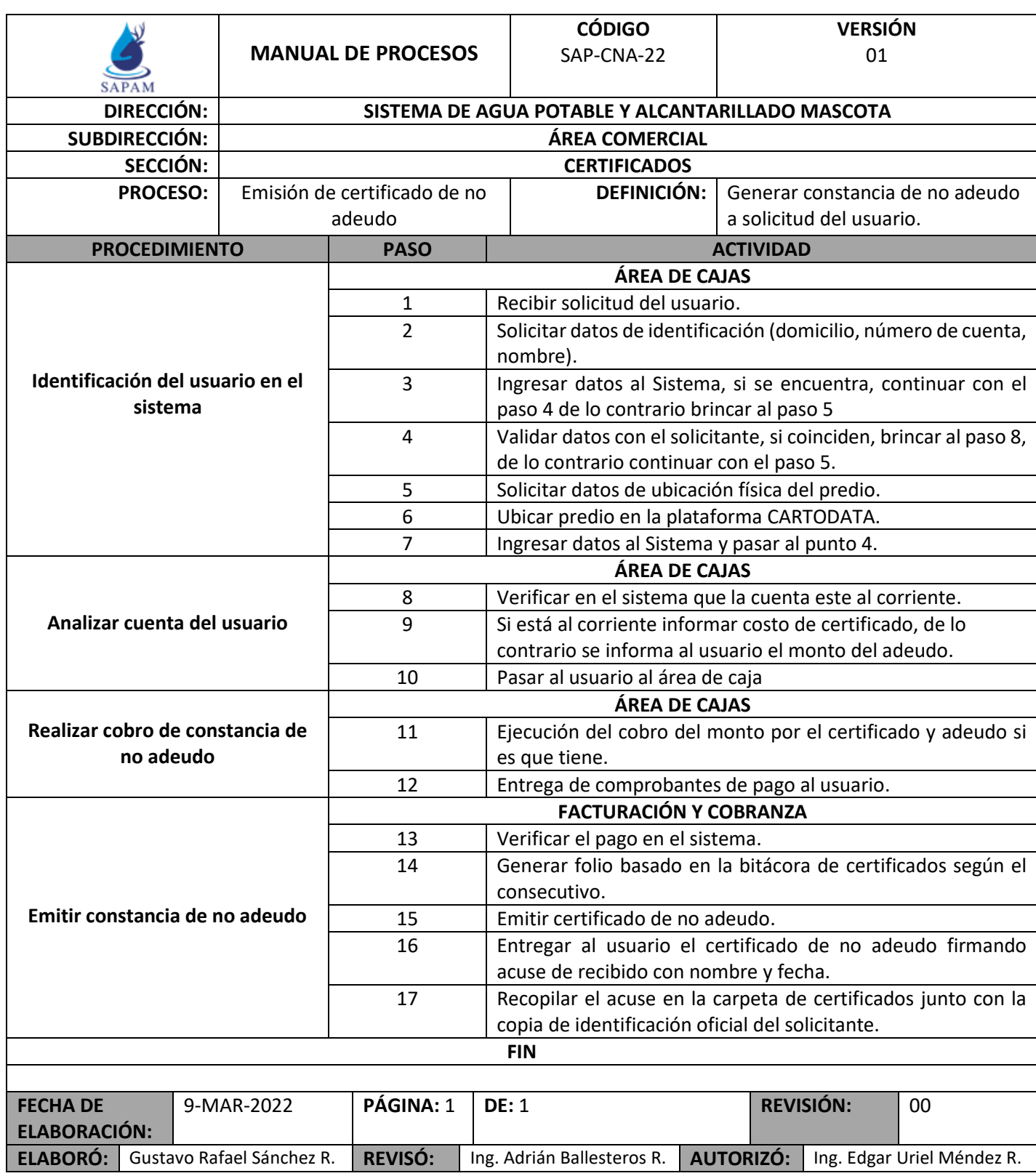

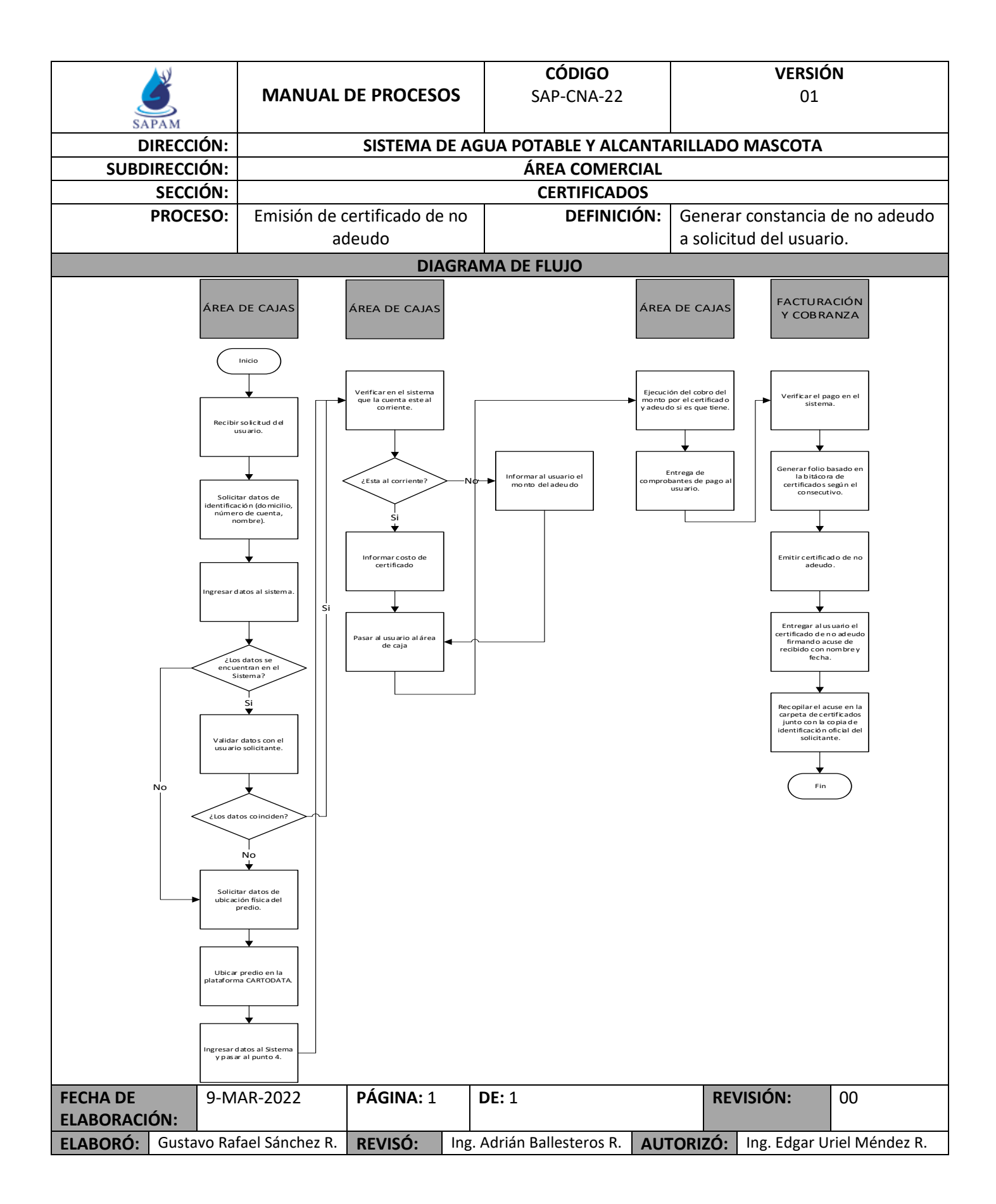

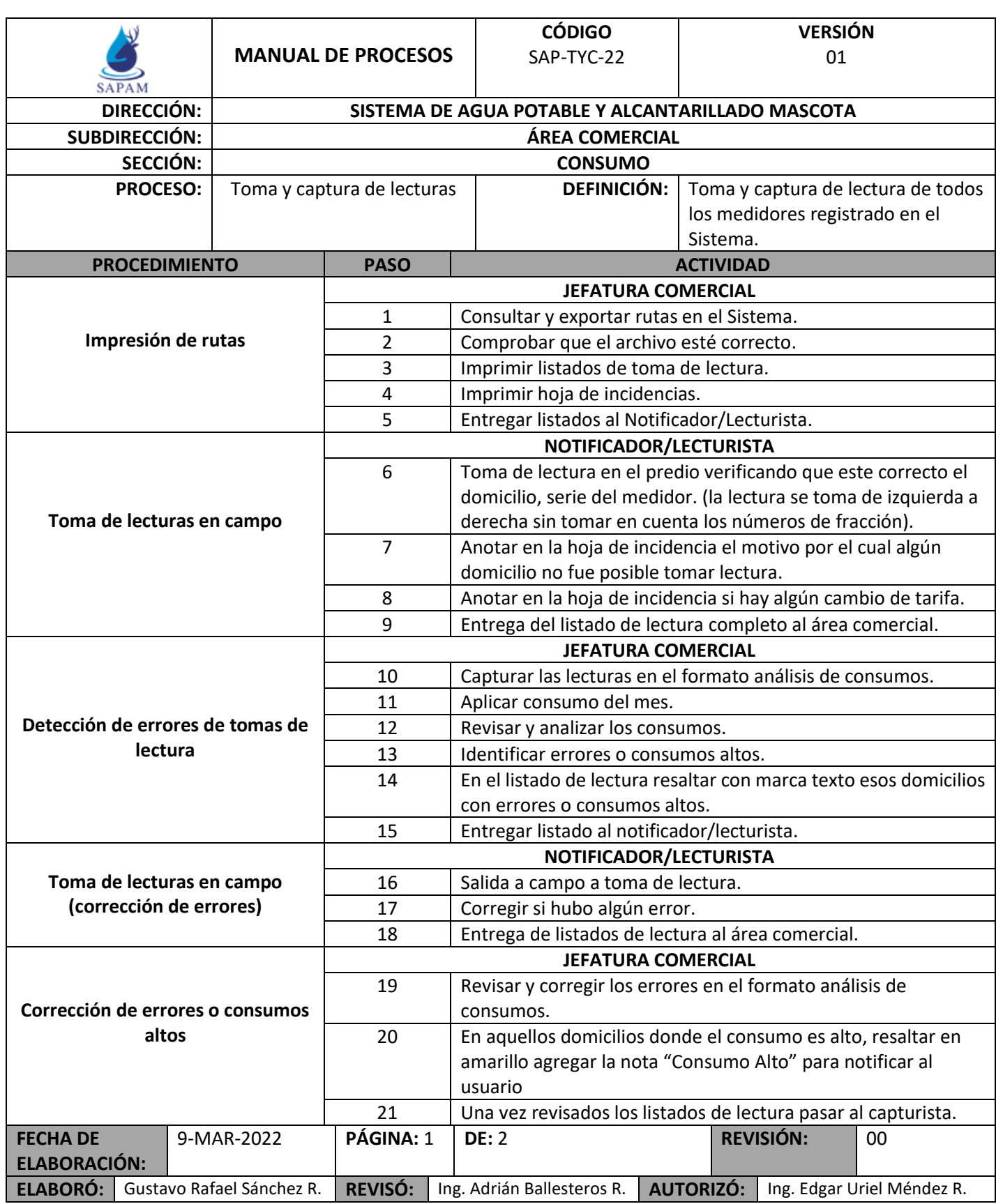

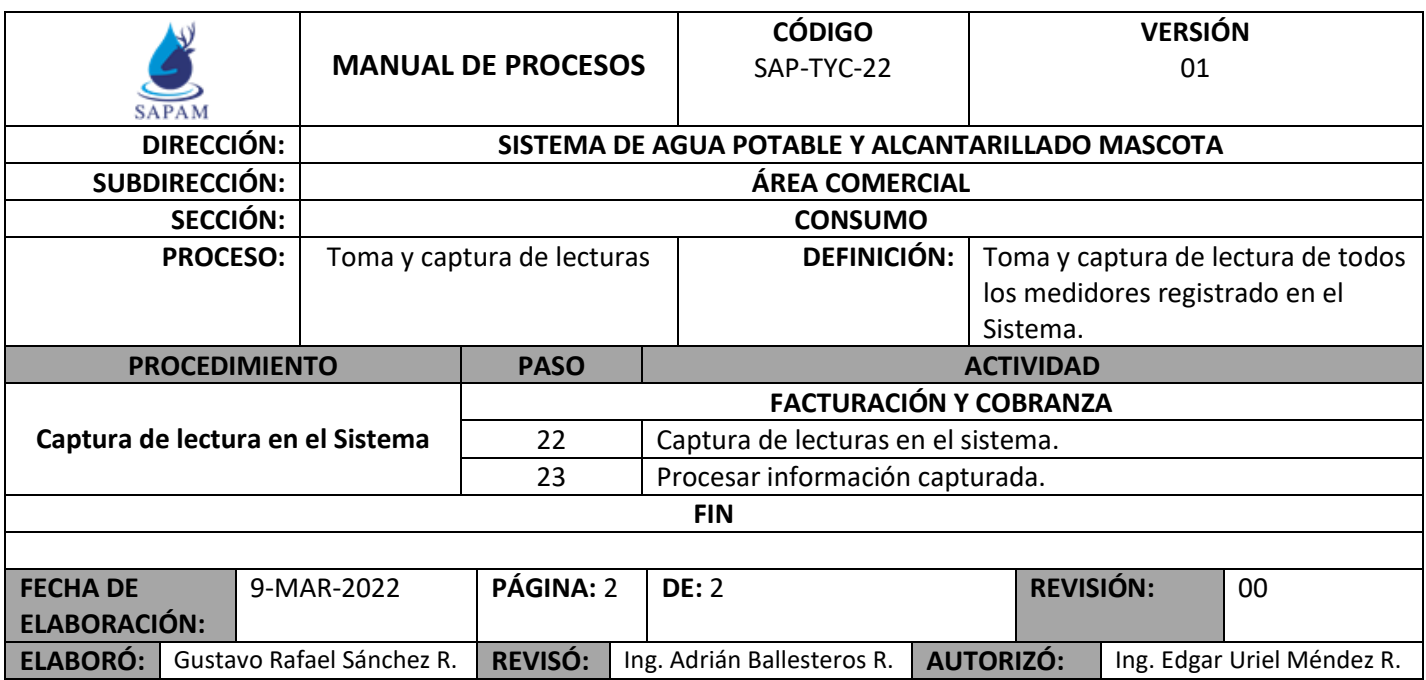

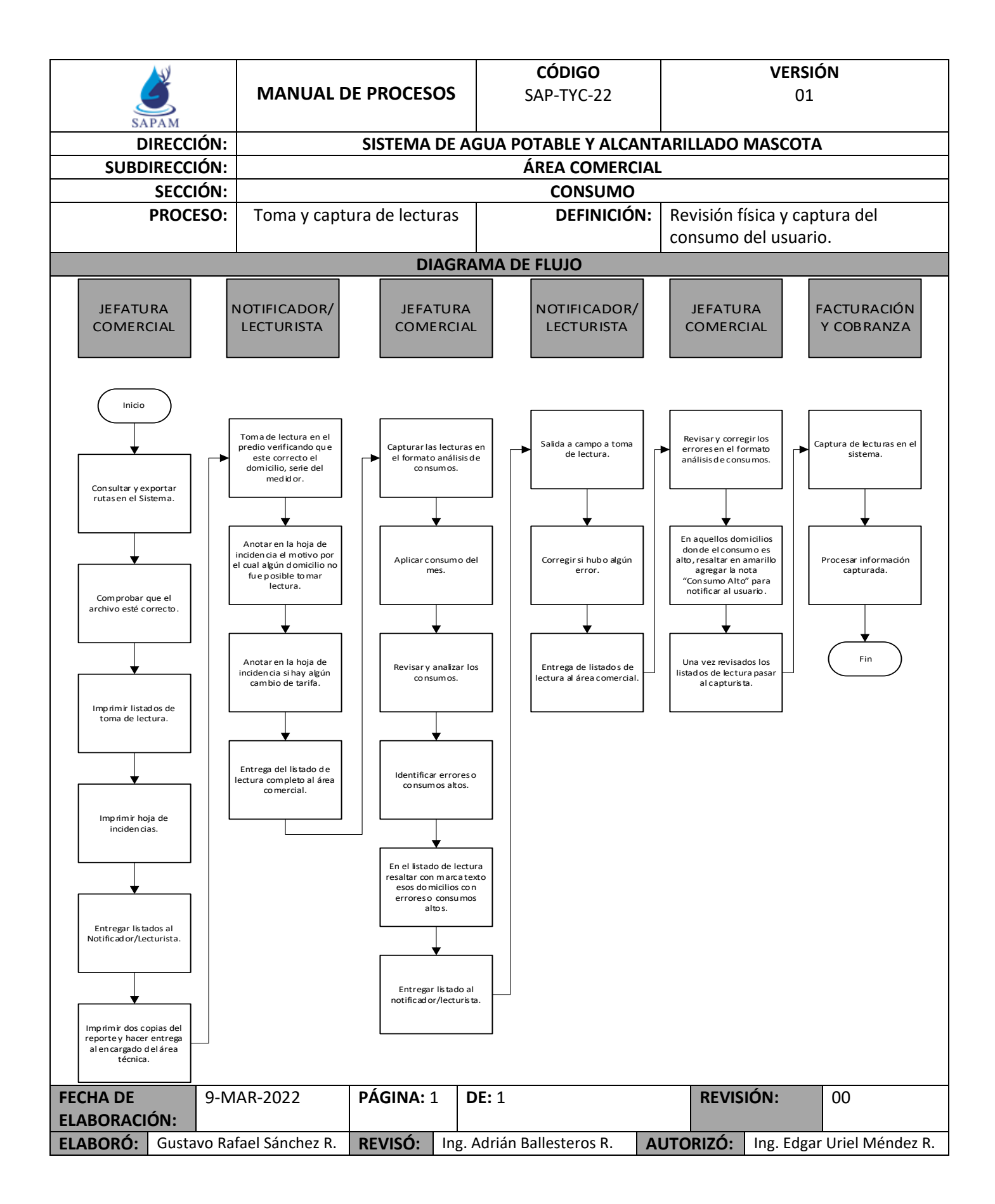

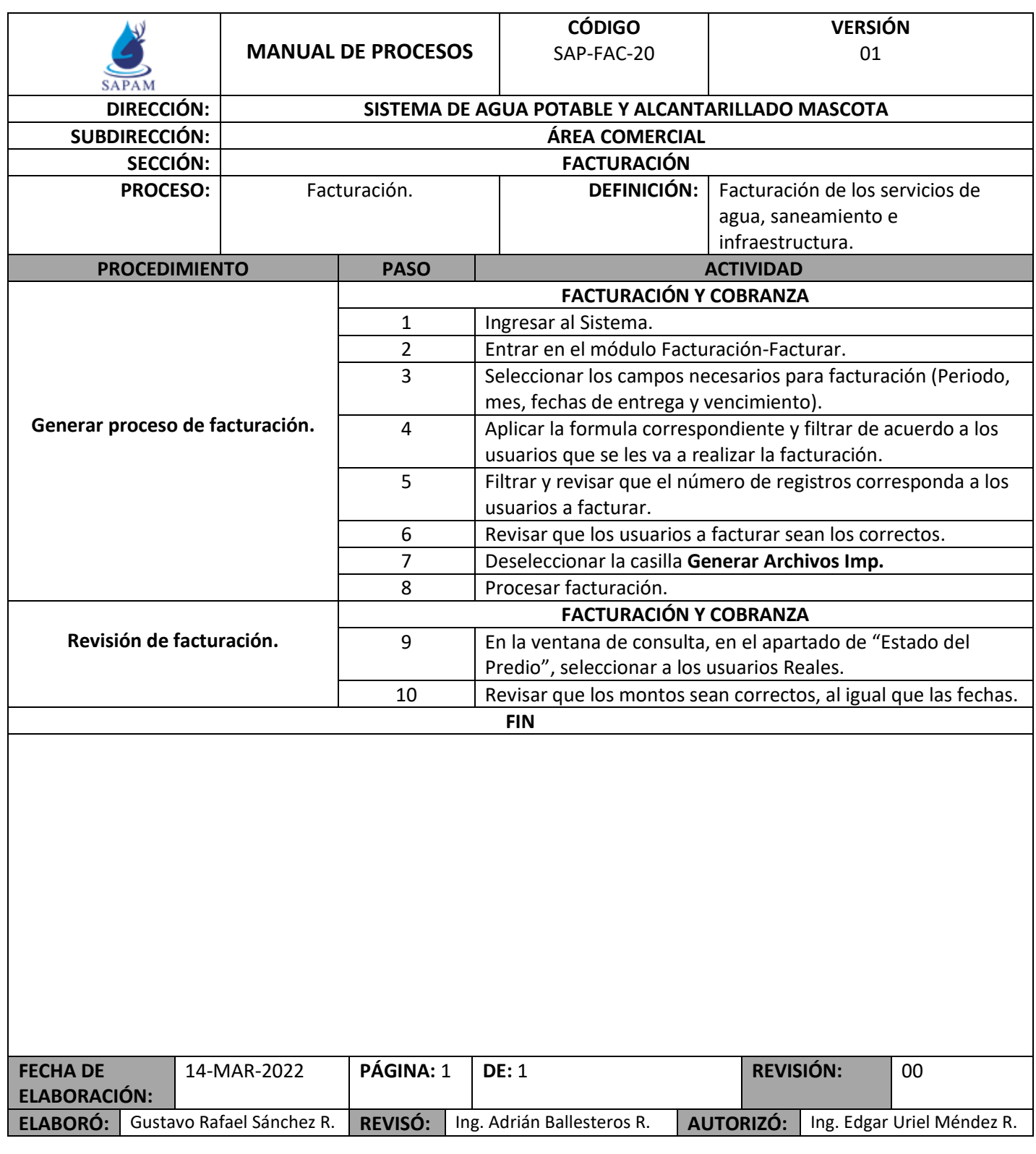

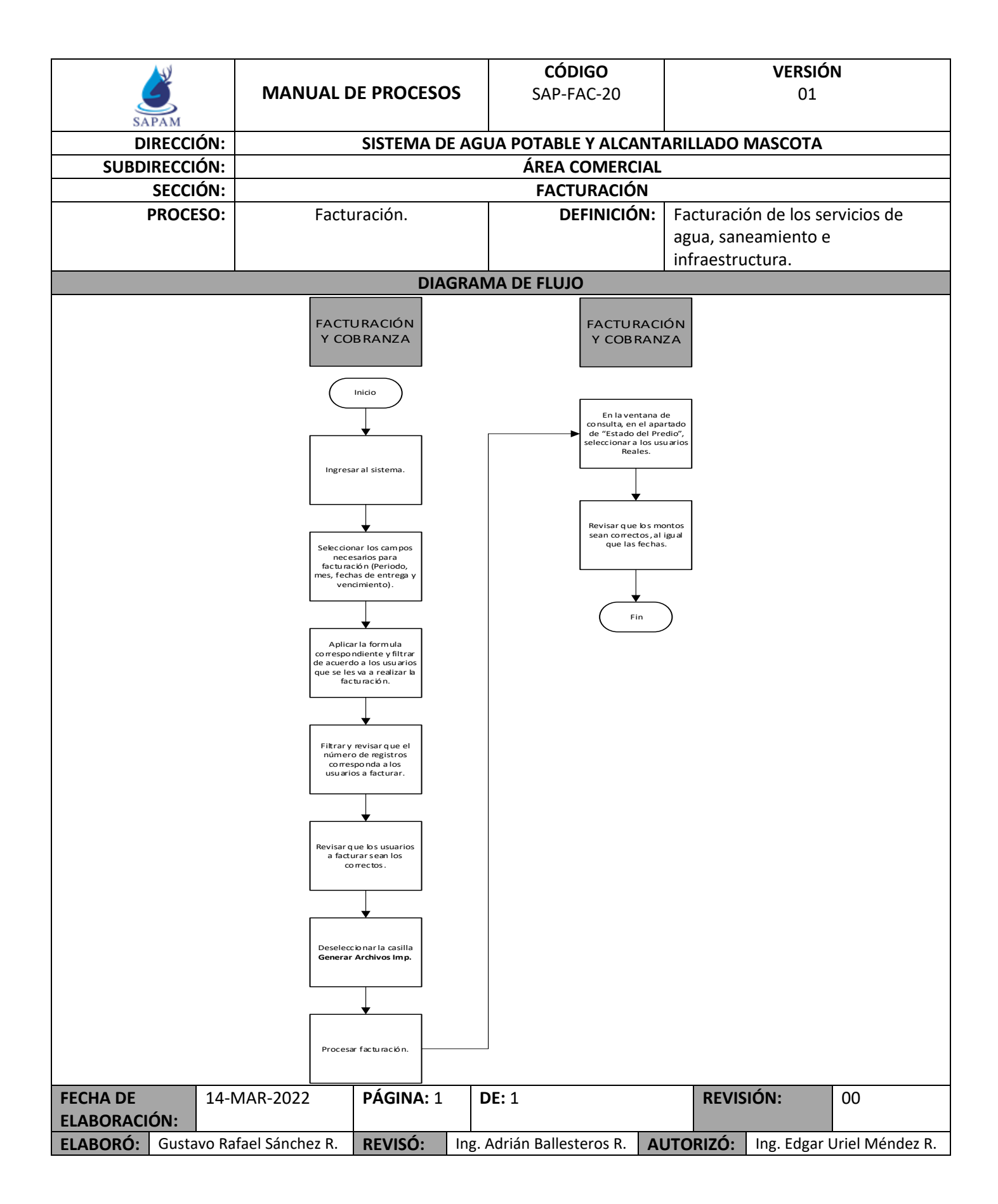

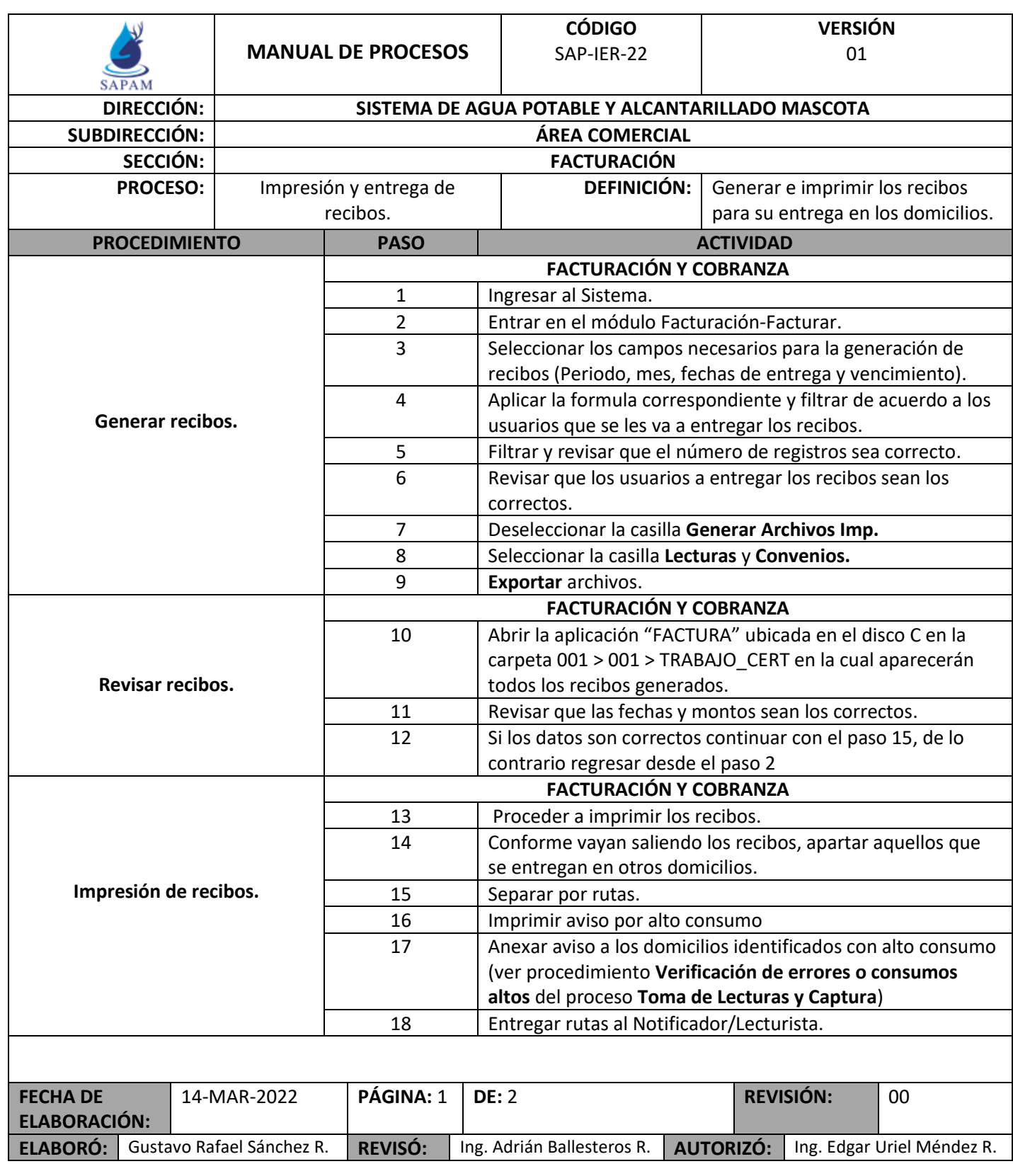

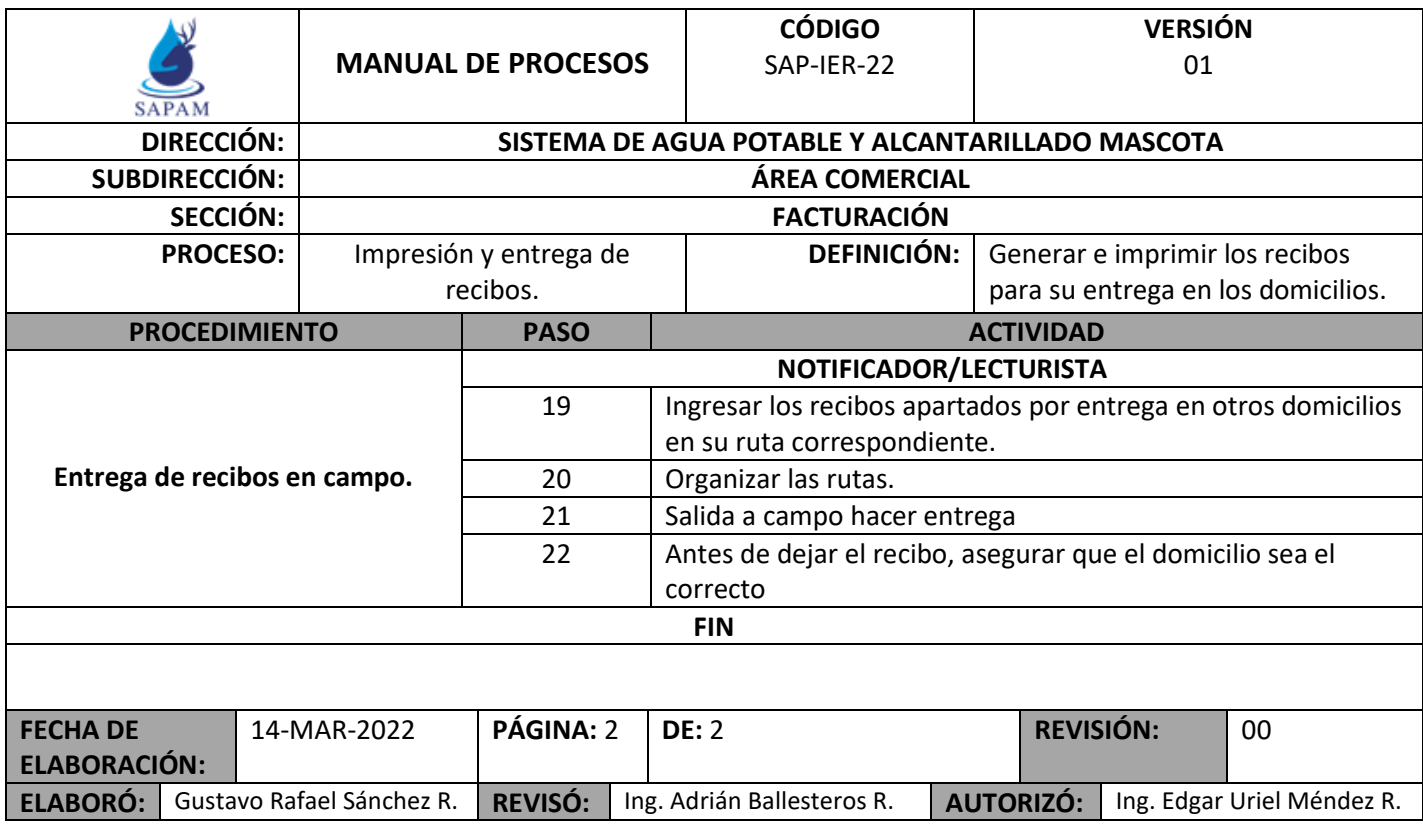
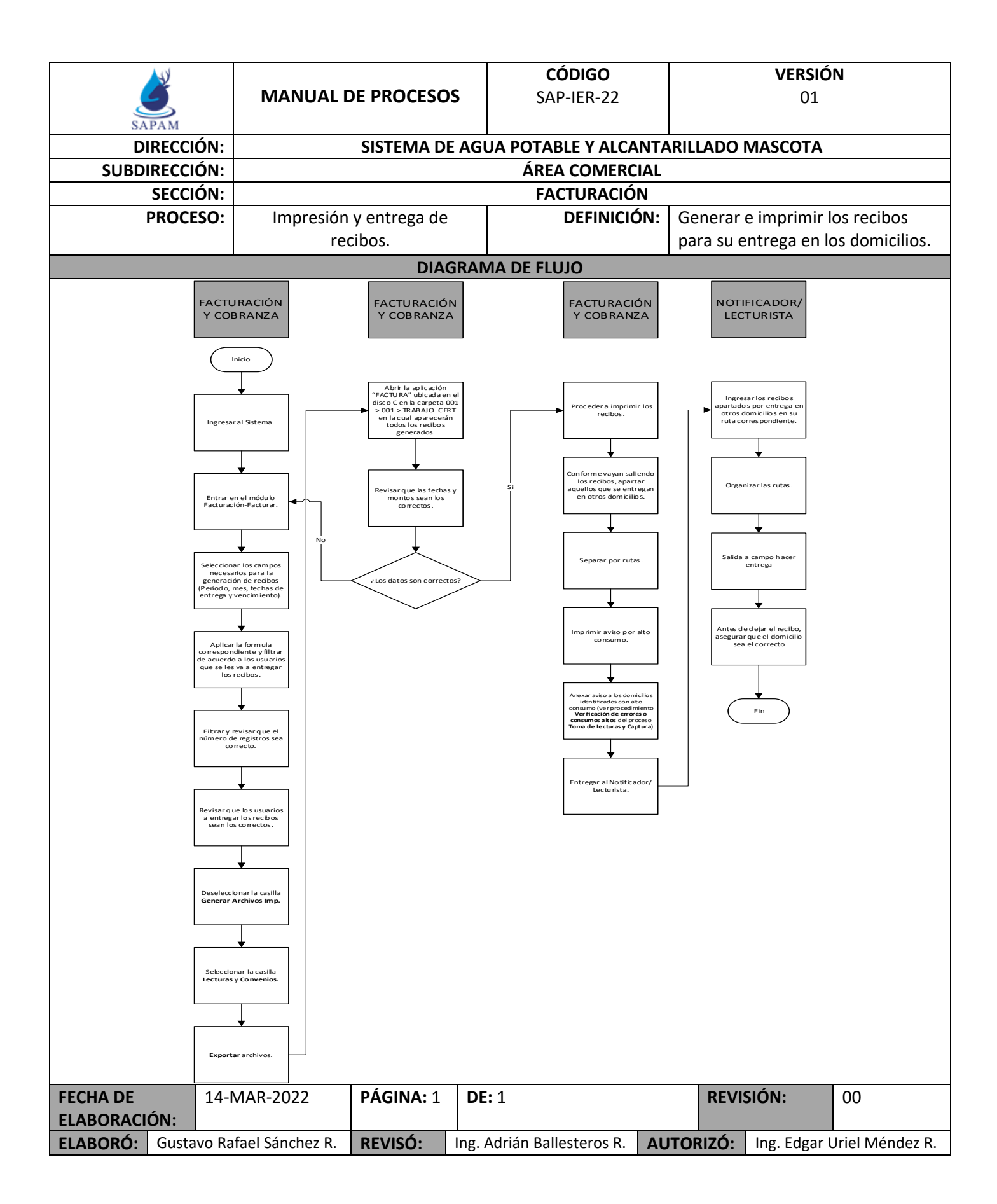

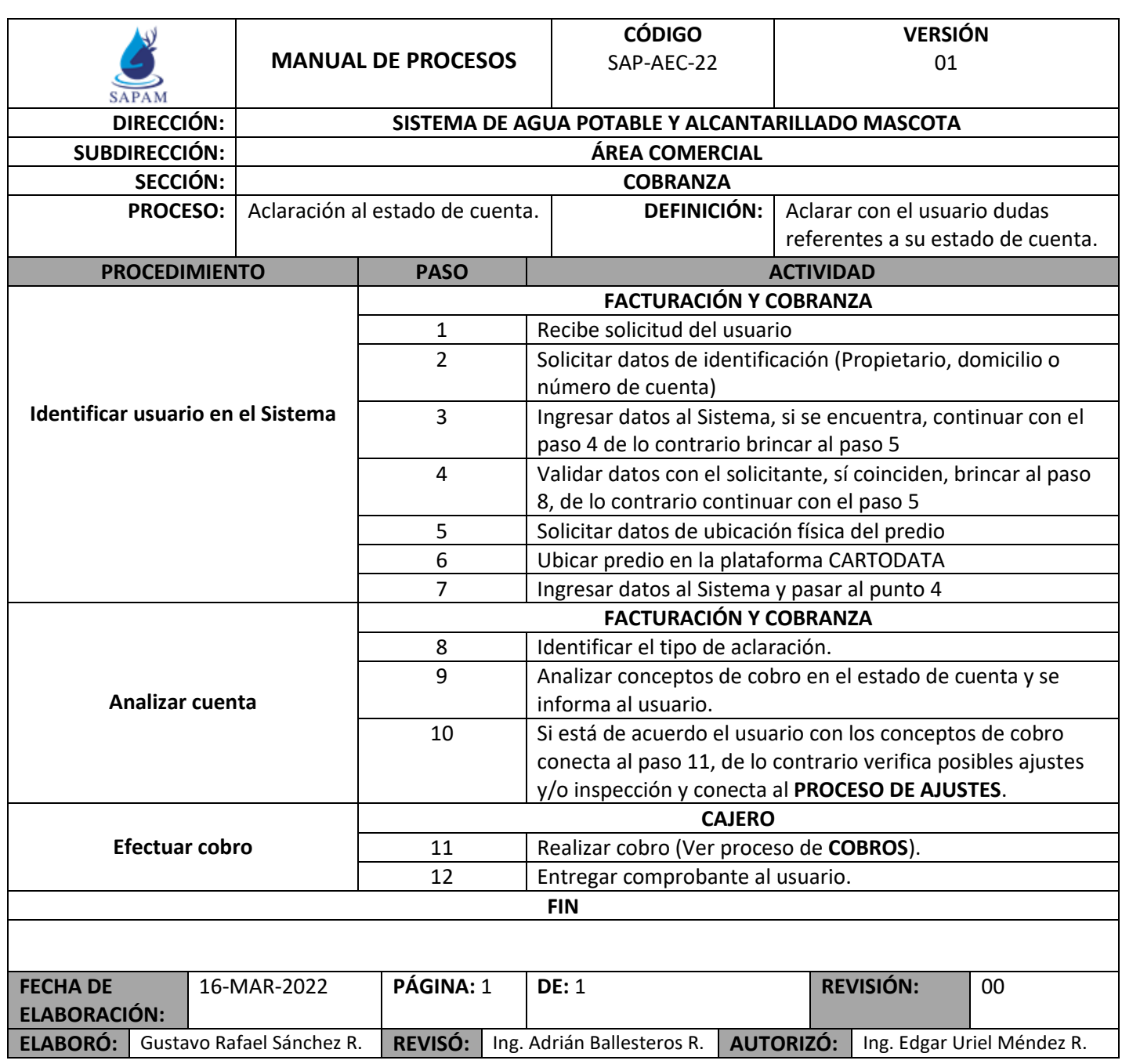

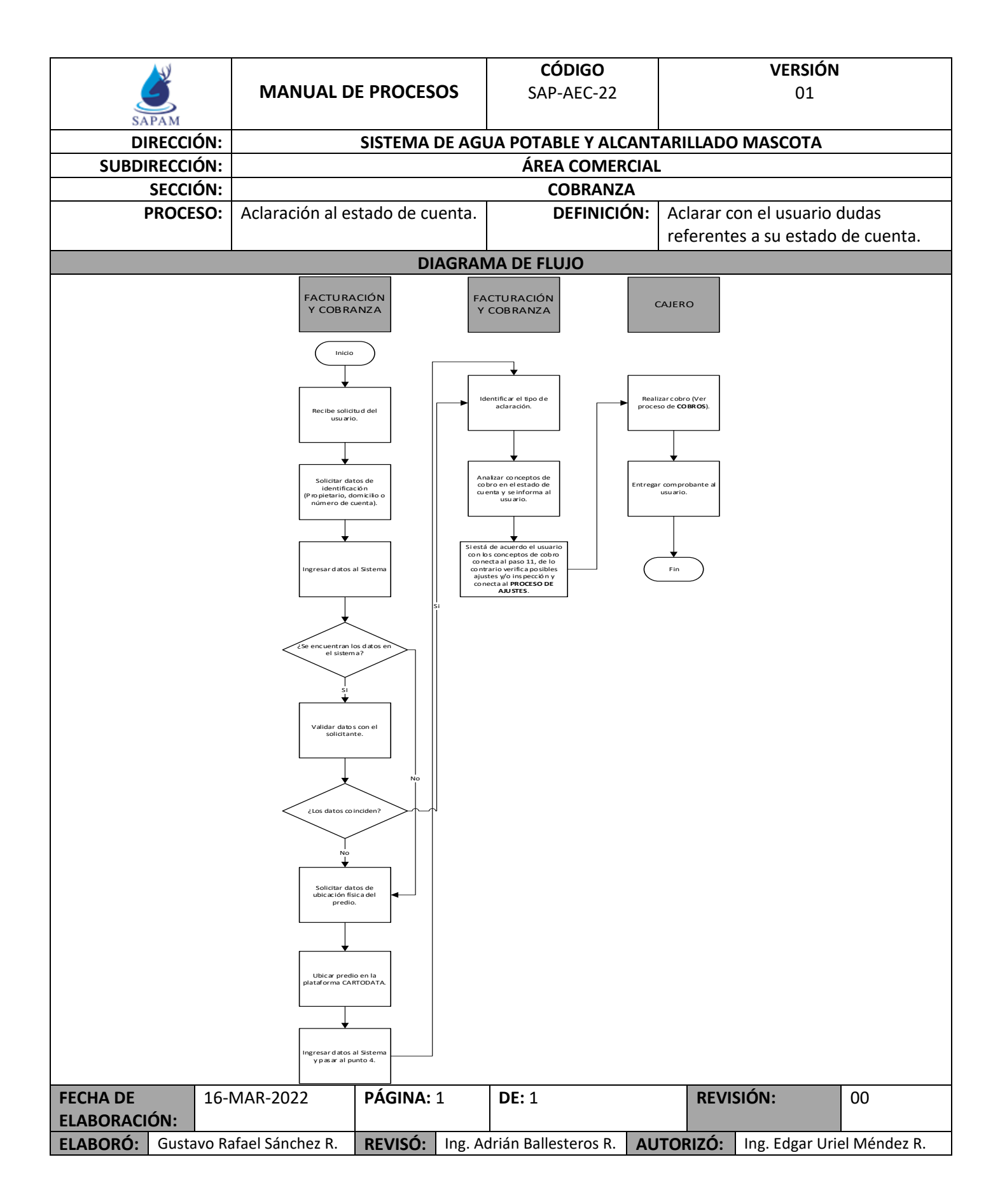

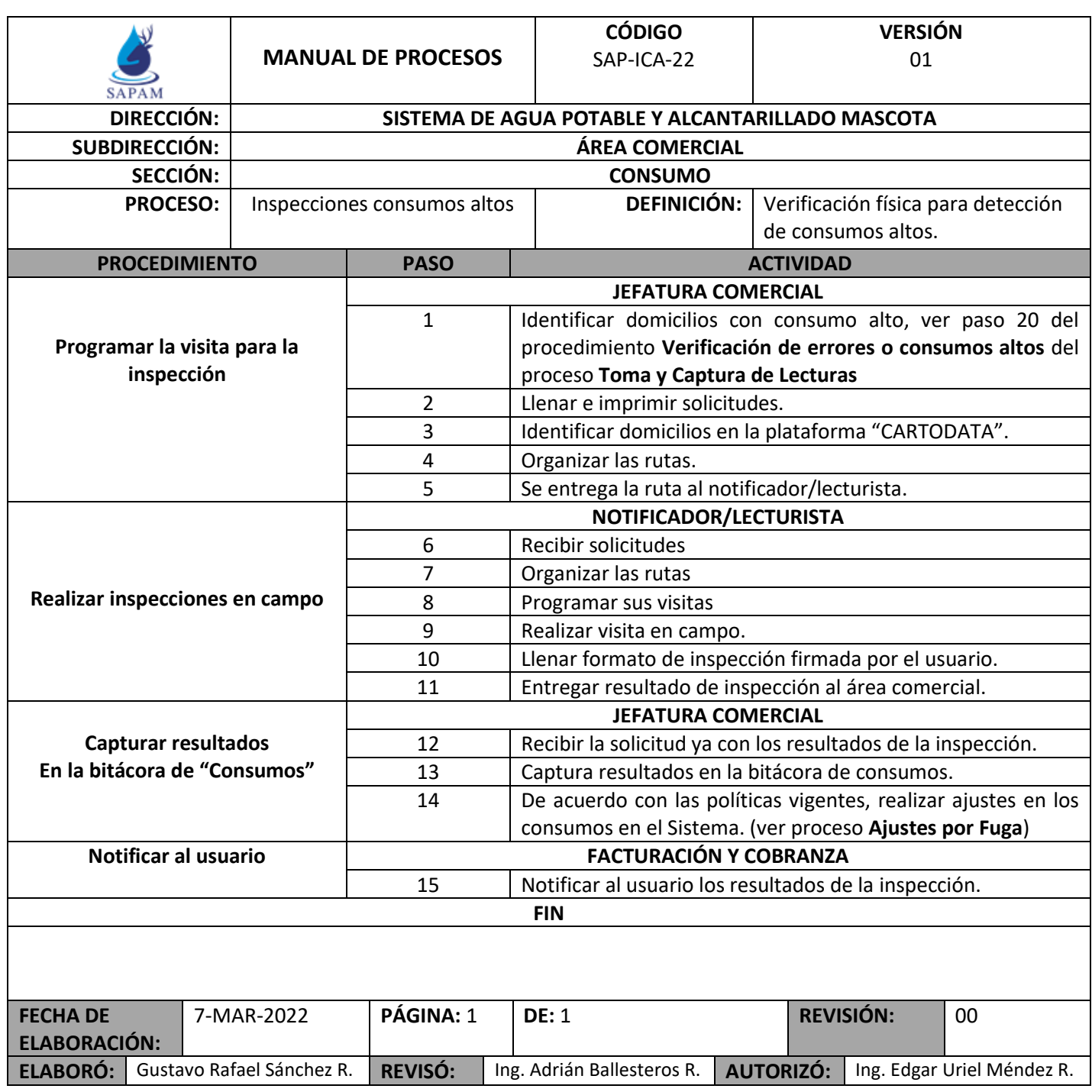

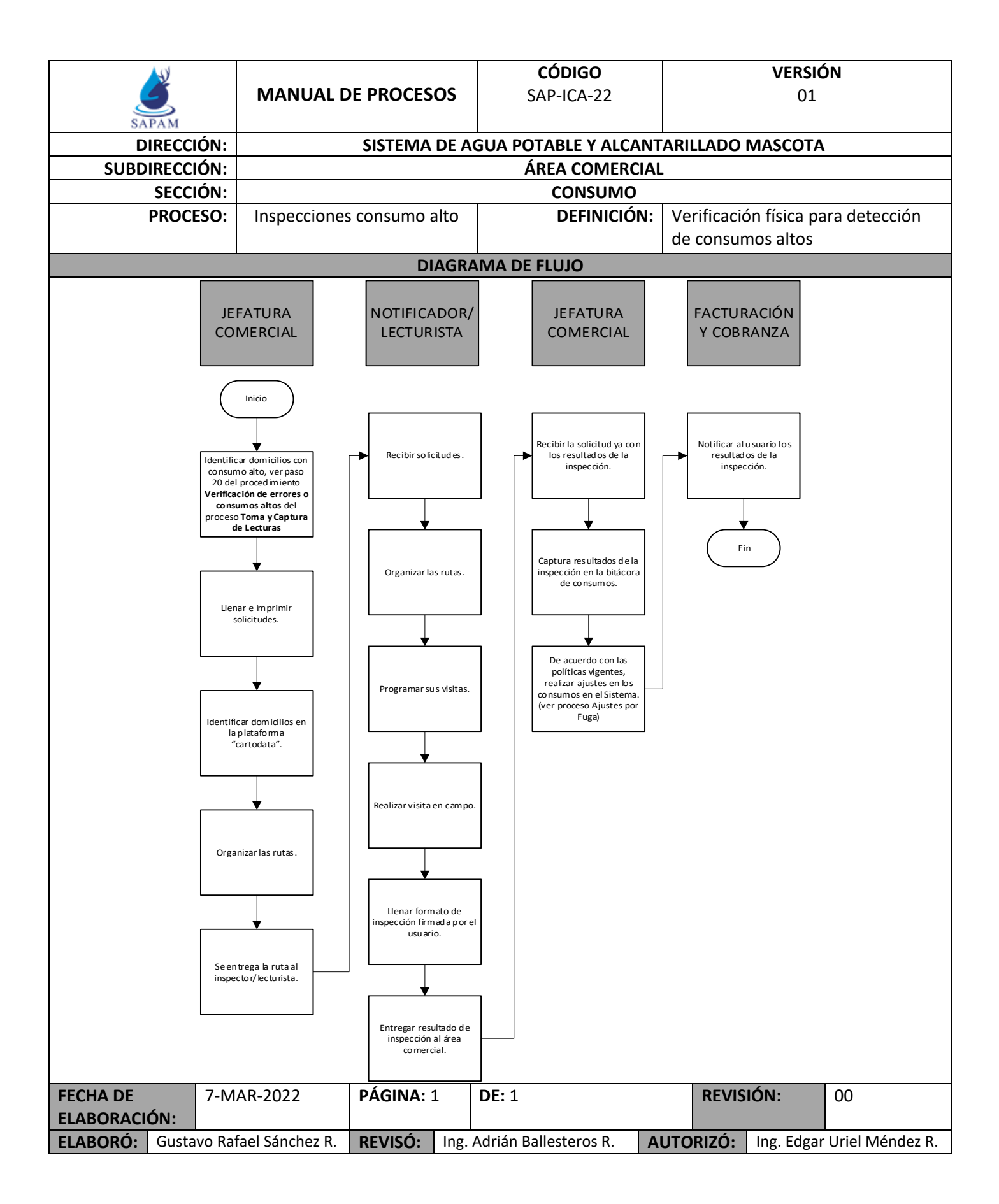

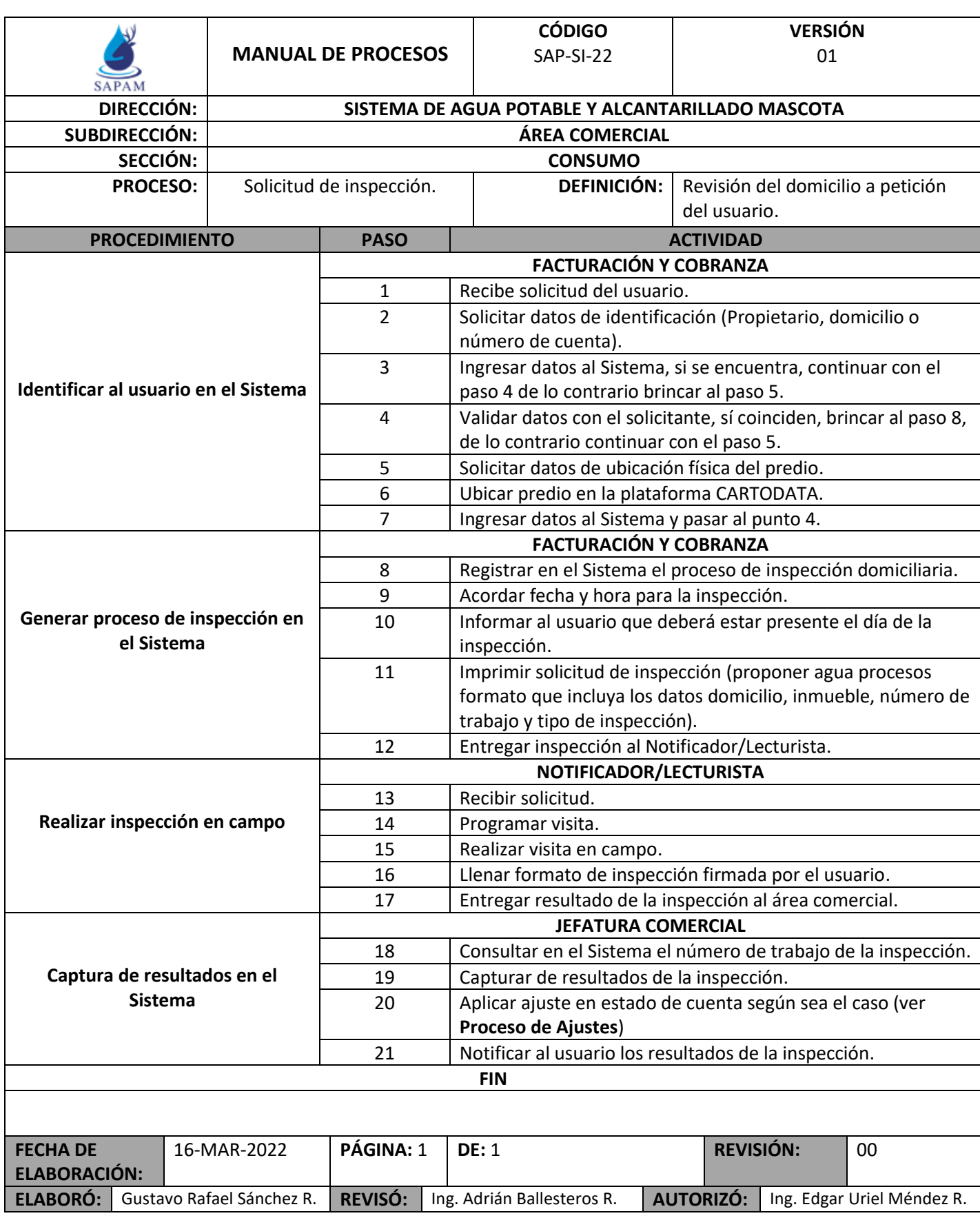

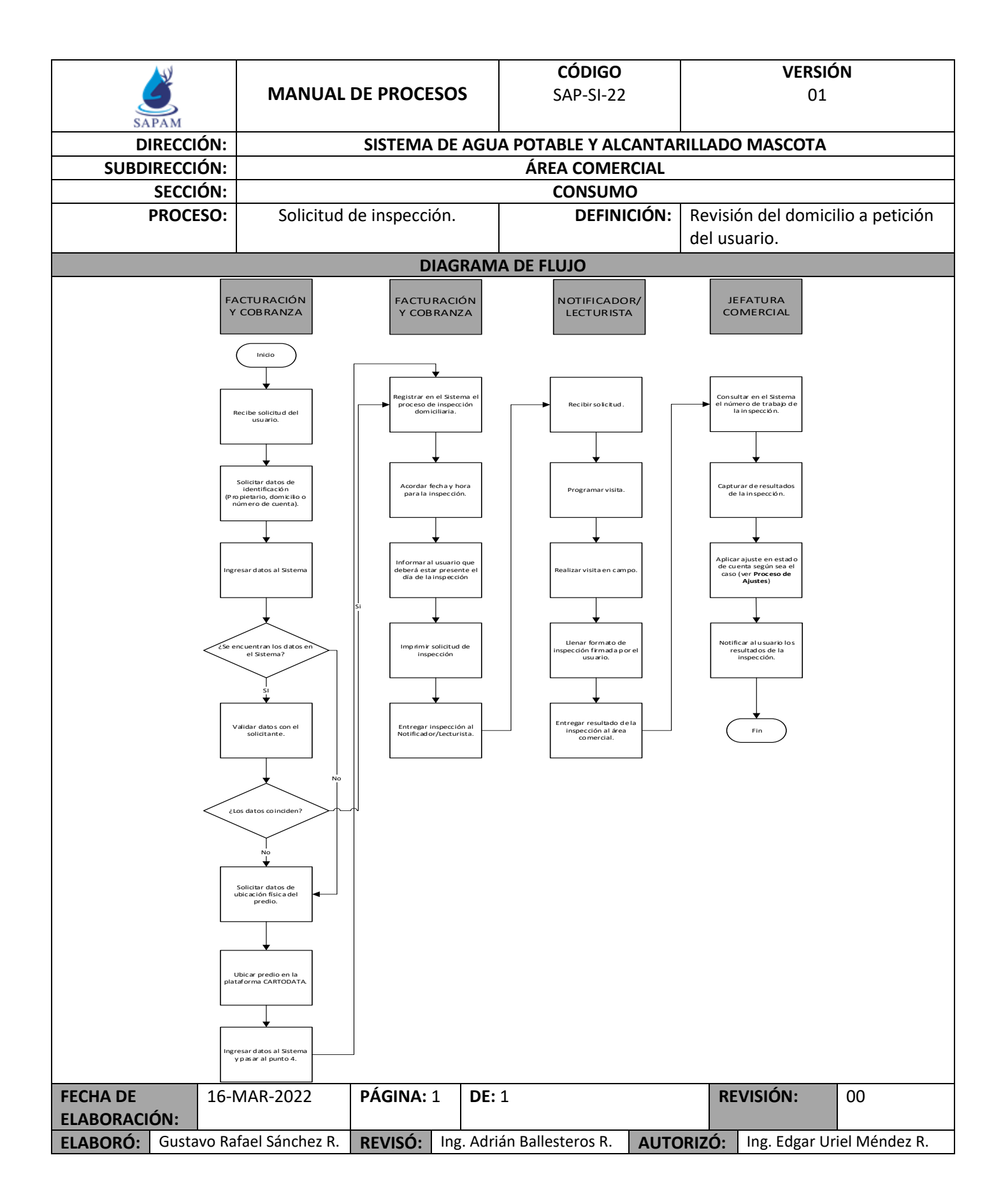

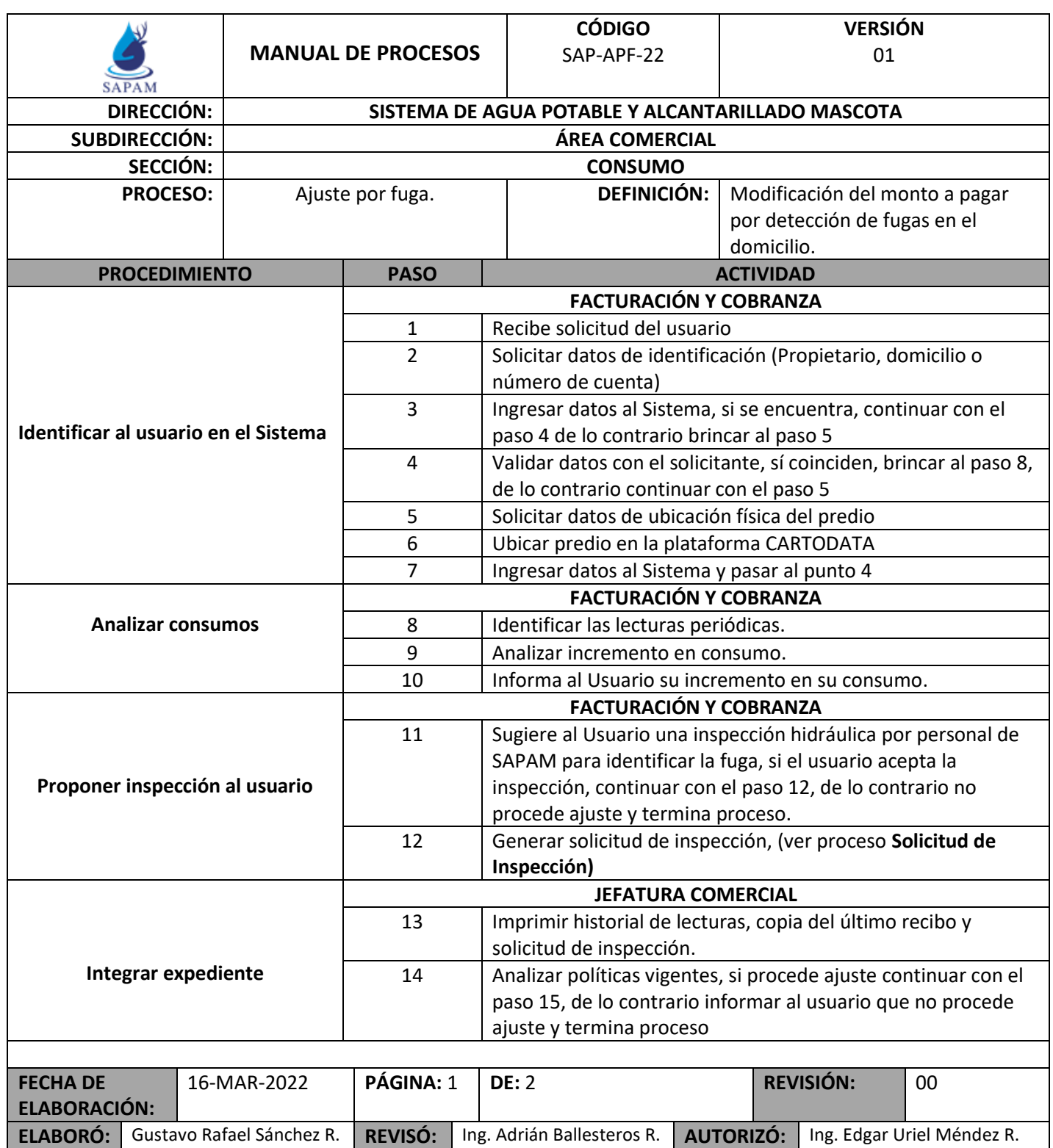

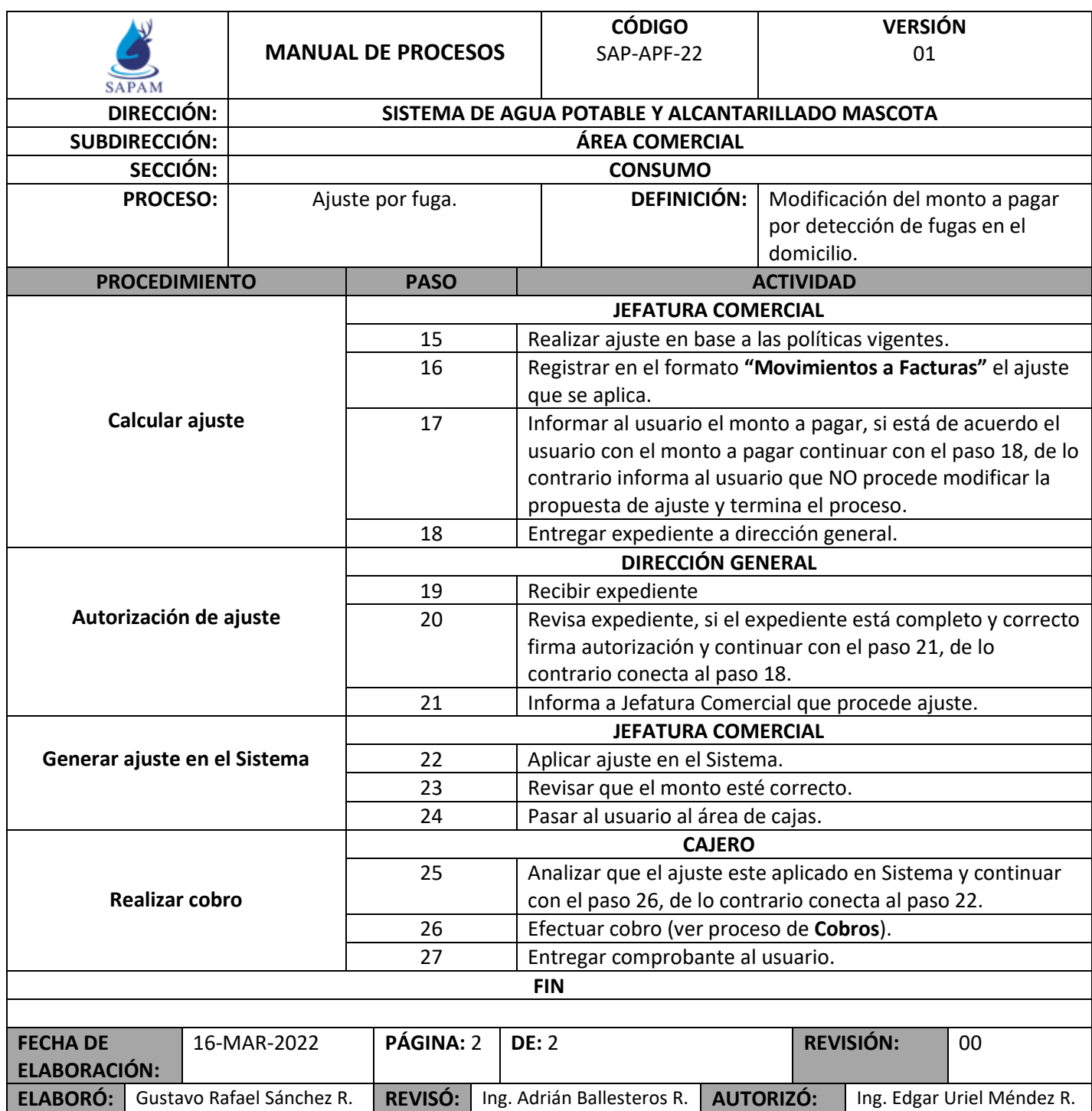

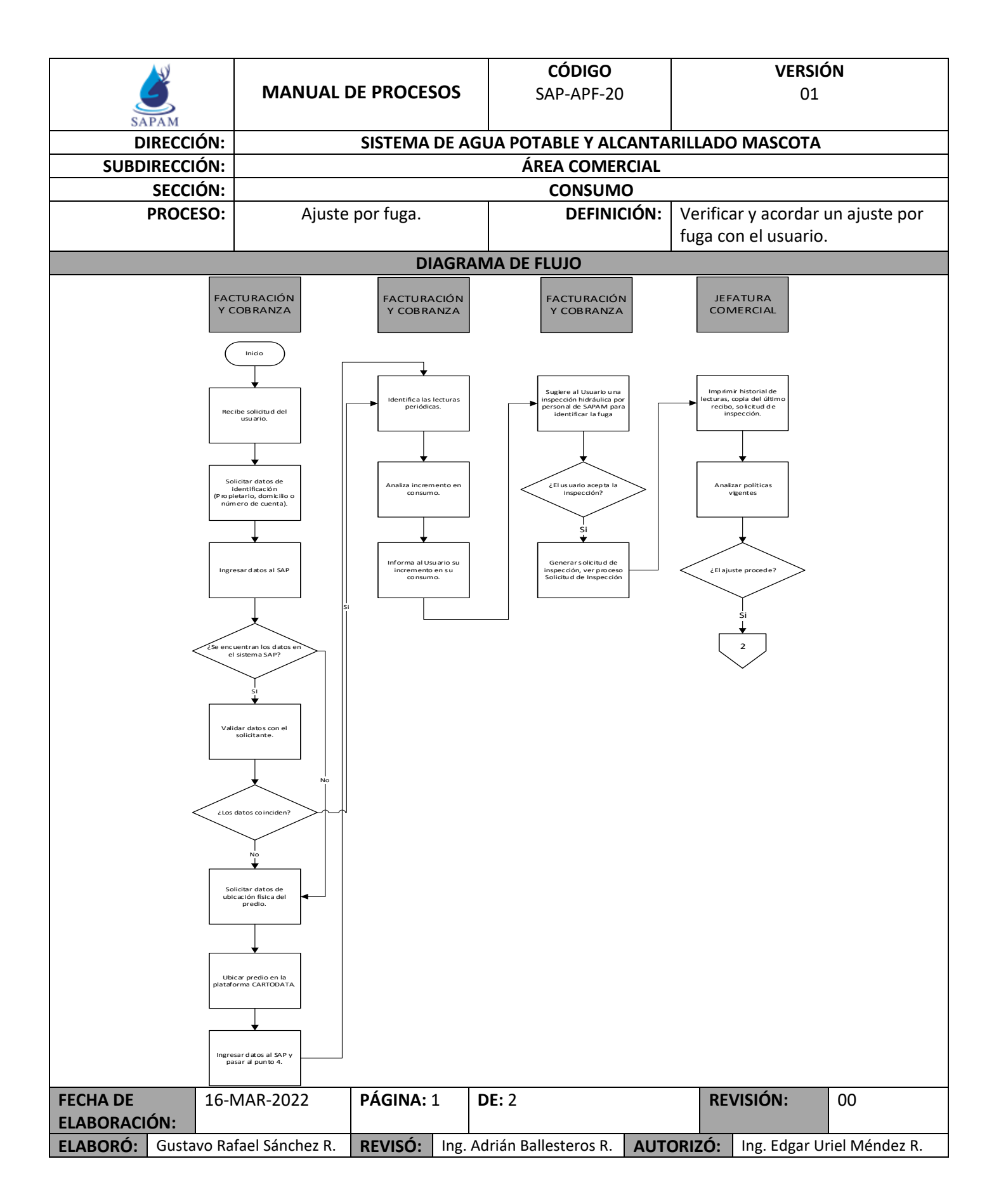

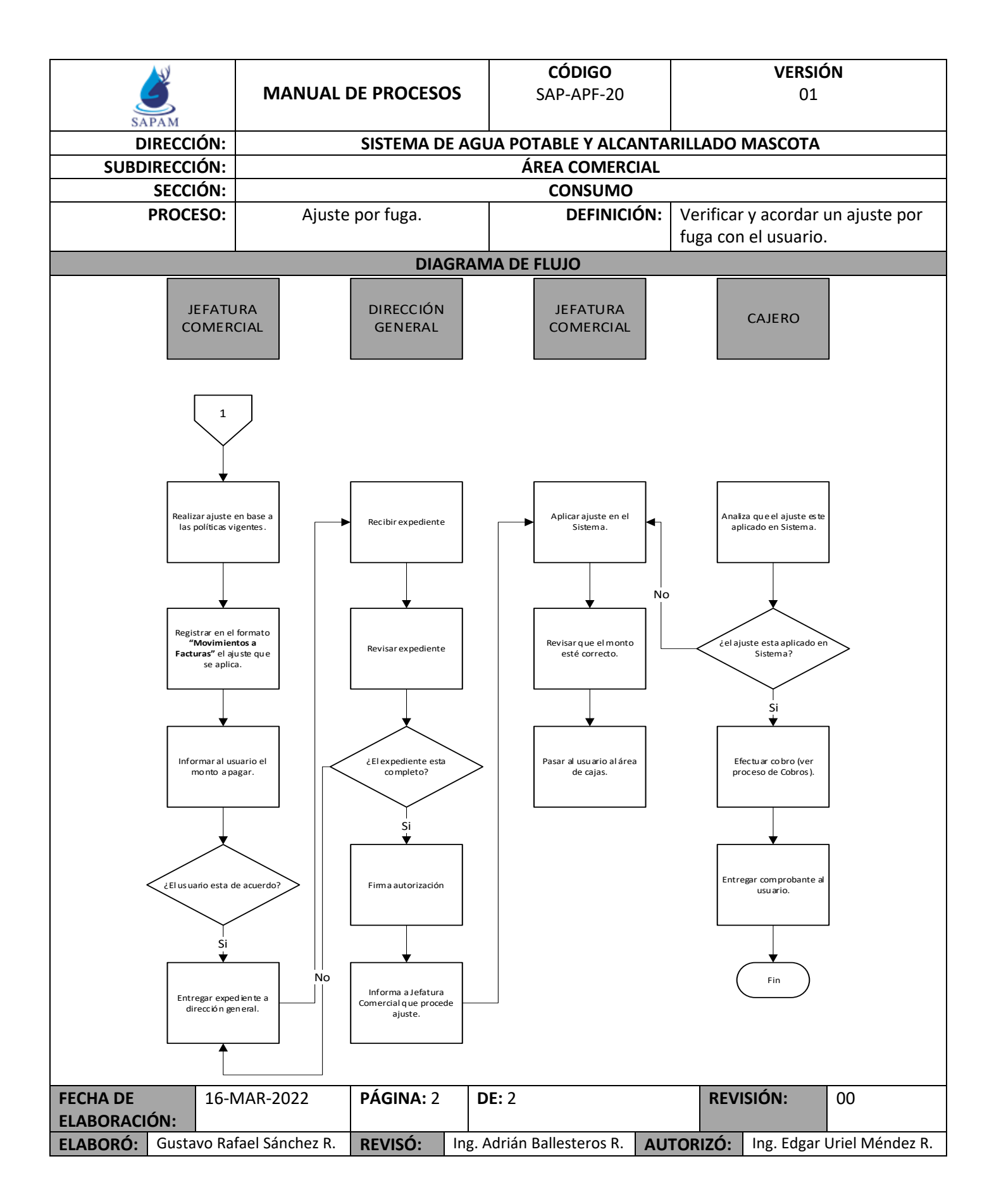

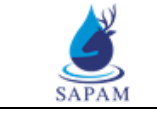

**MANUAL DE PROCESOS**

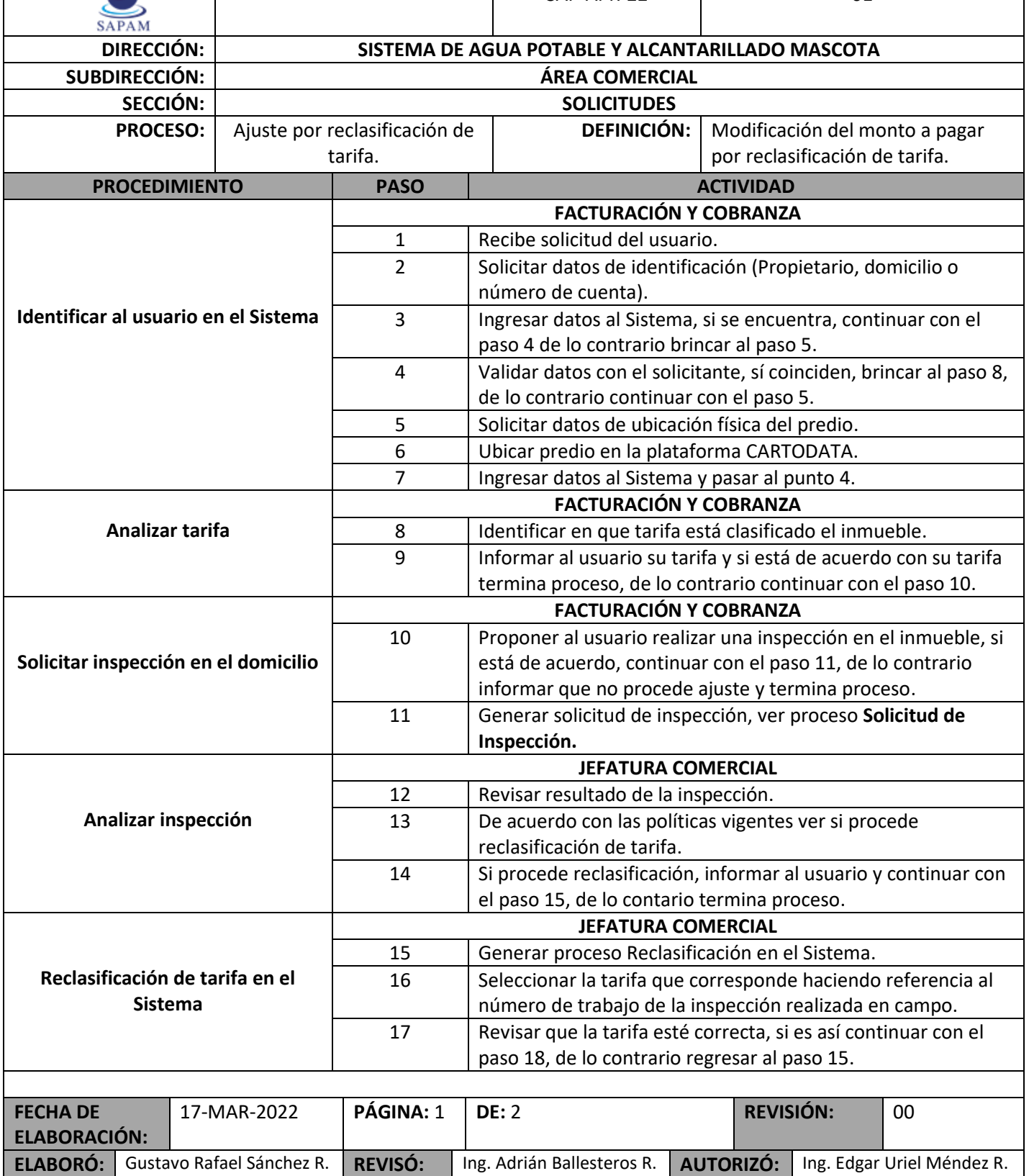

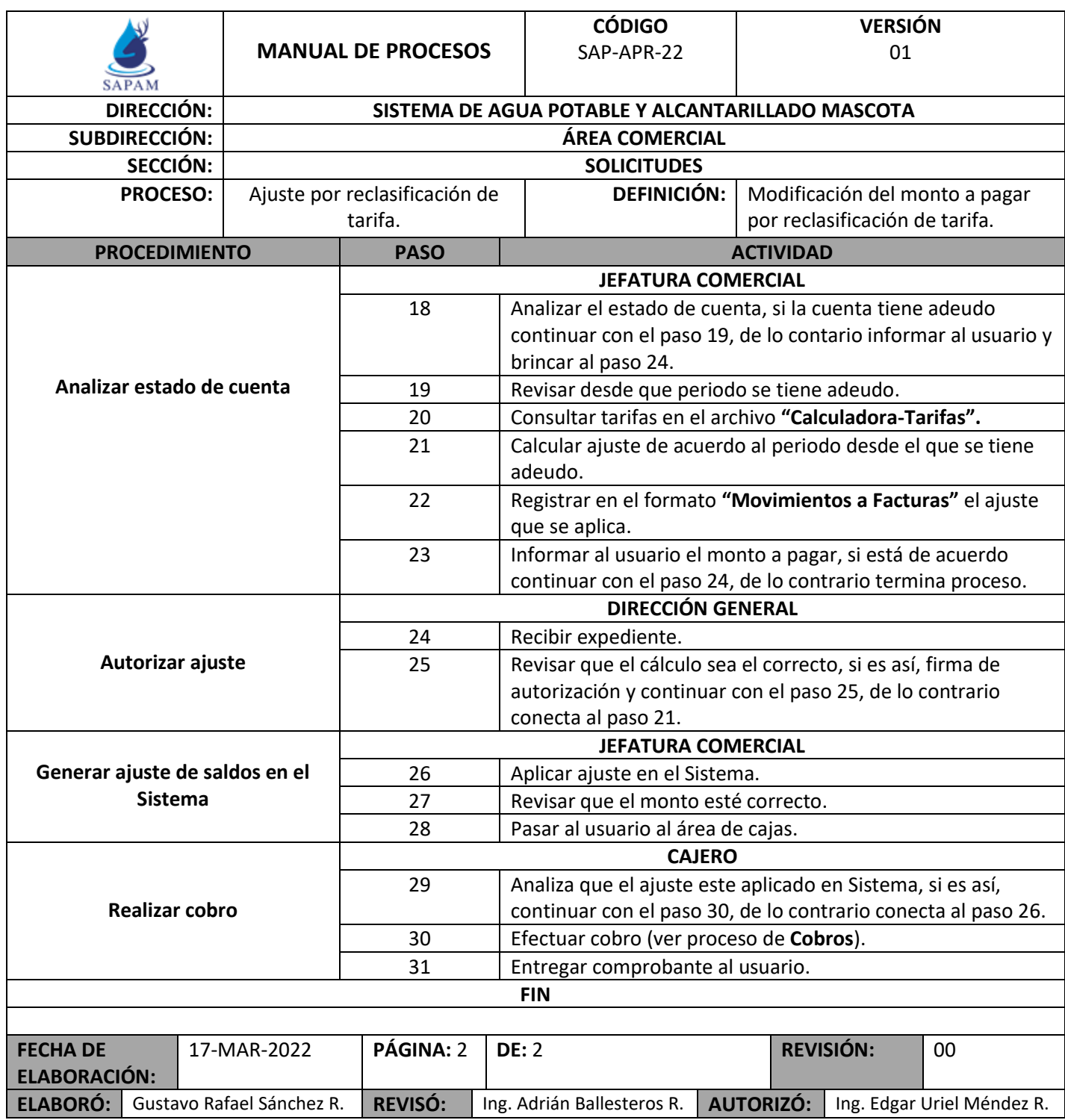

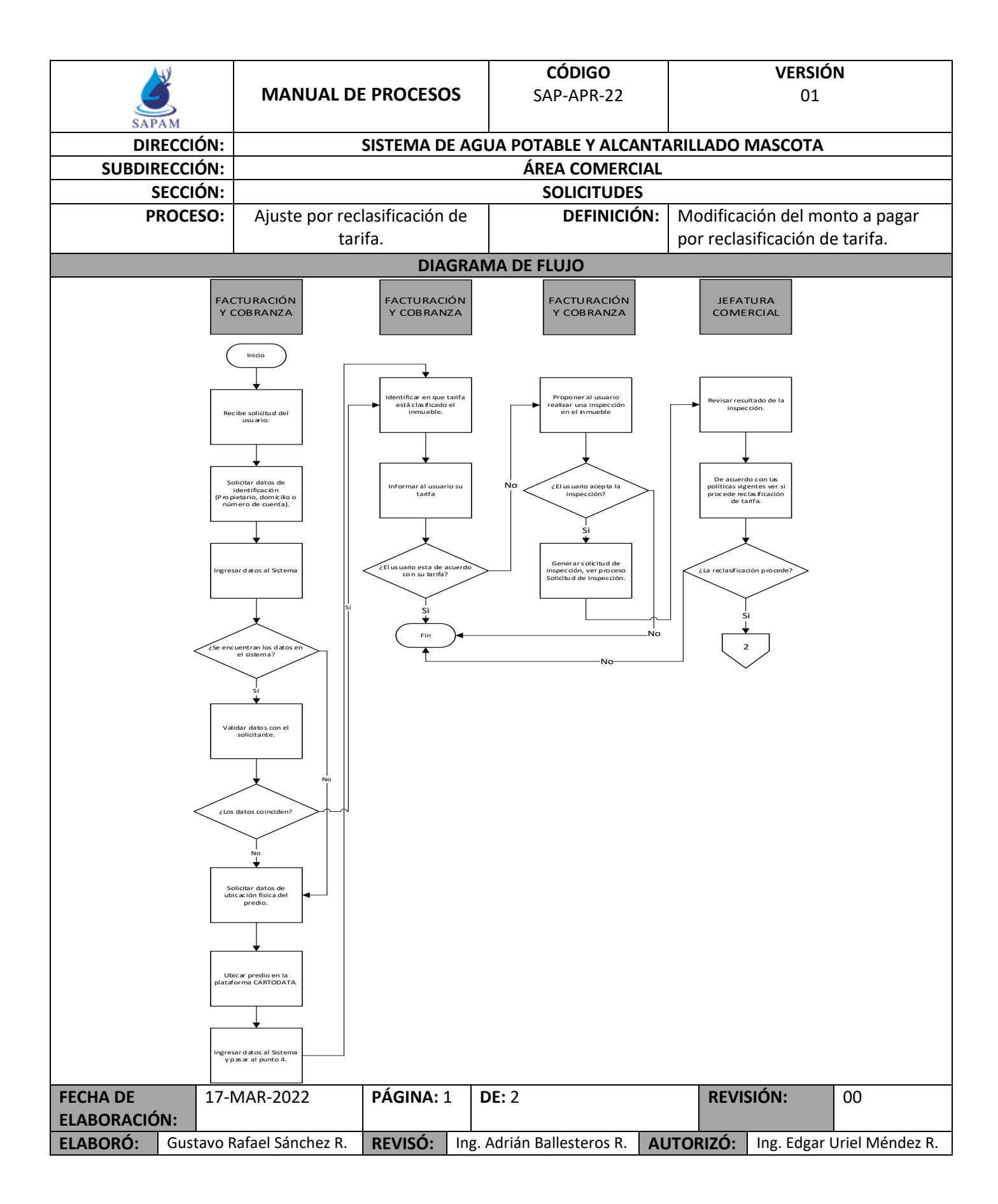

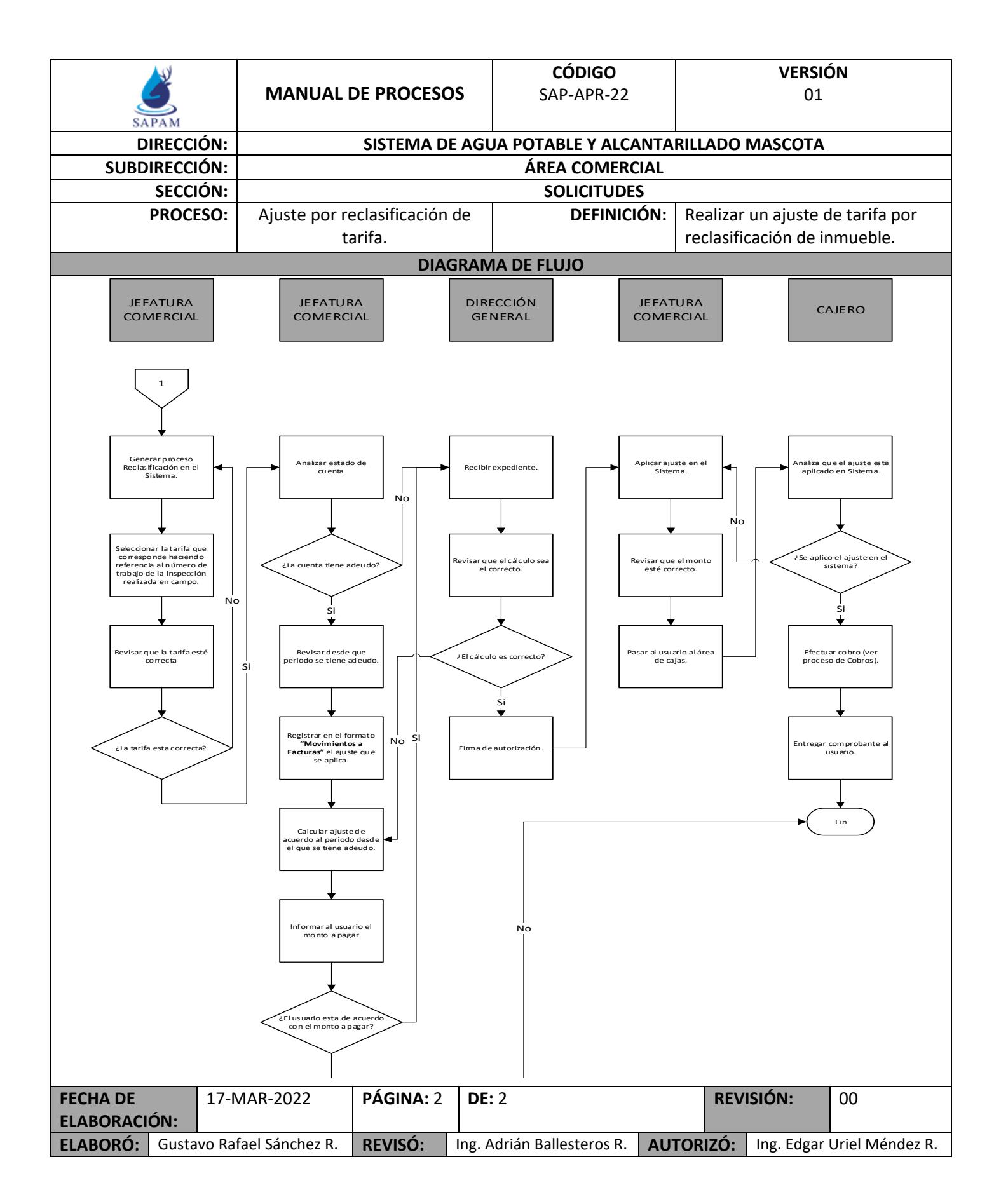

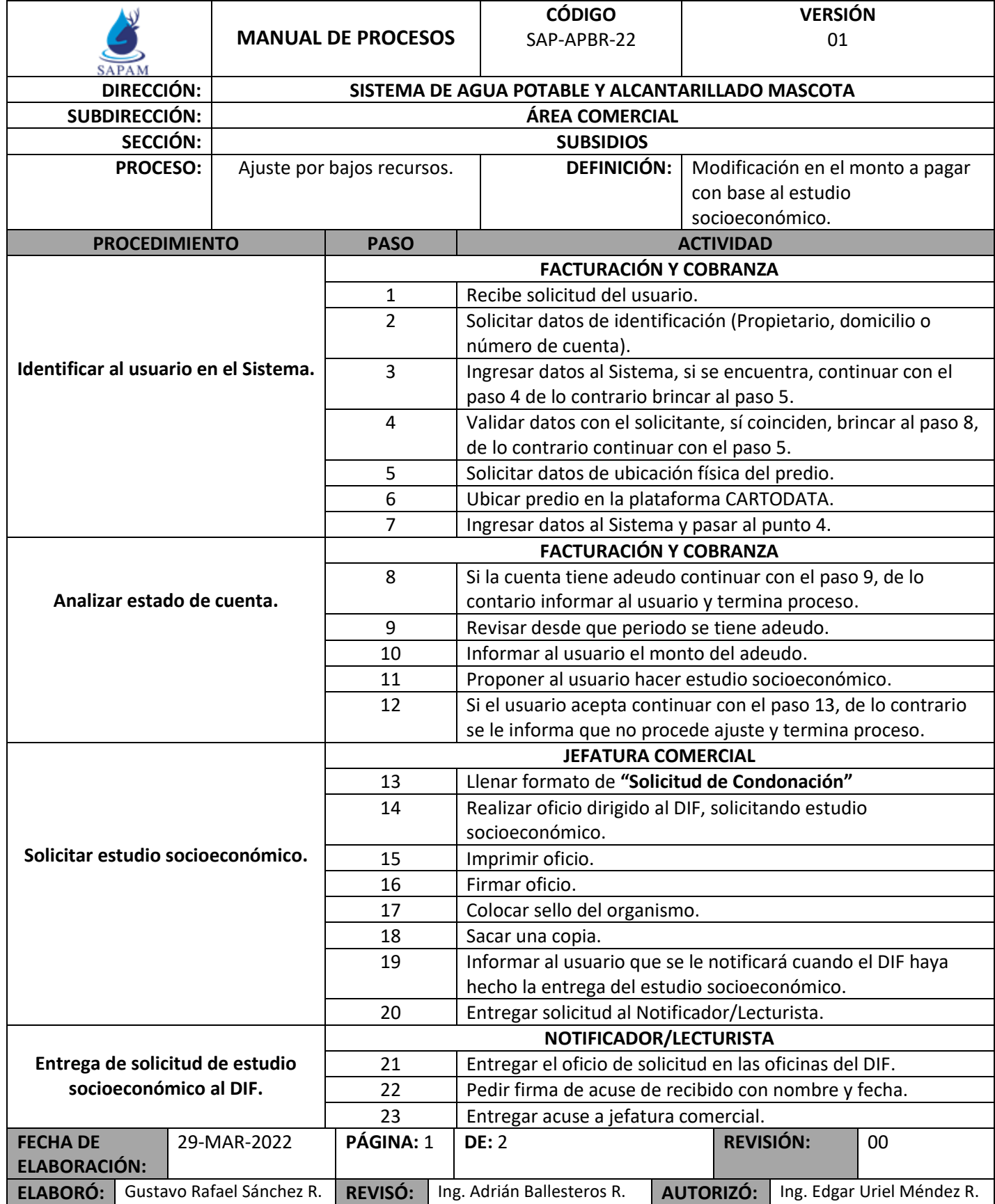

 $\mathsf I$ 

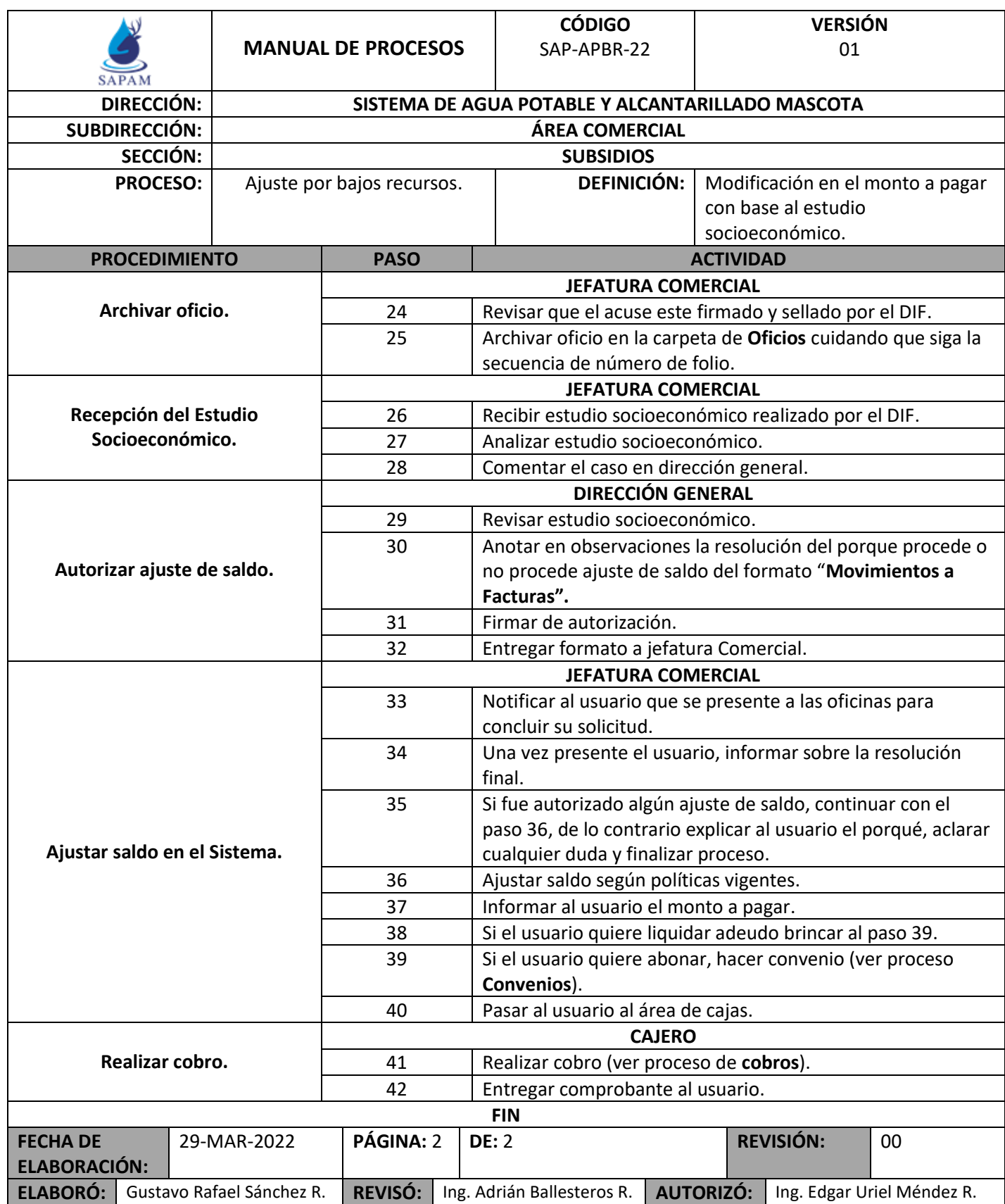

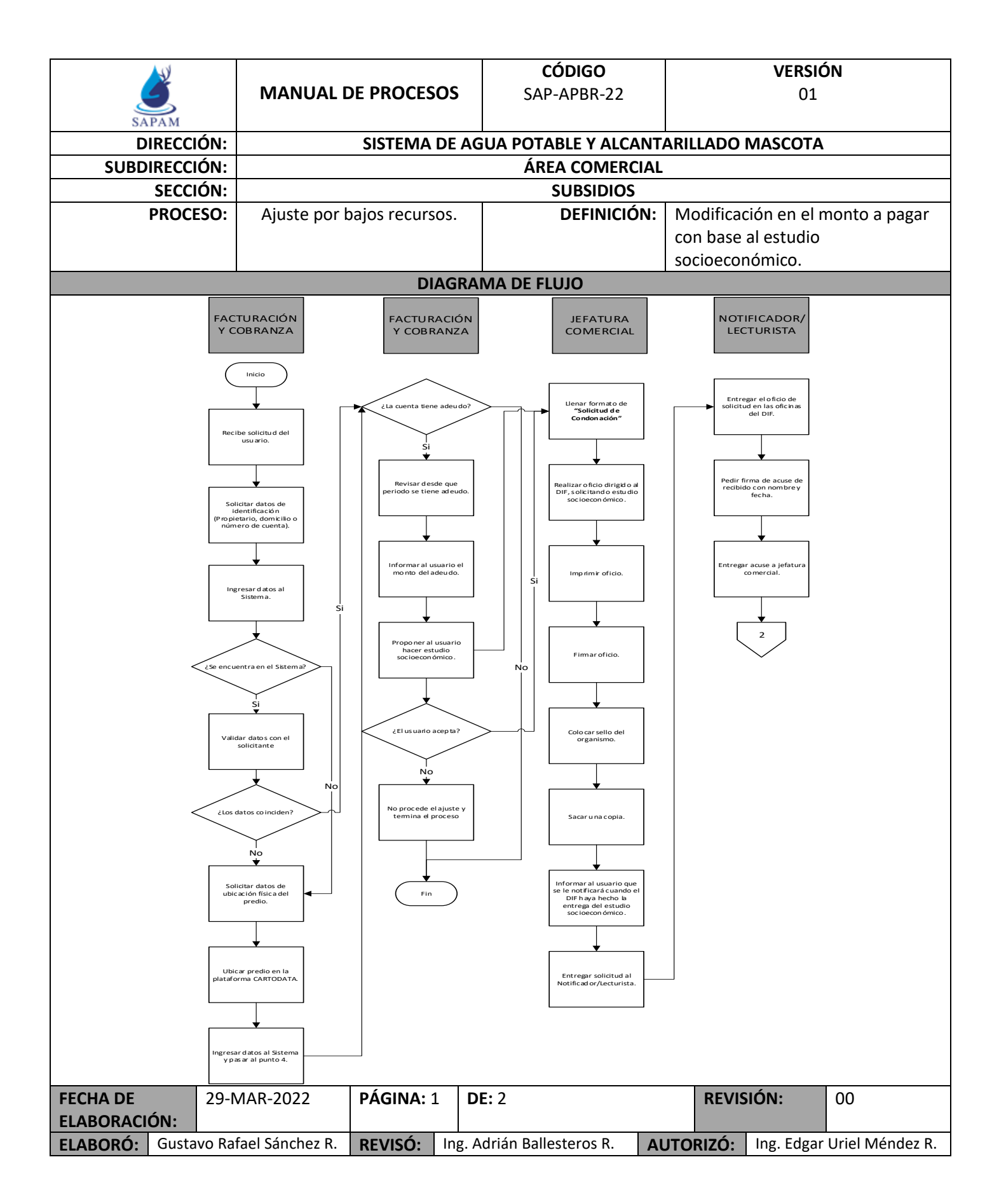

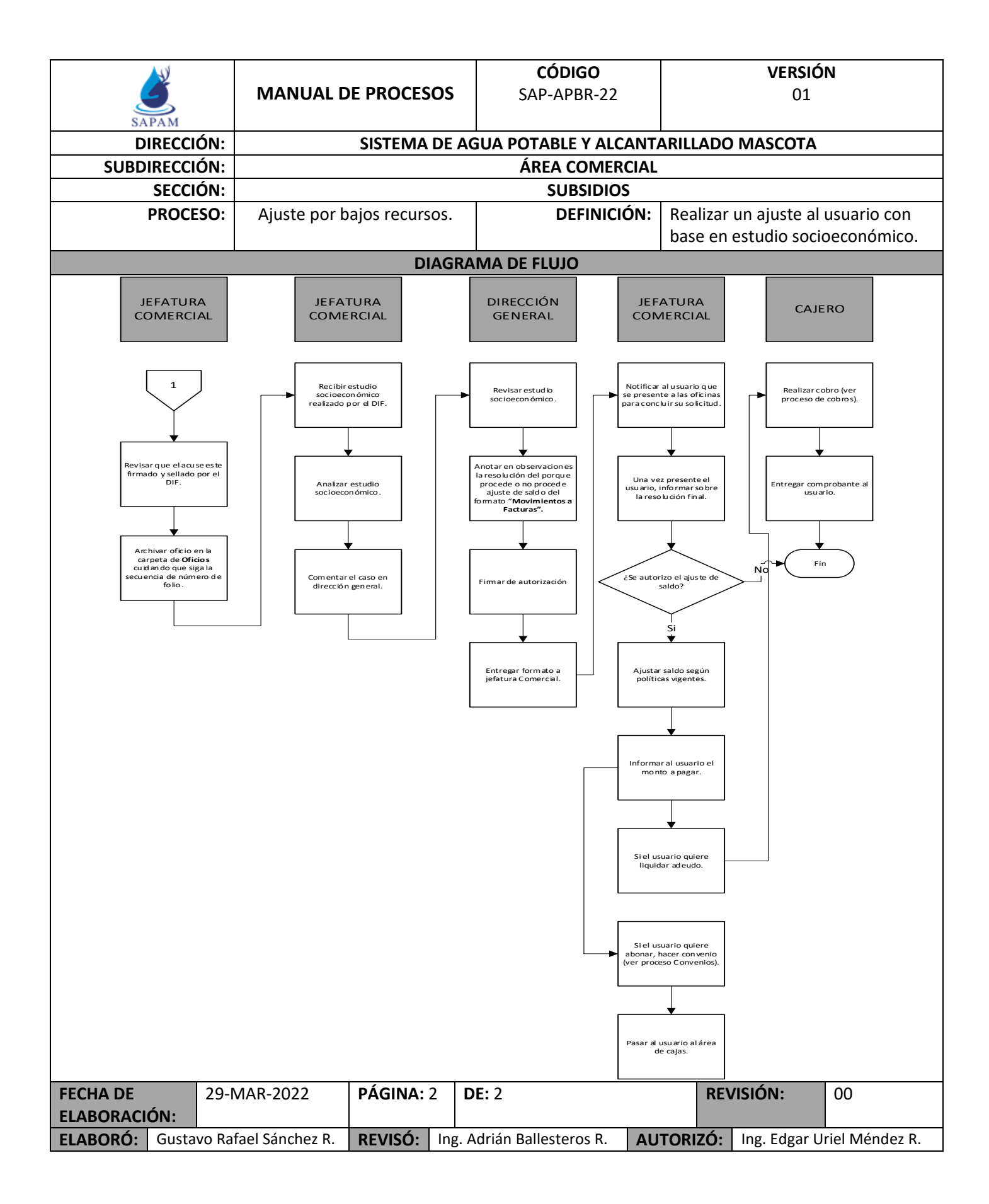

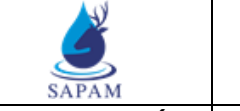

**MANUAL DE PROCESOS**

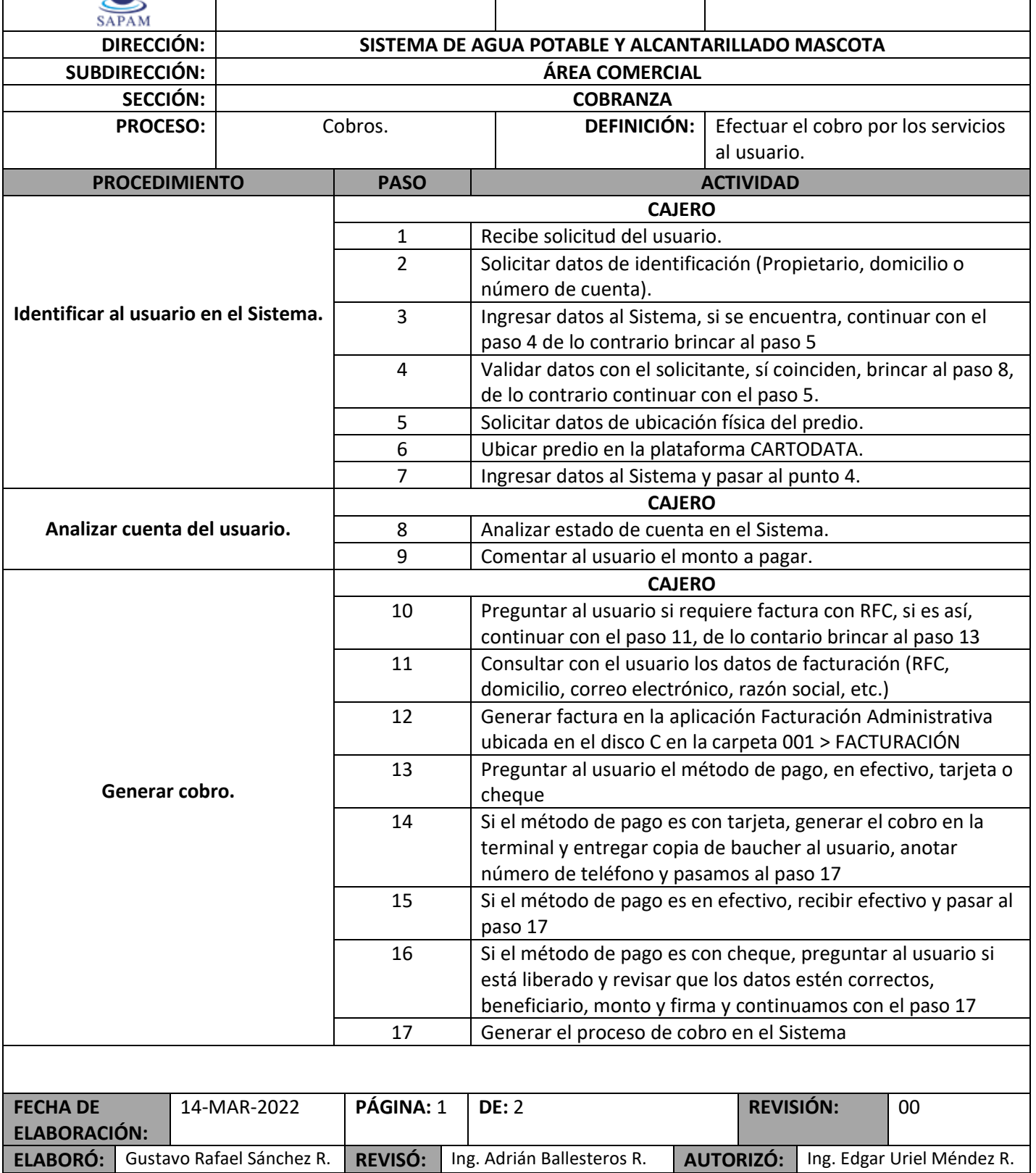

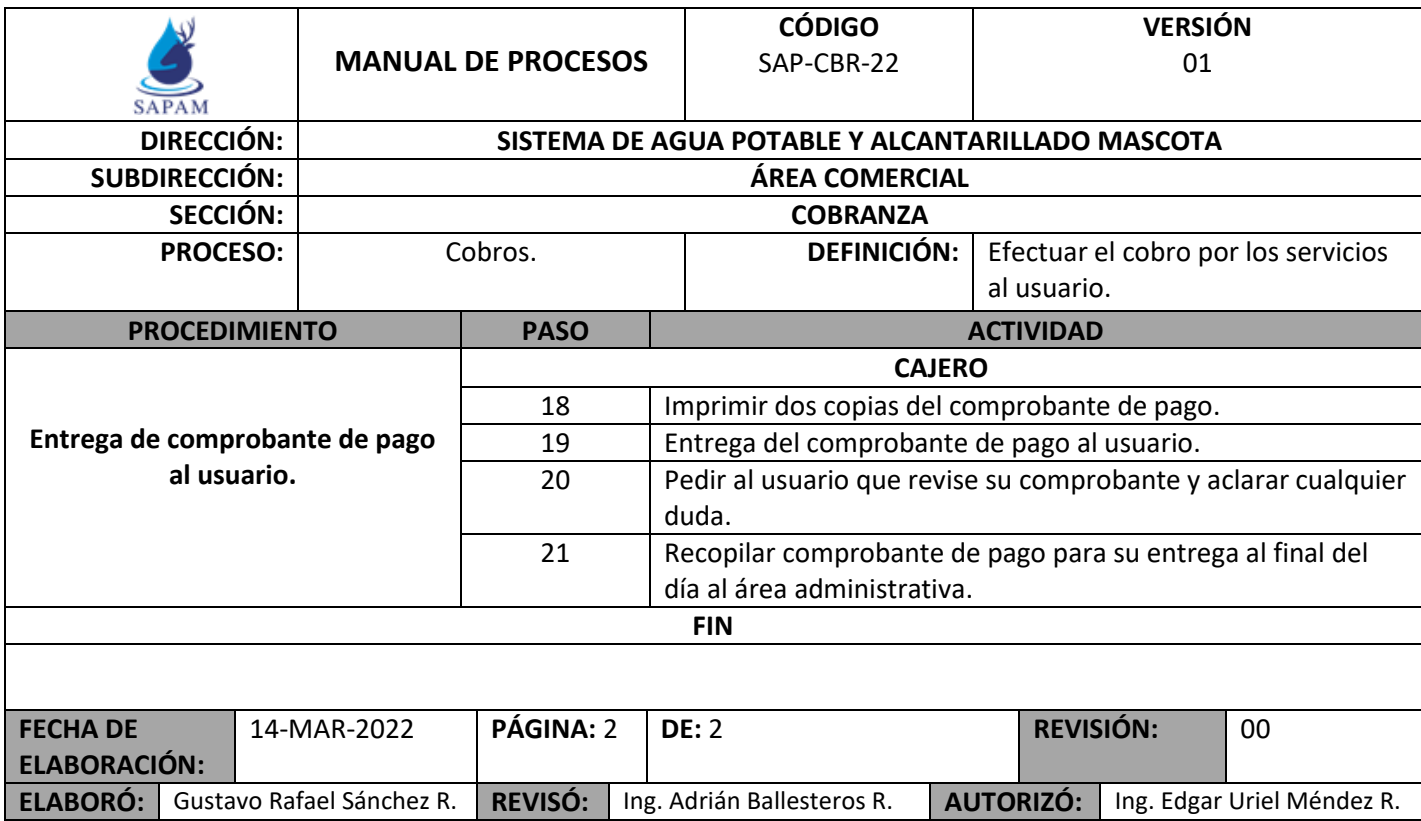

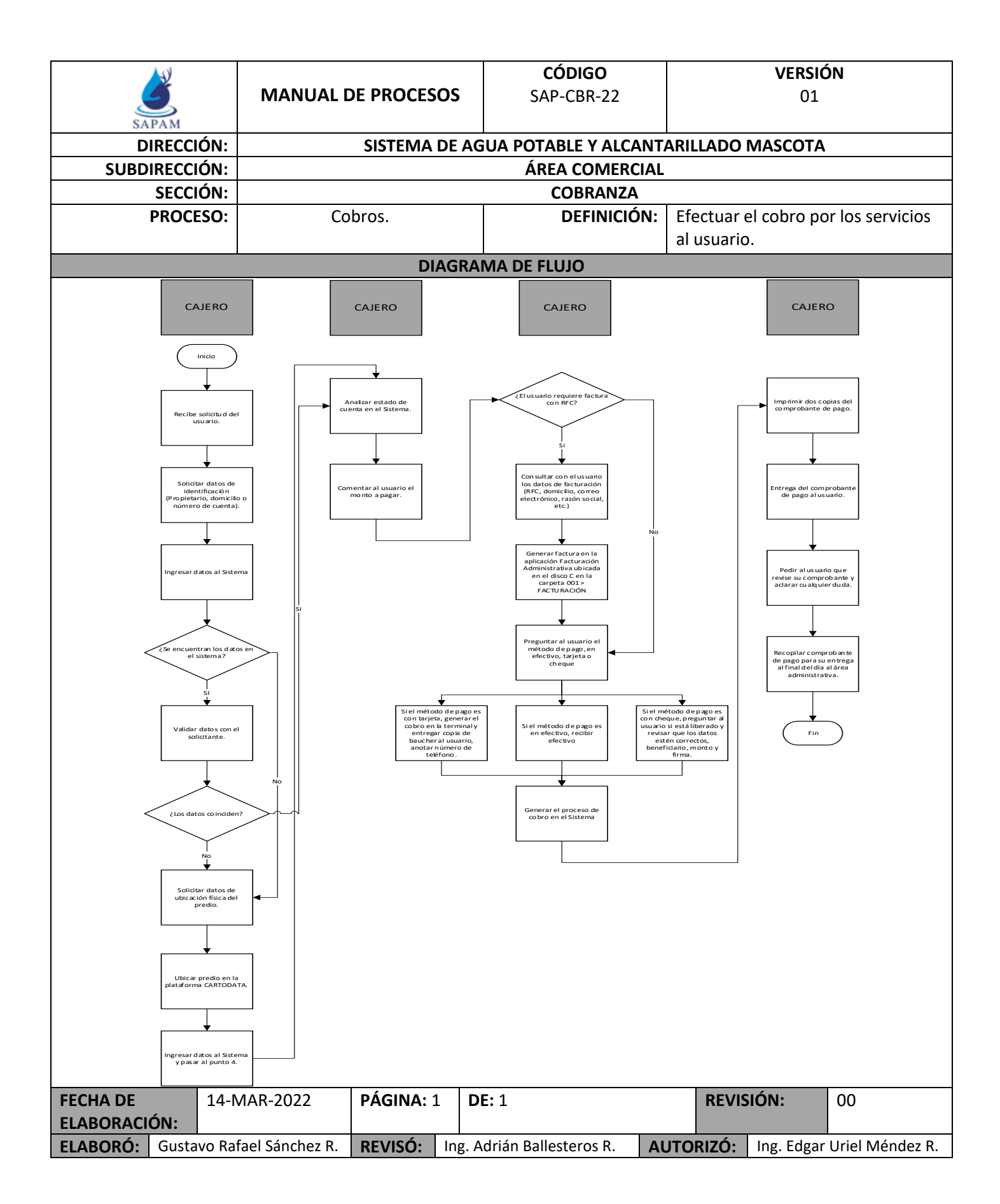

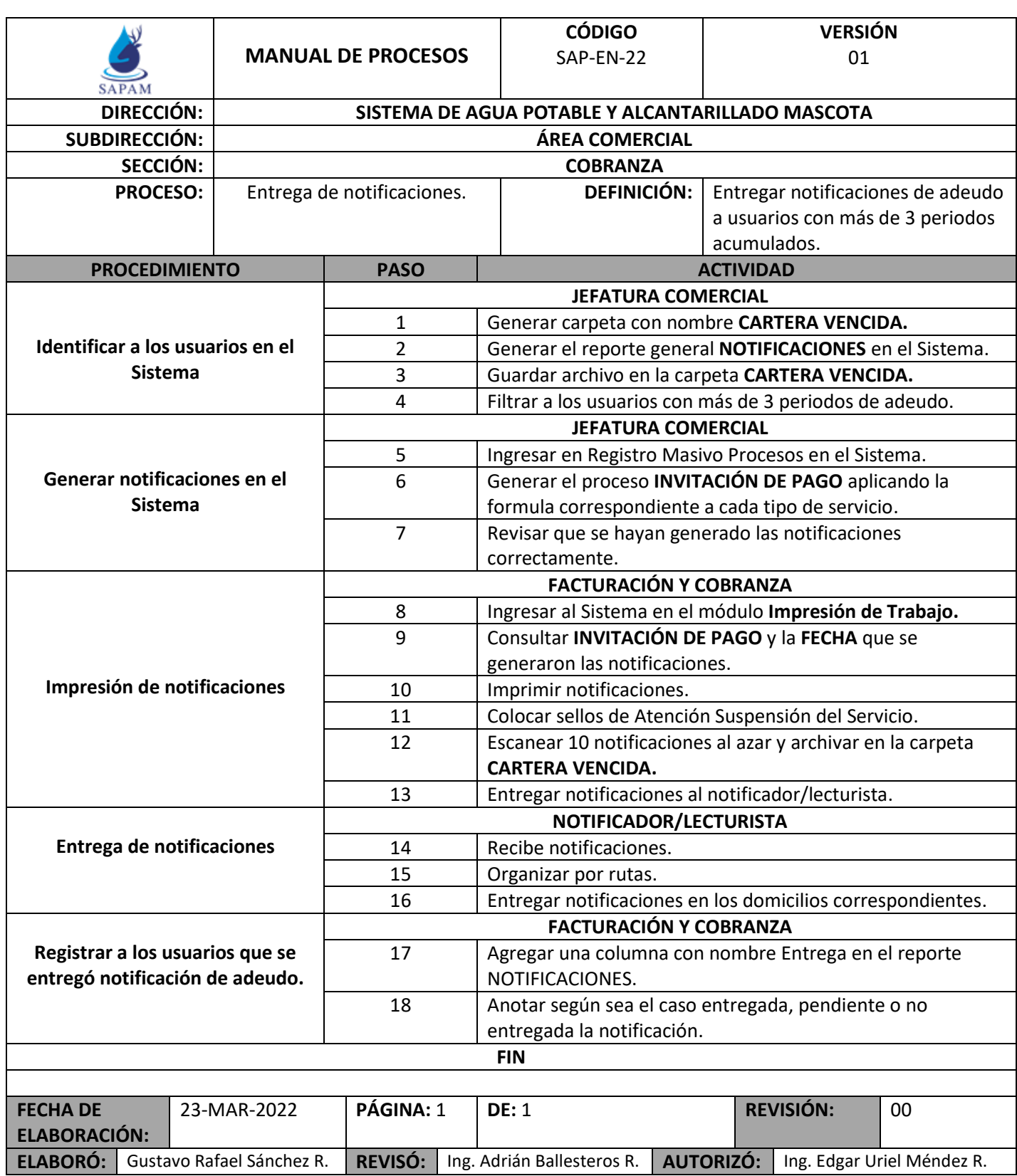

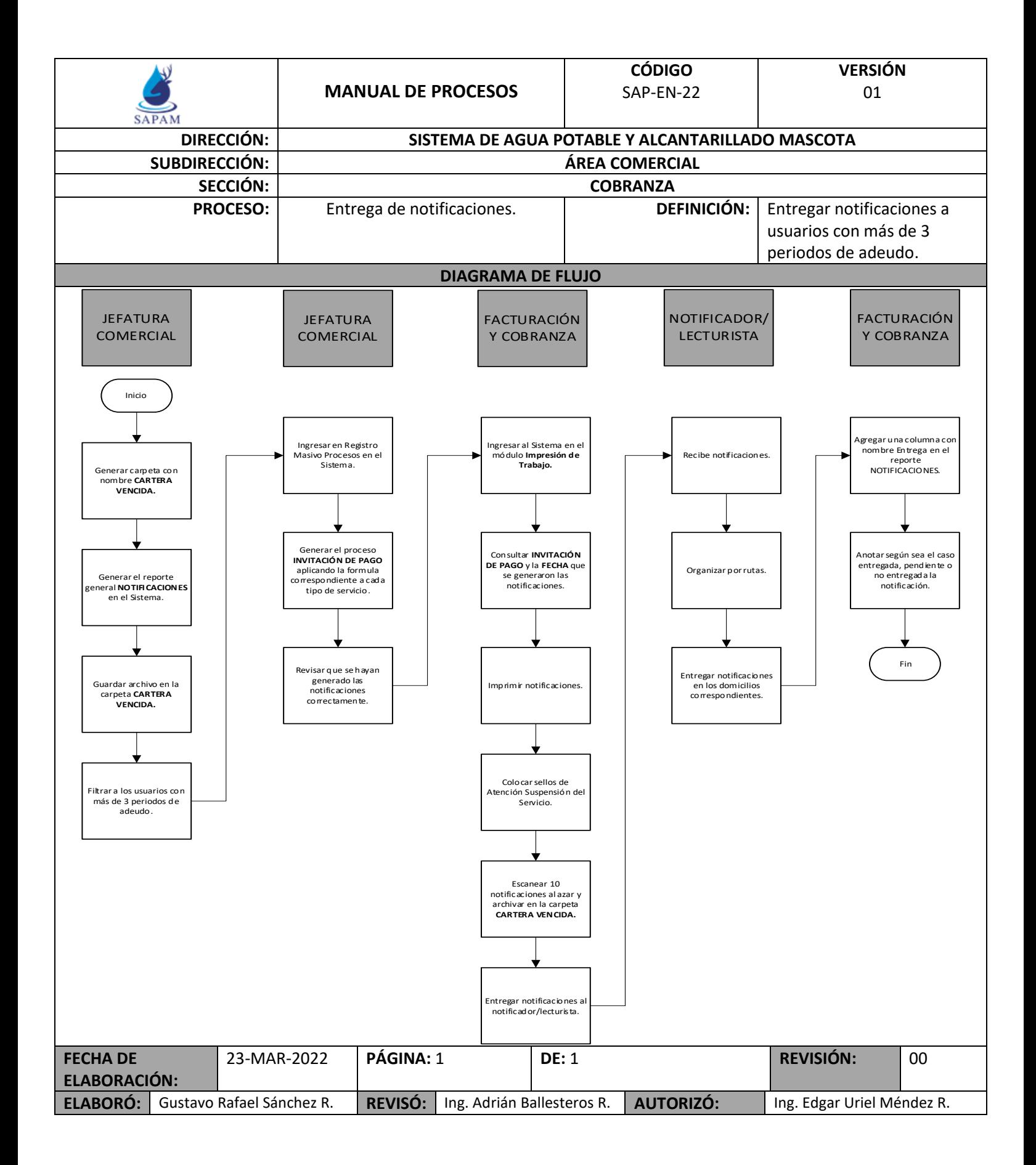

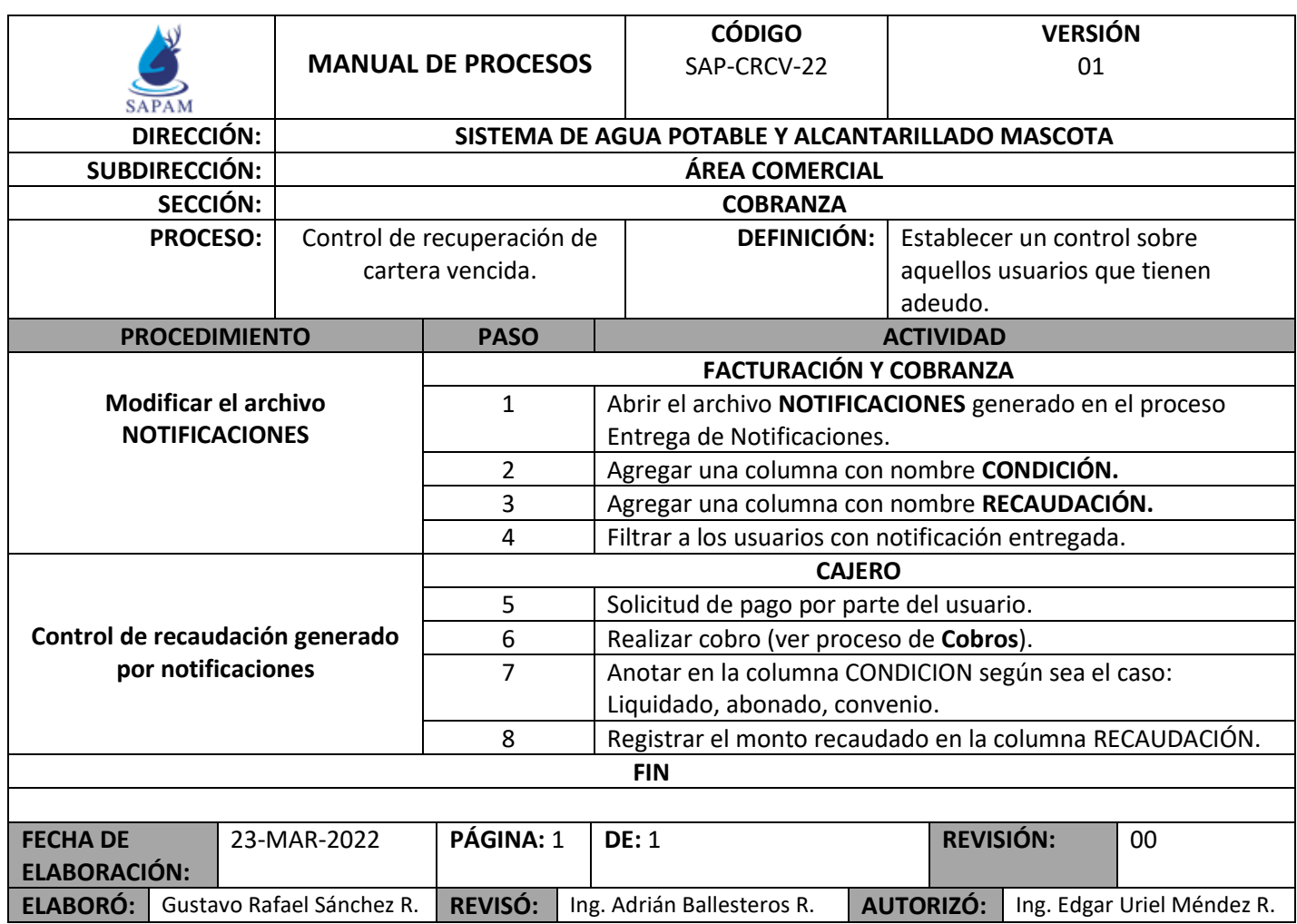

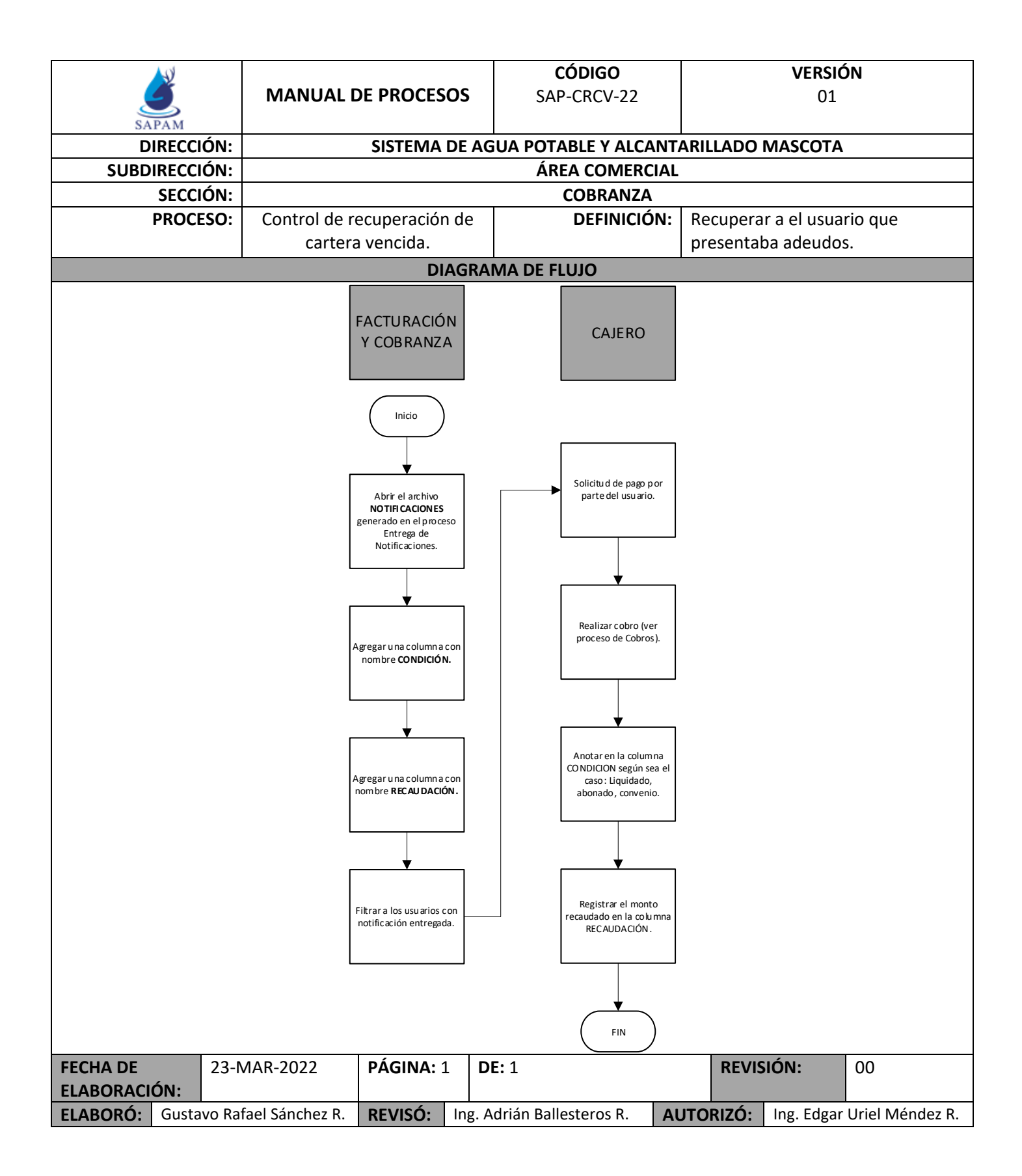

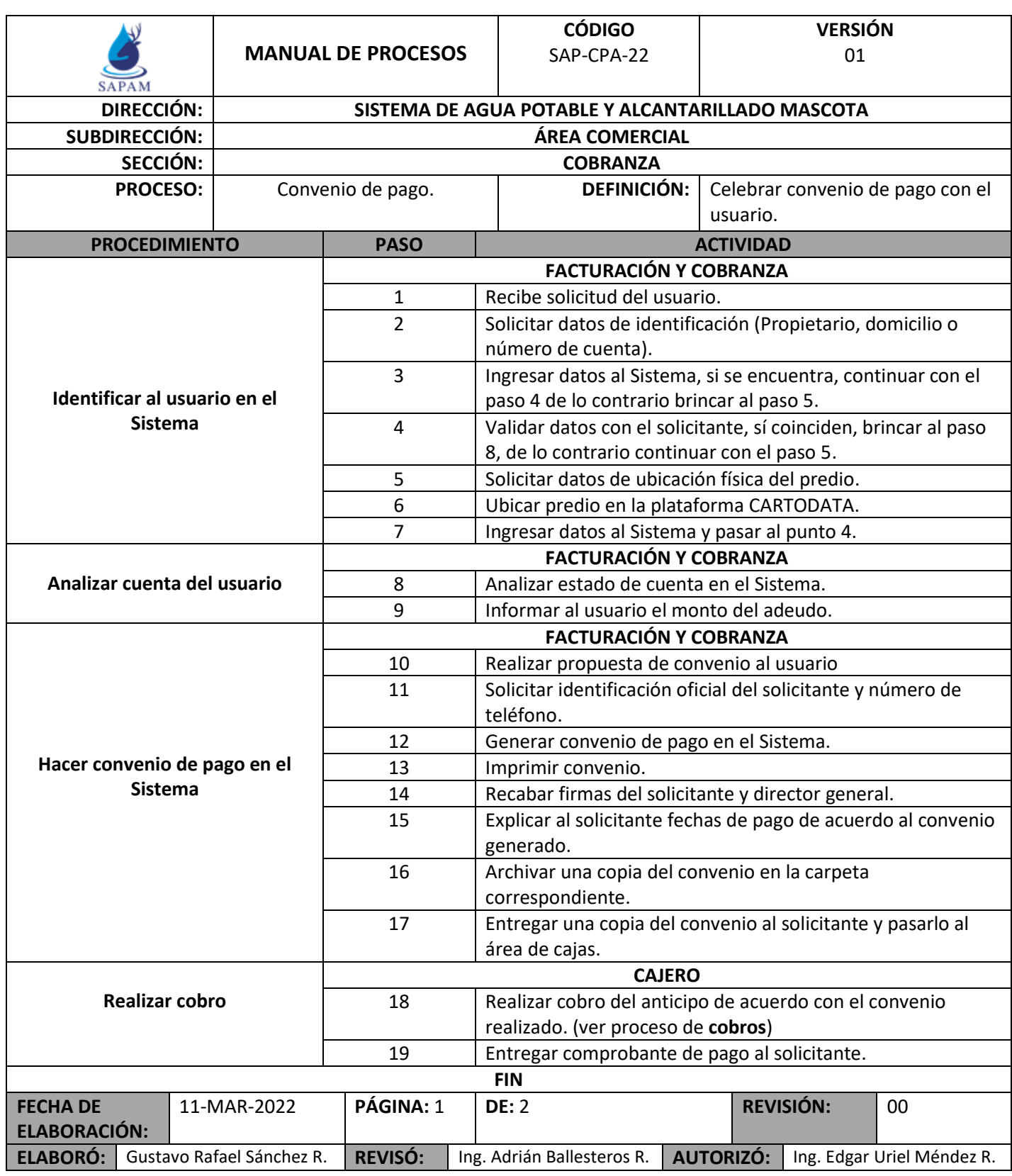

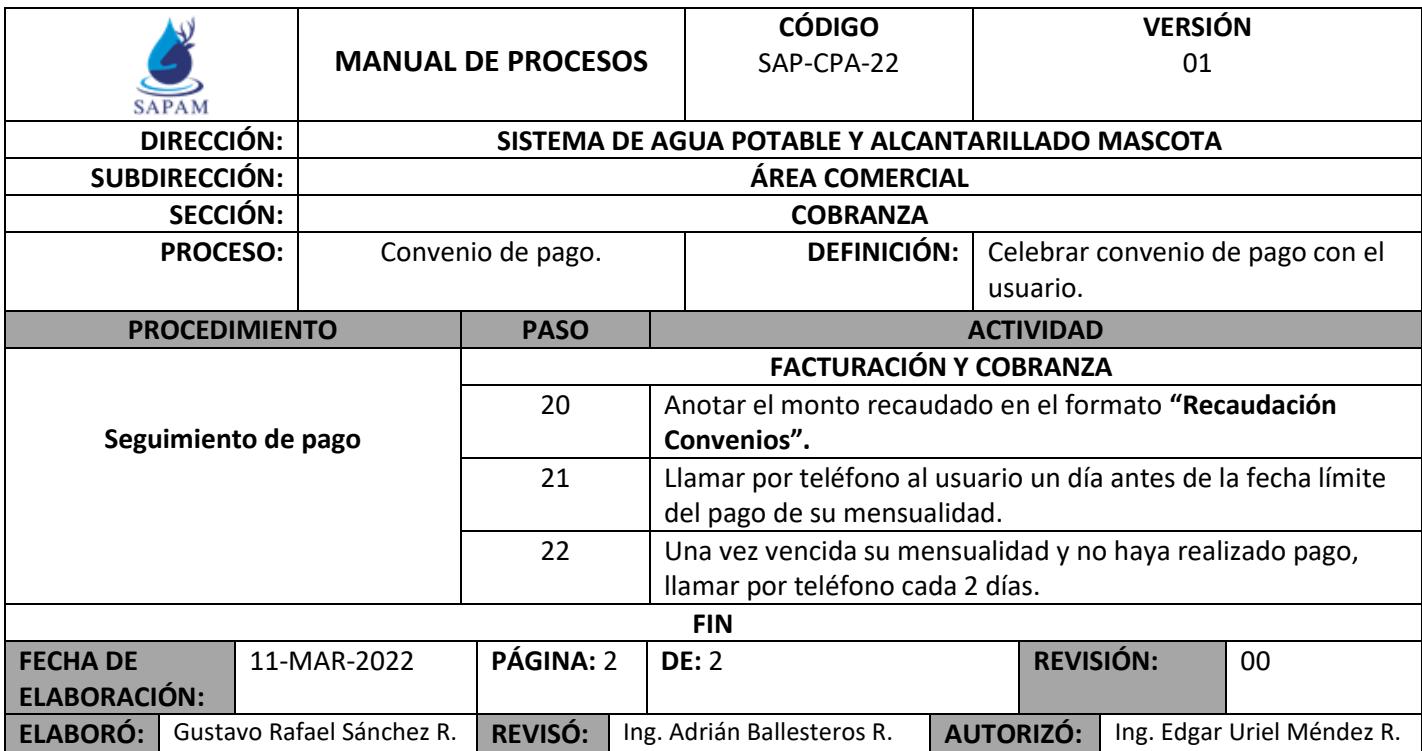

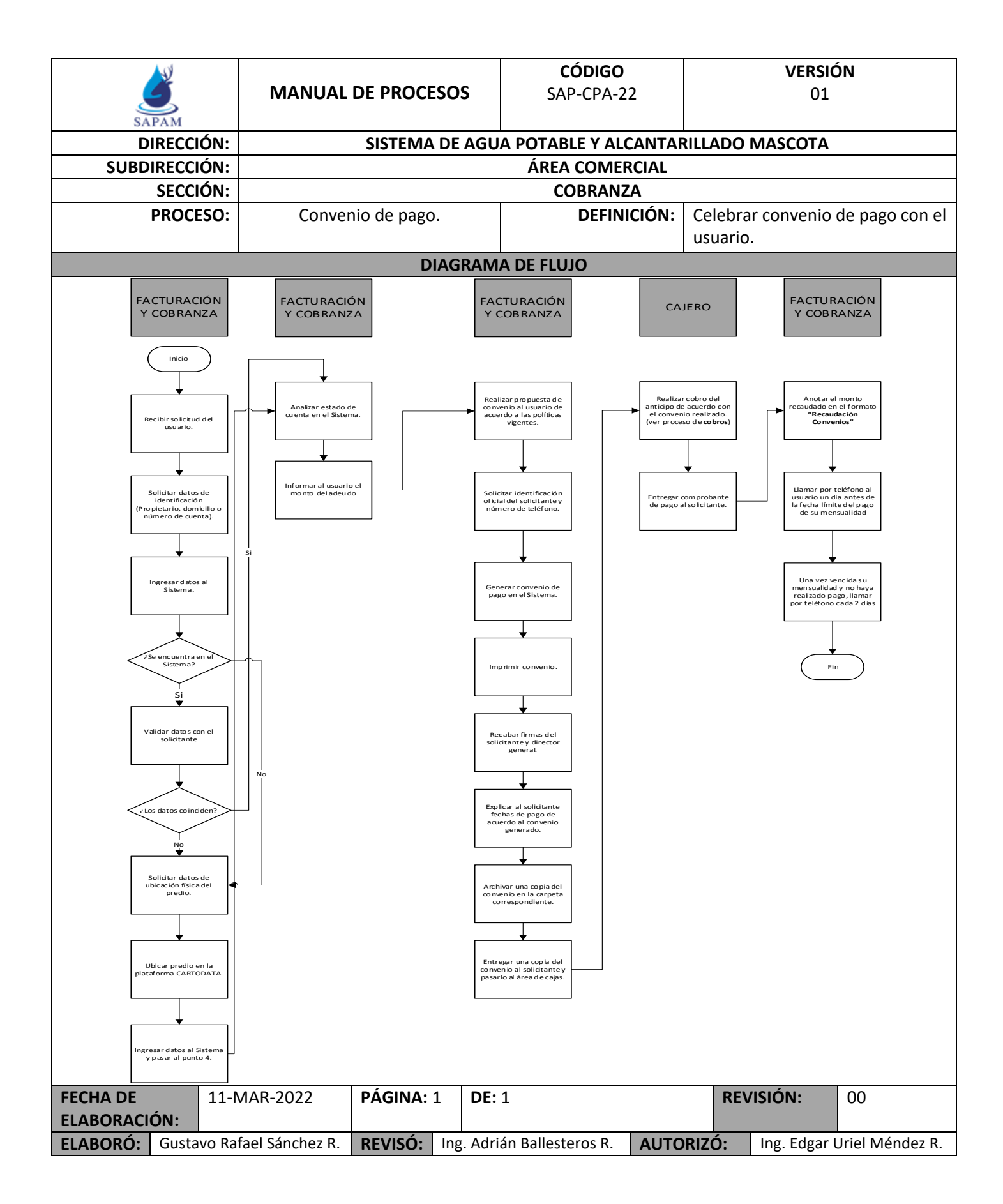

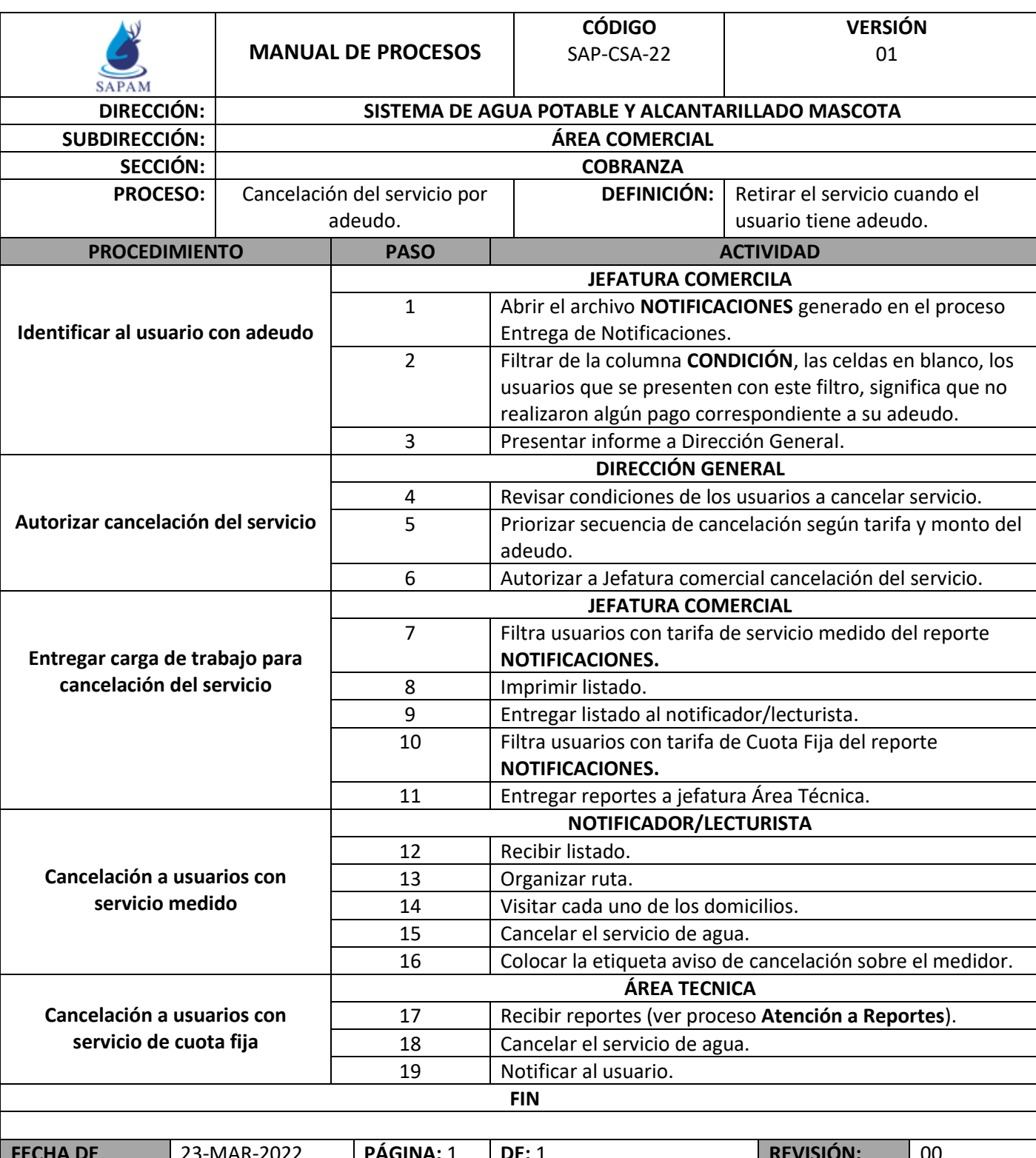

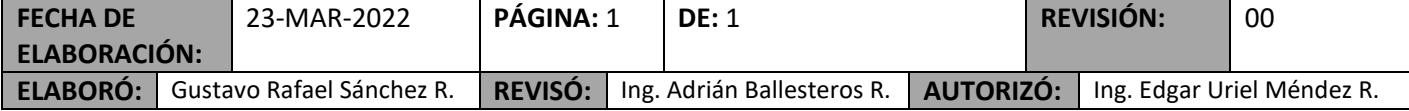

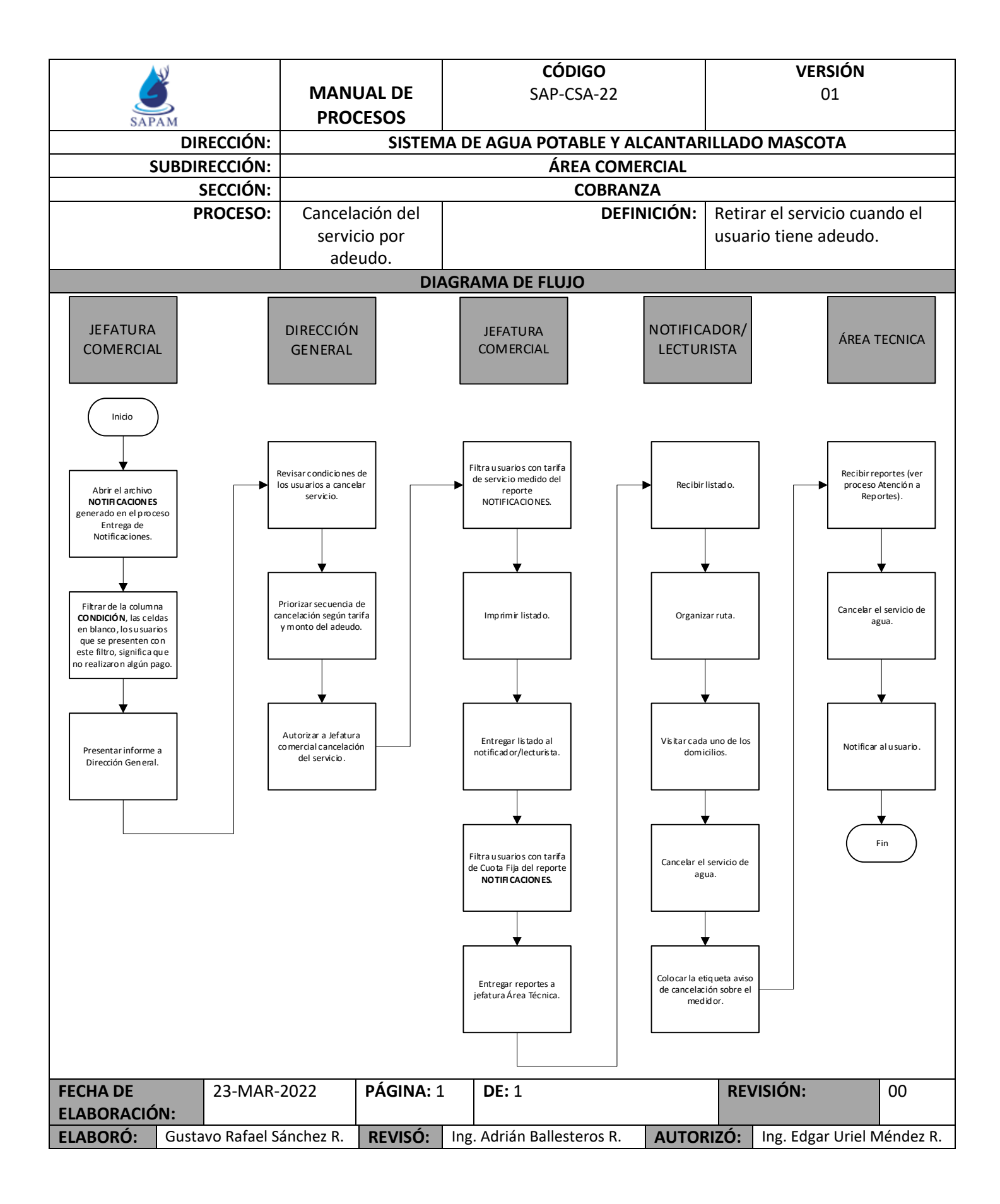

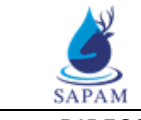

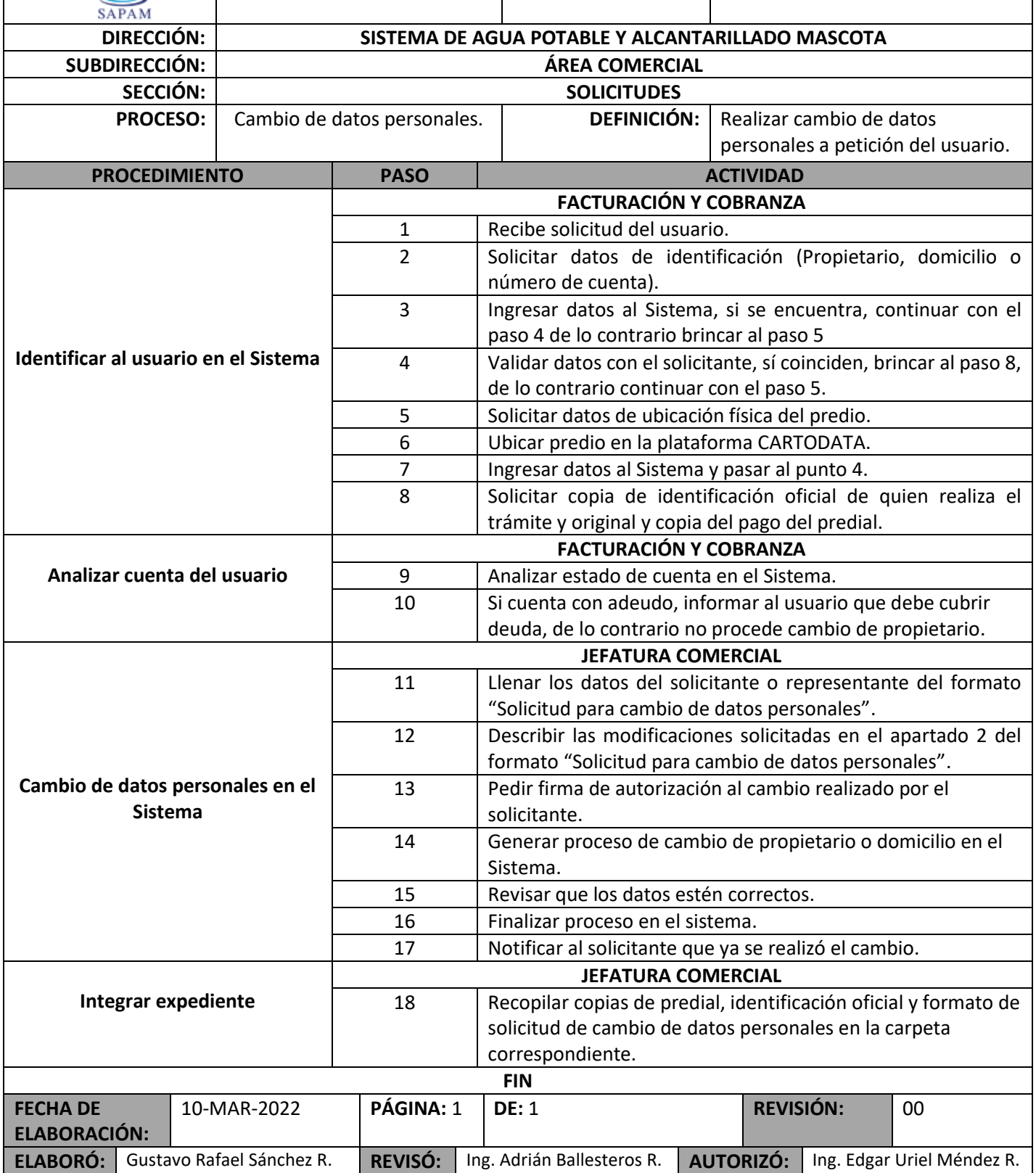

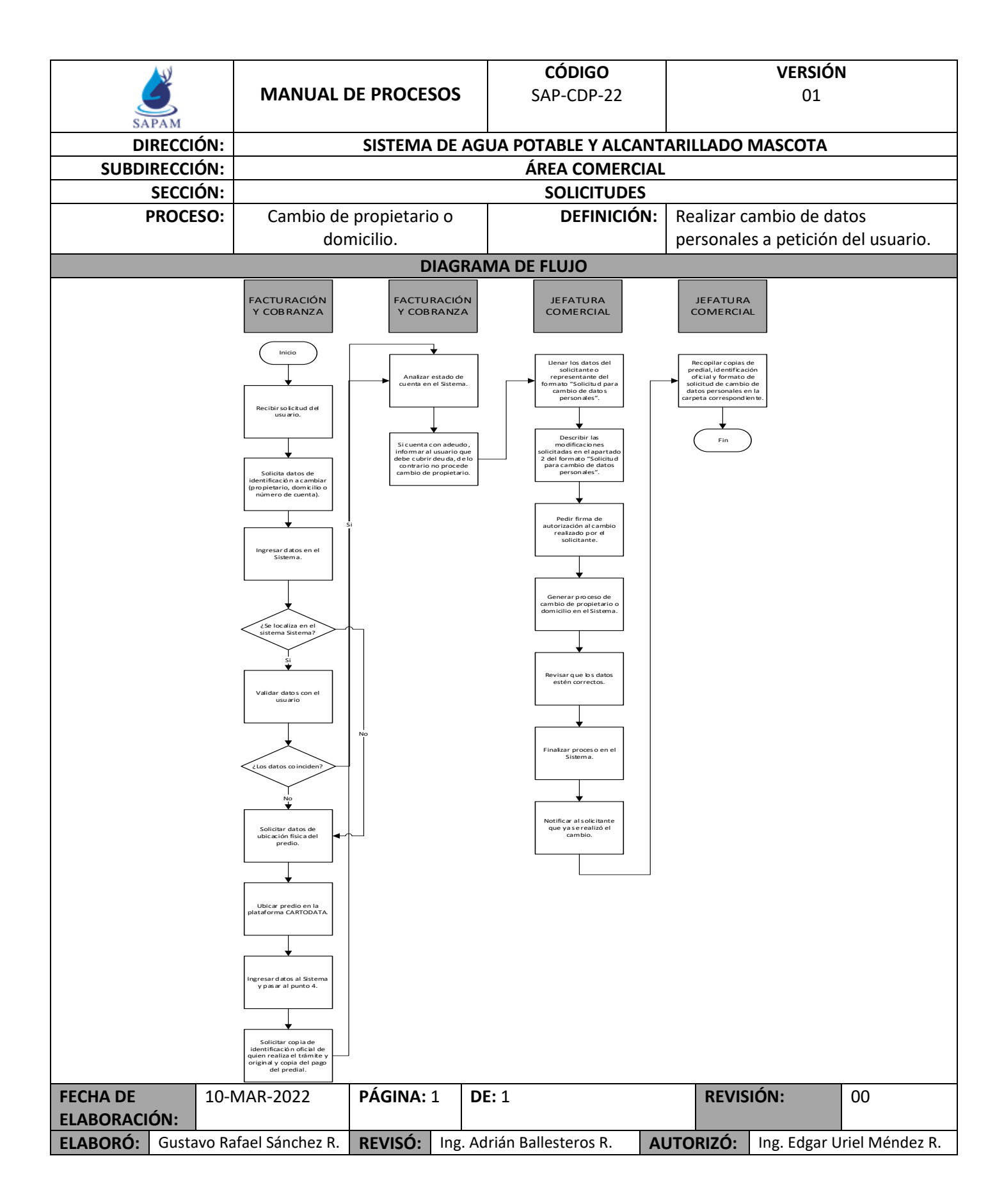

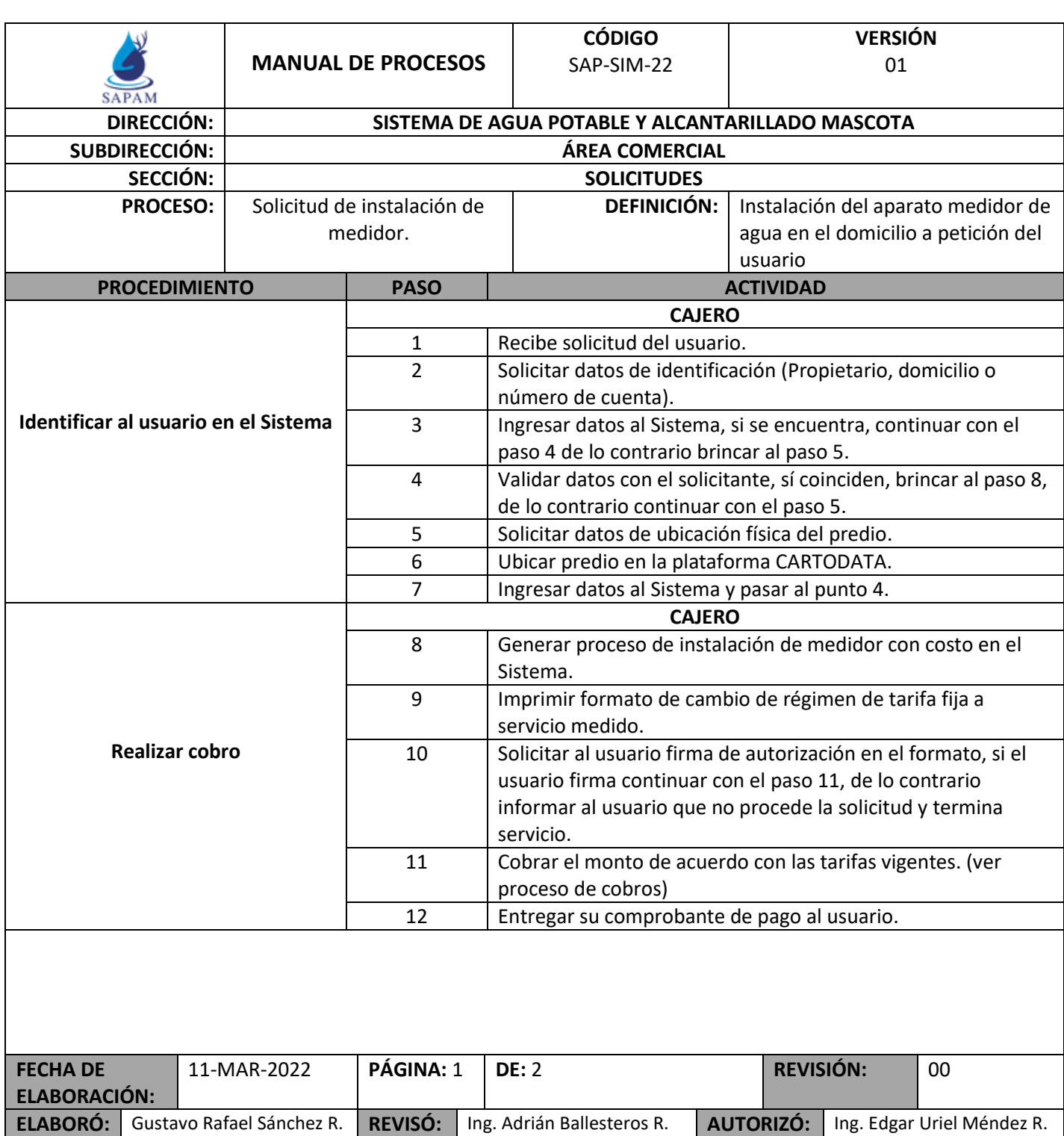

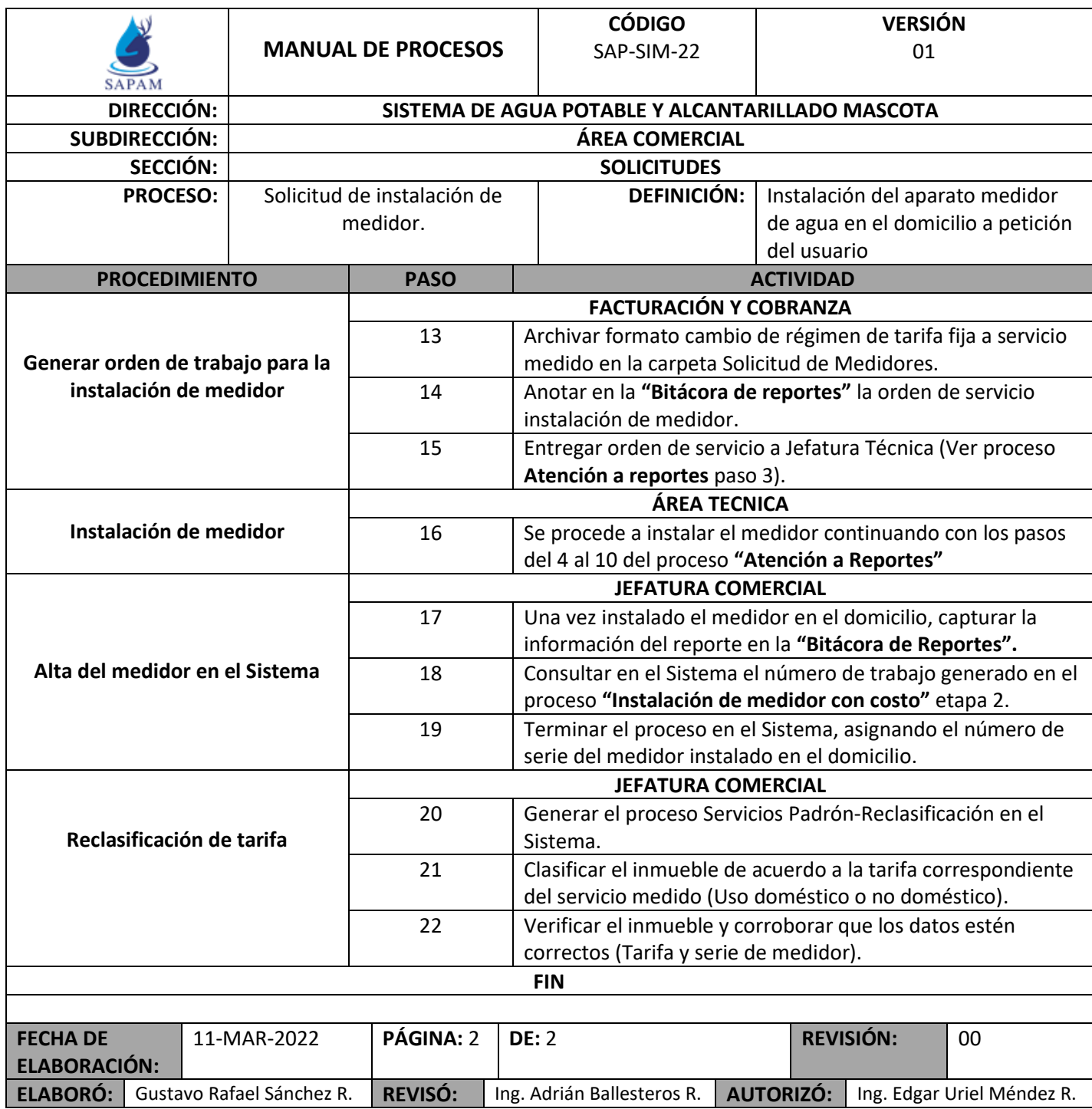
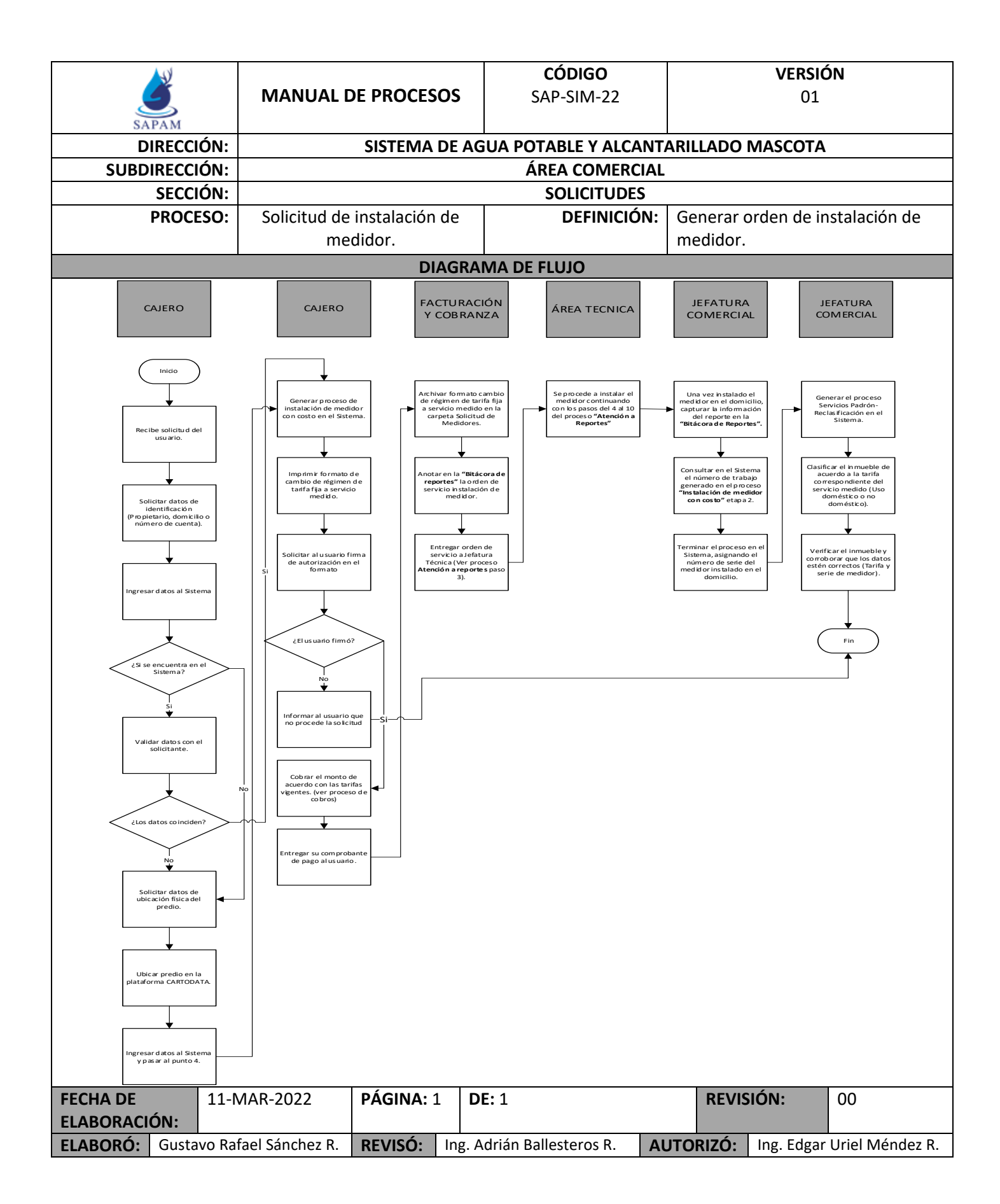

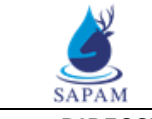

**MANUAL DE PROCESOS**

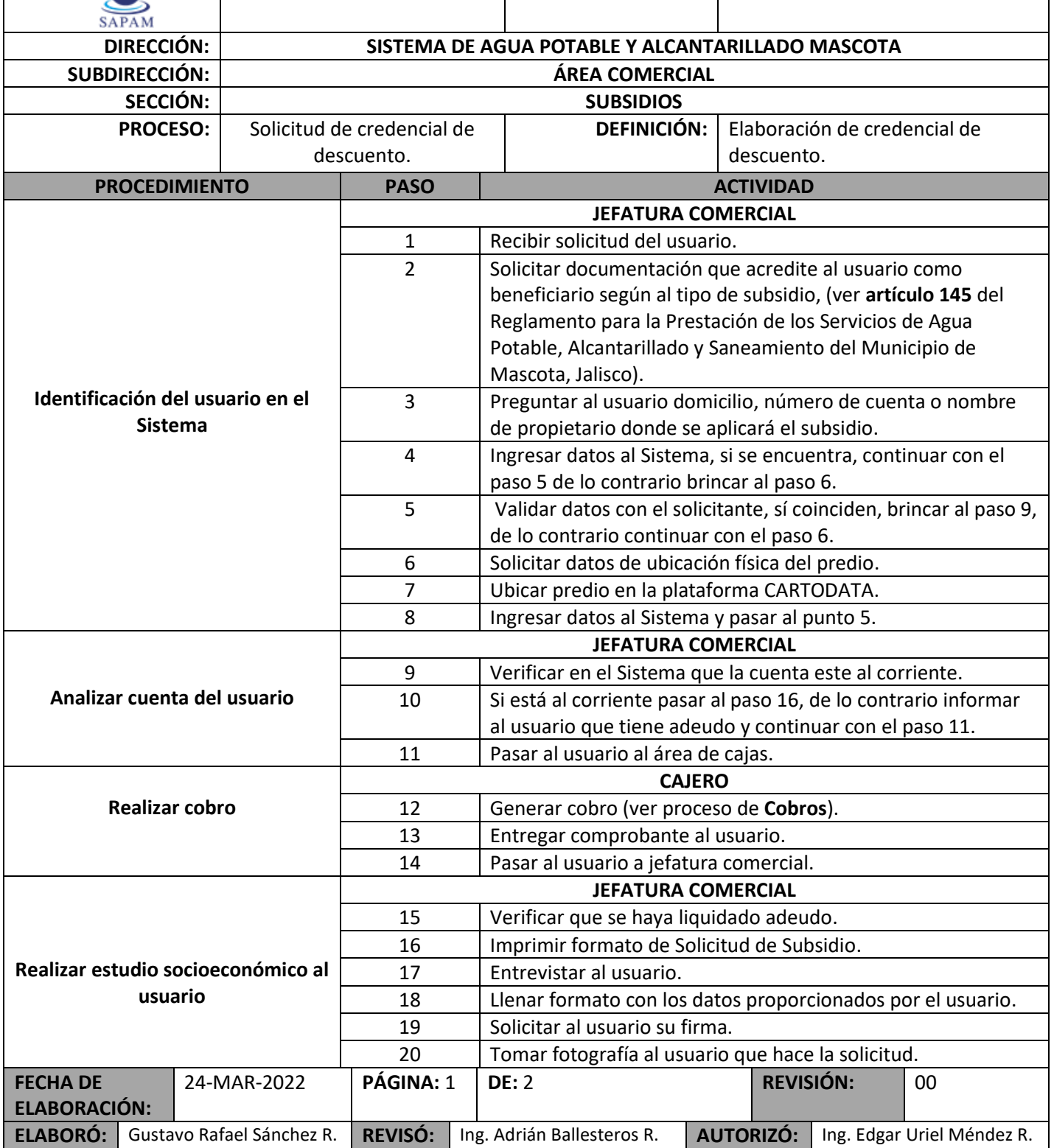

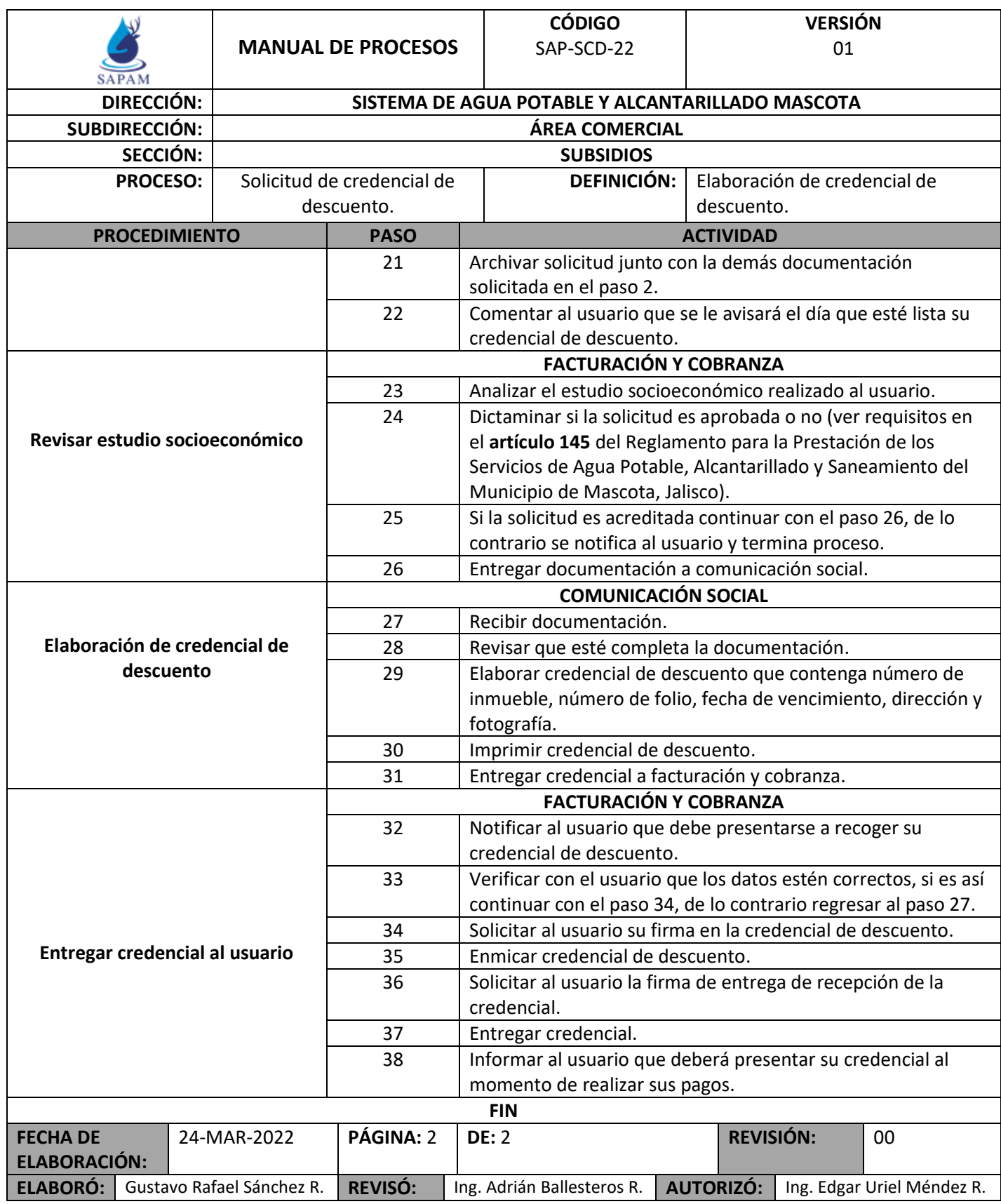

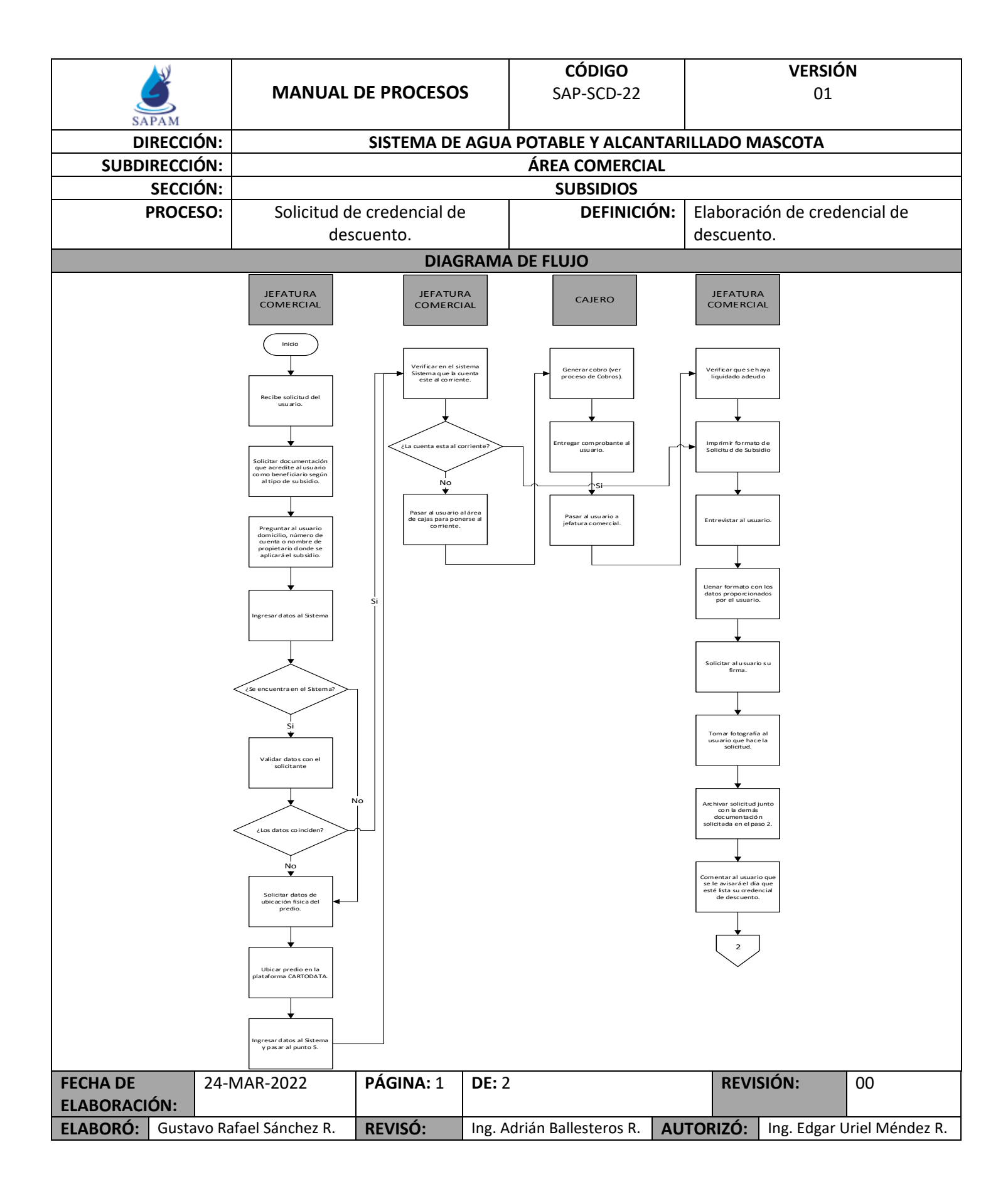

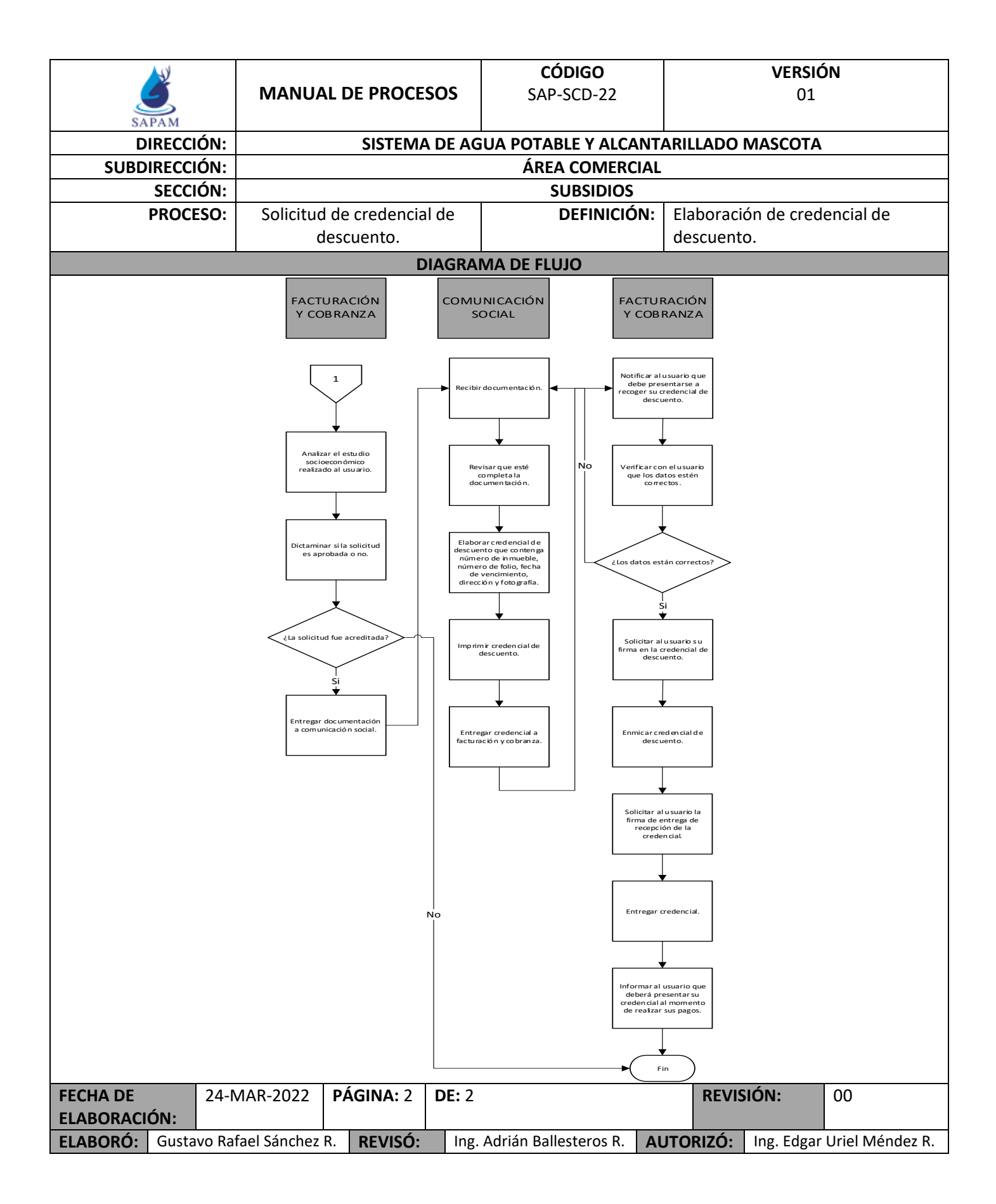

**MANUAL DE PROCESOS**

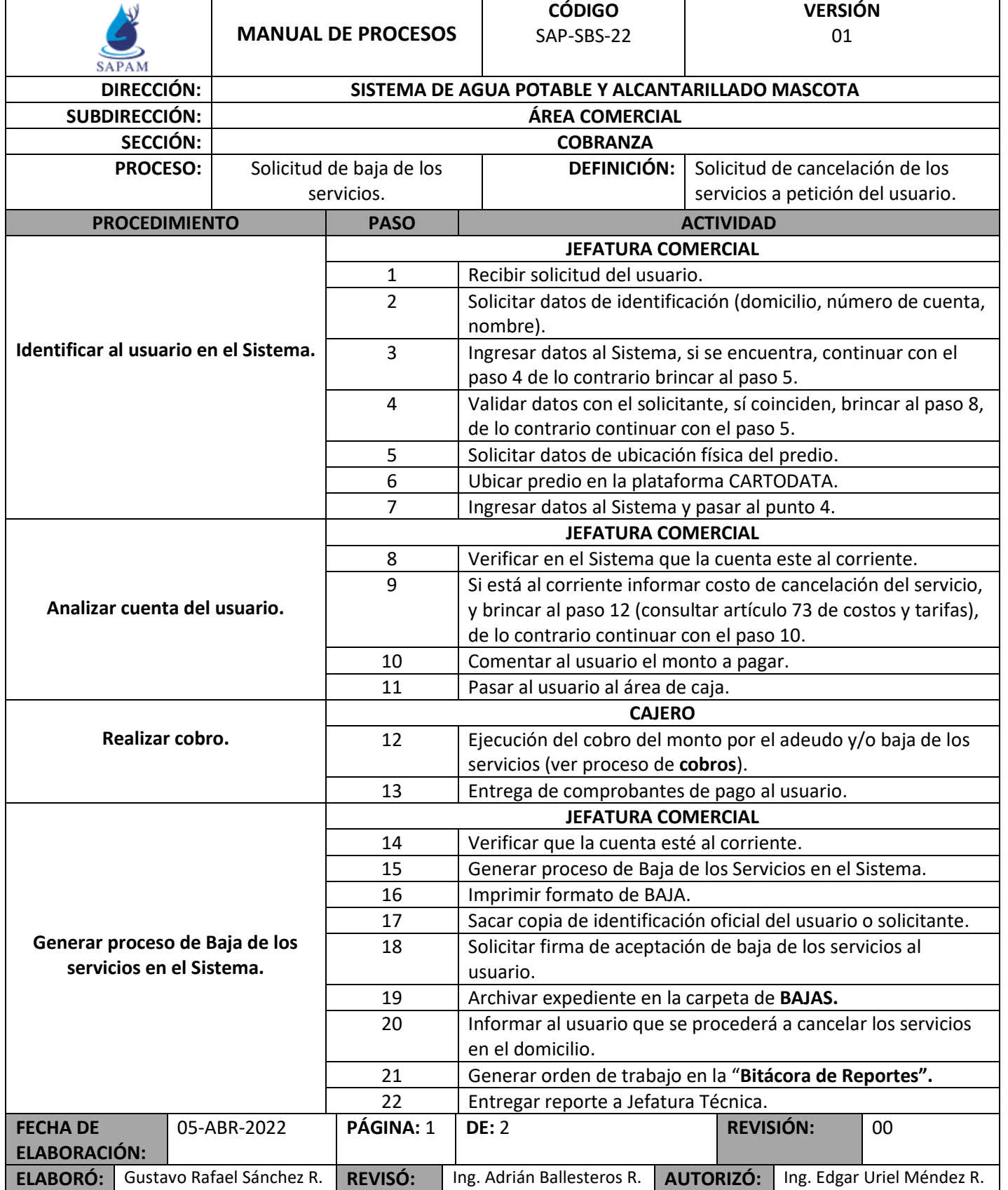

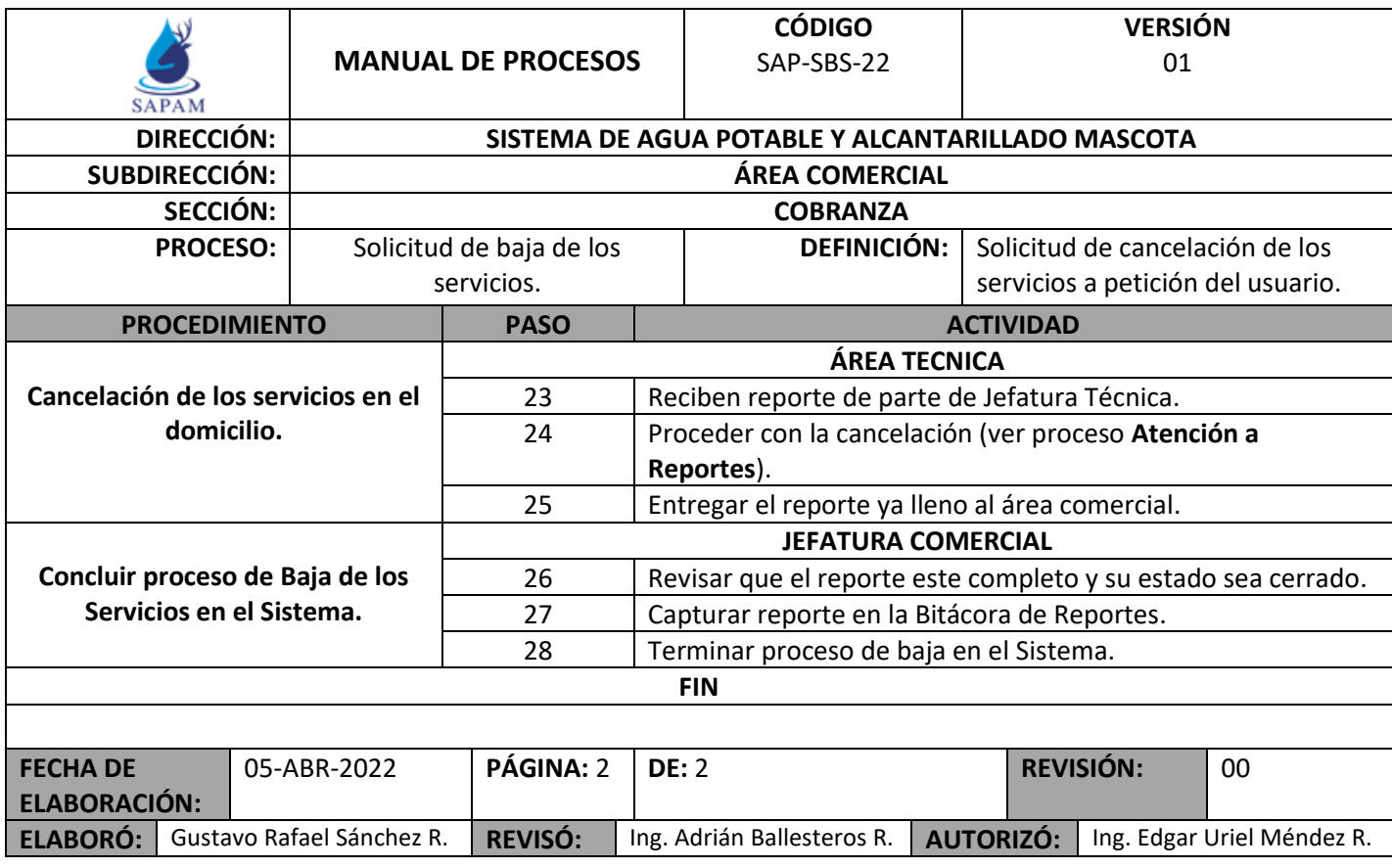

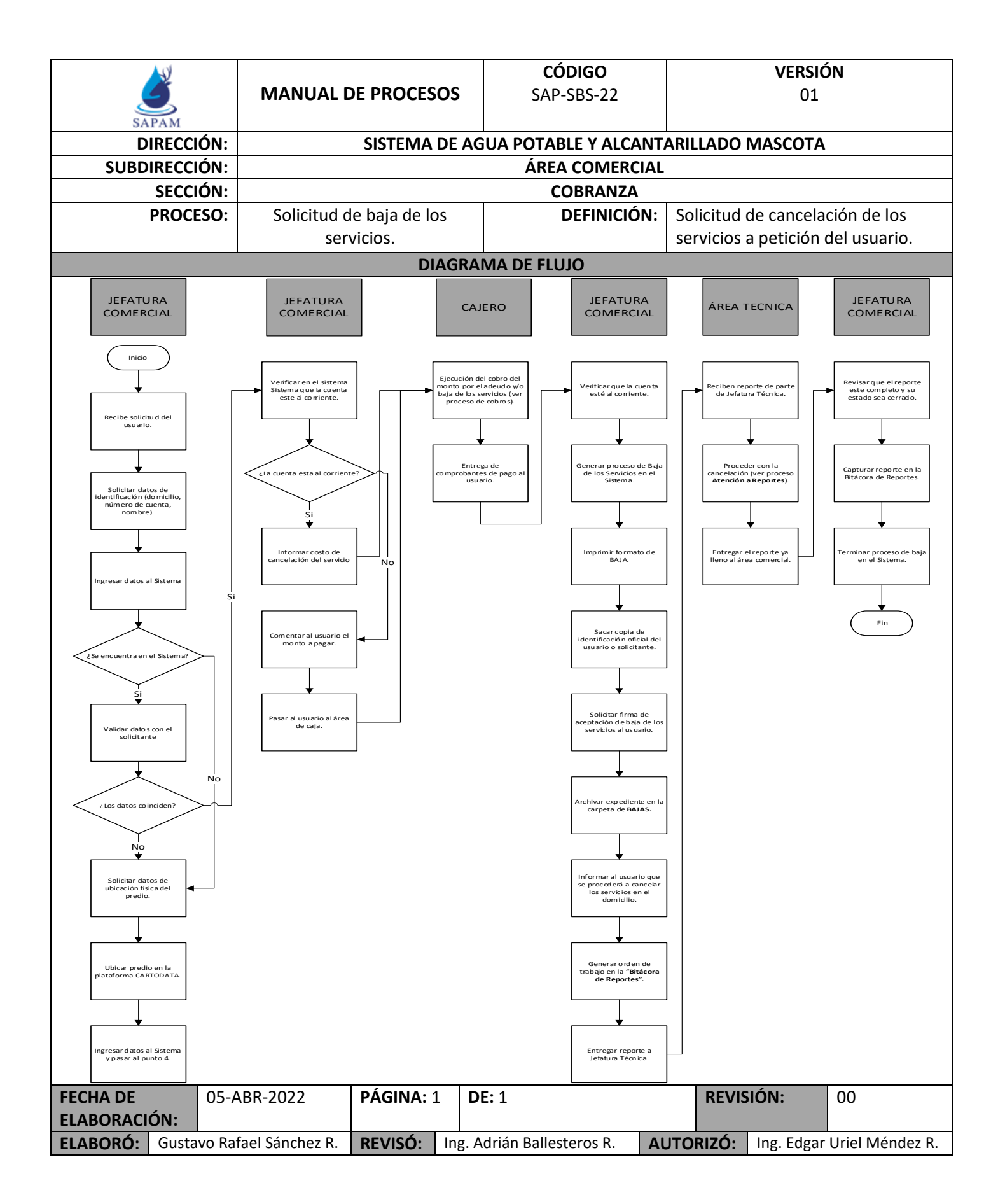

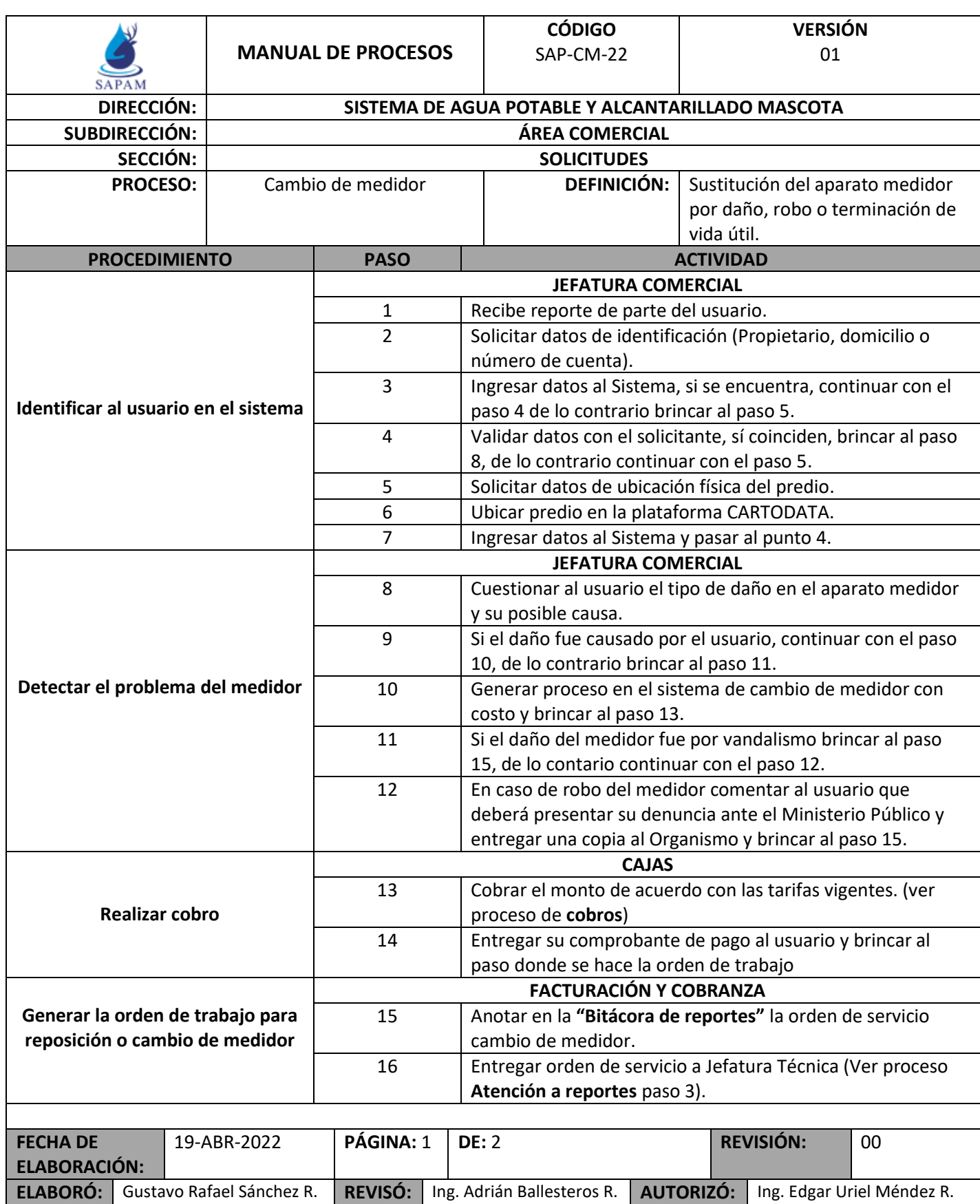

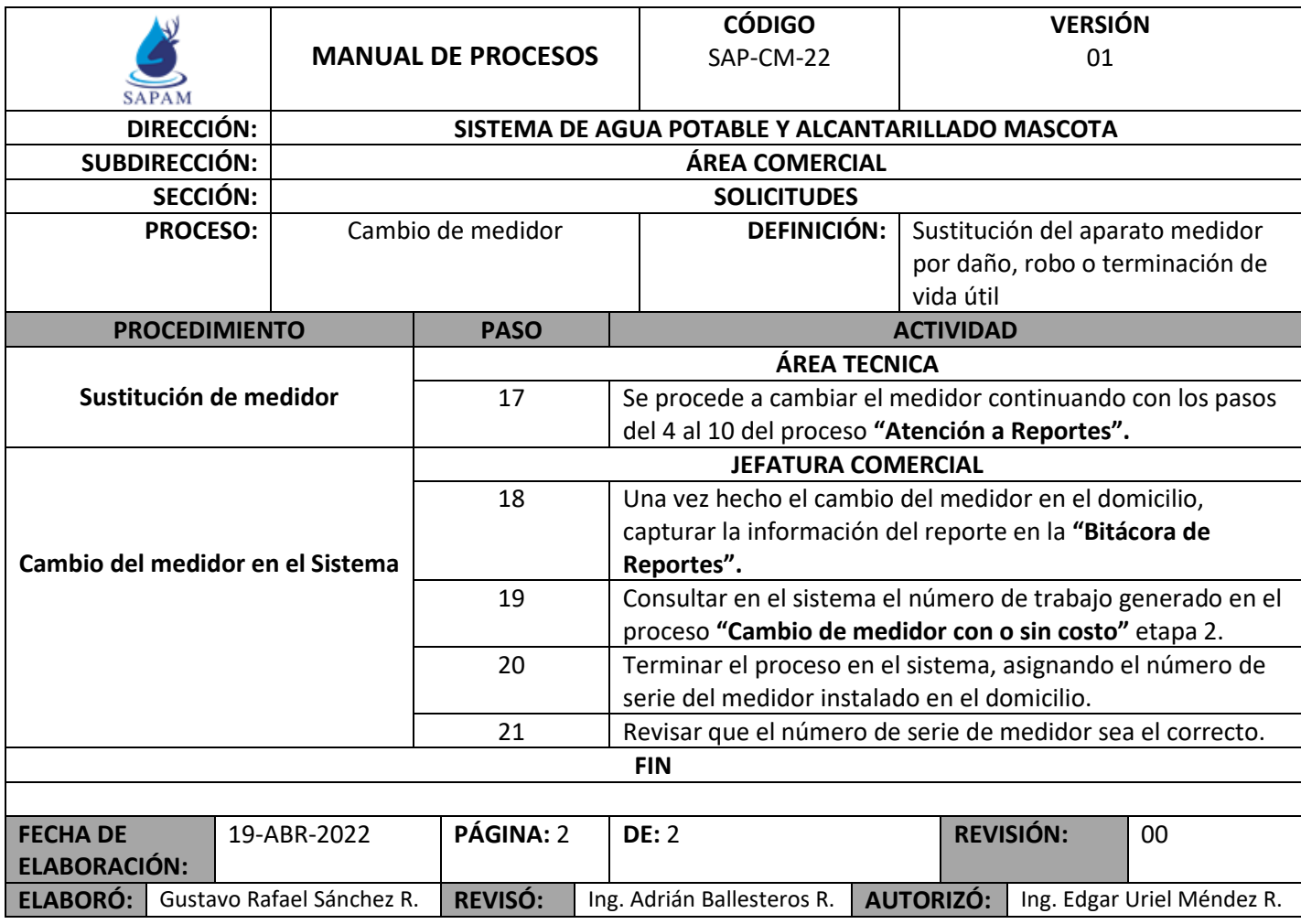

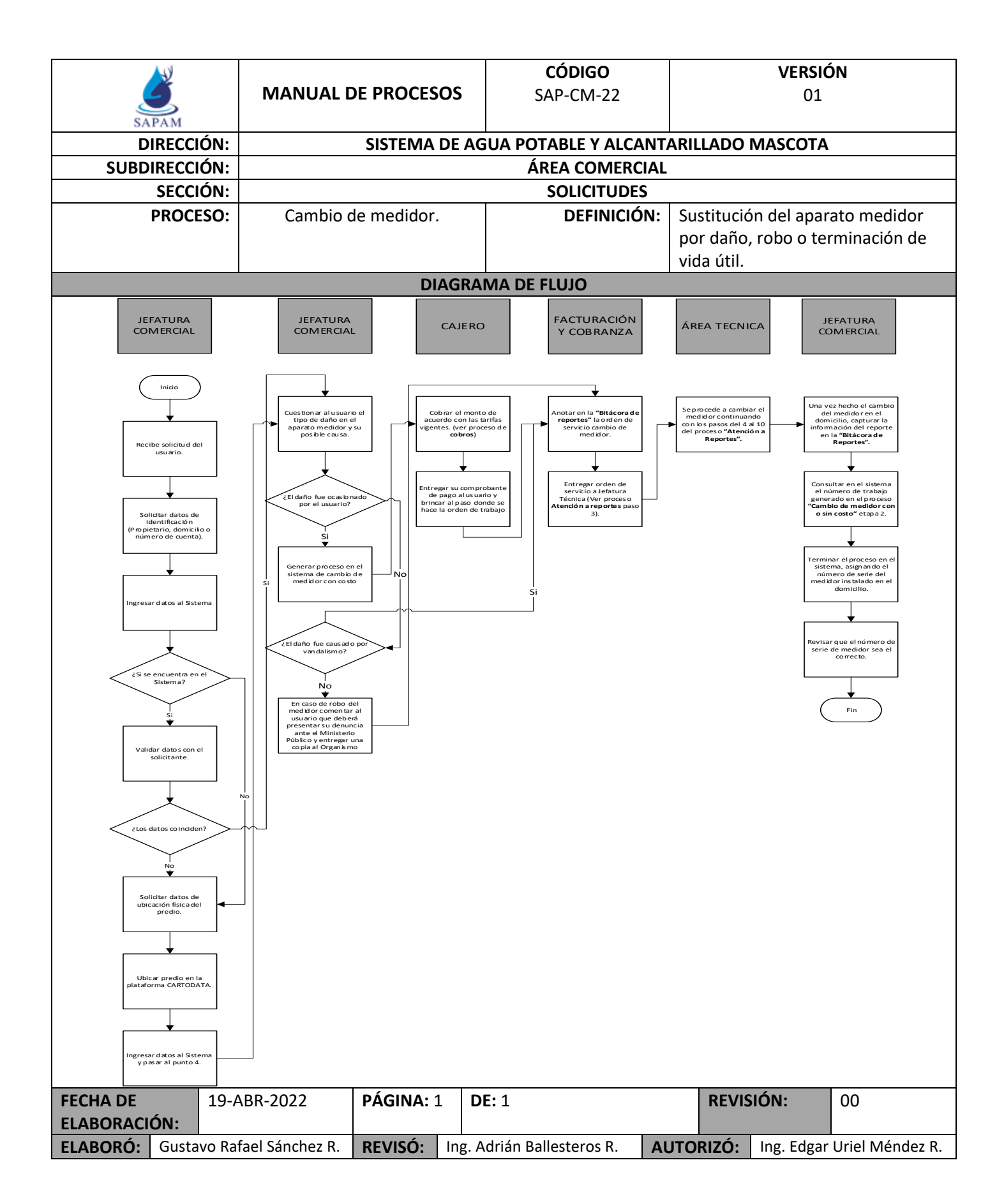

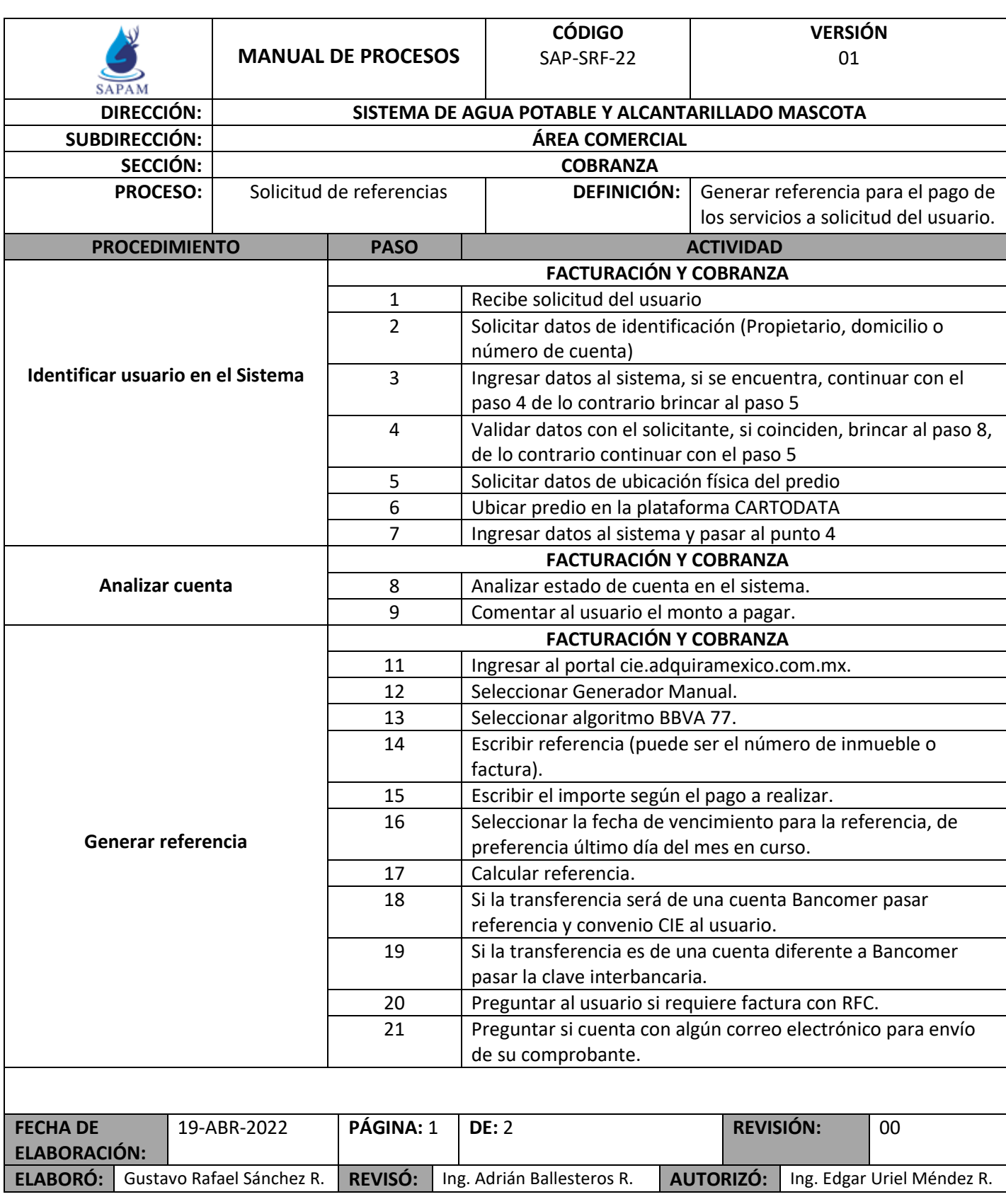

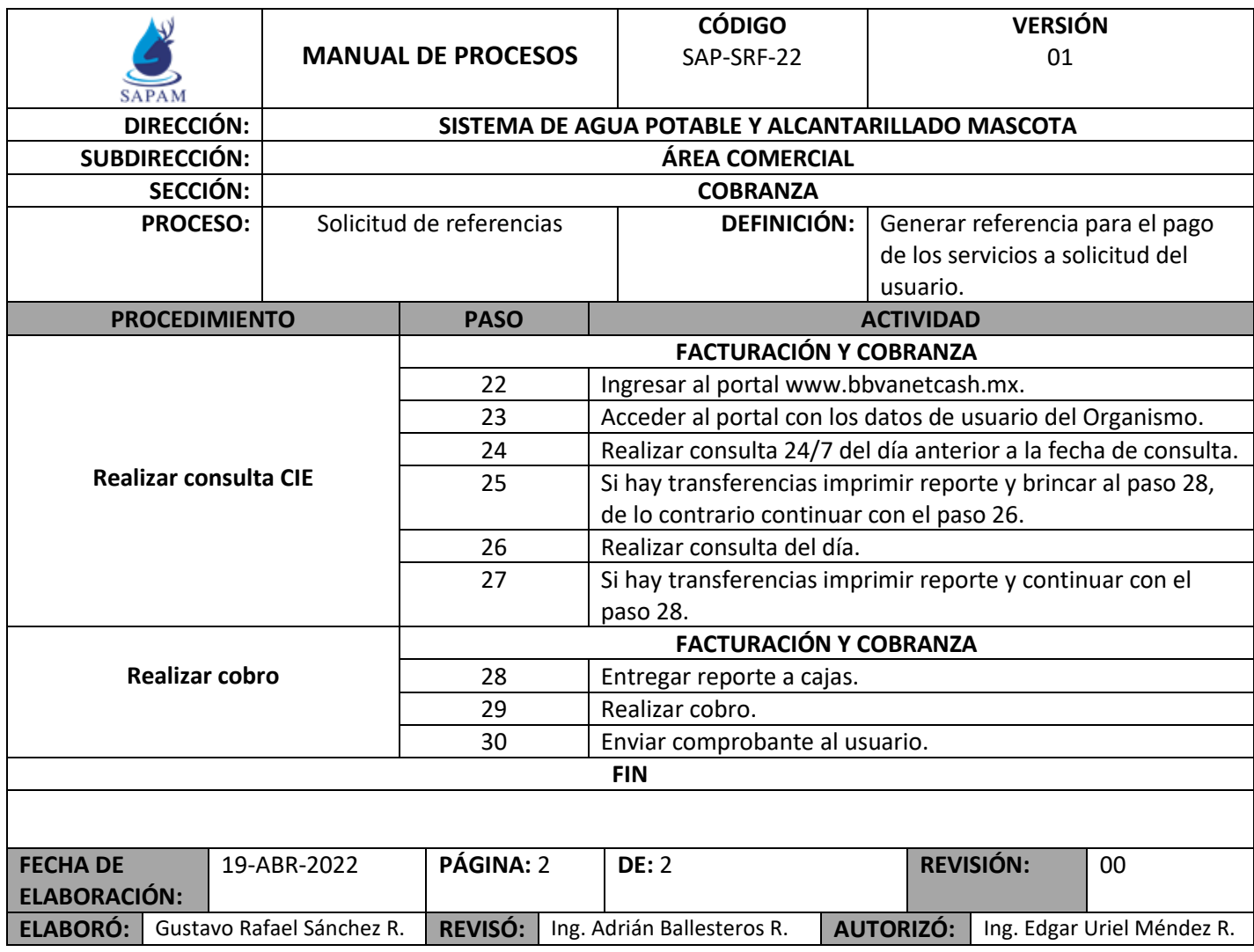

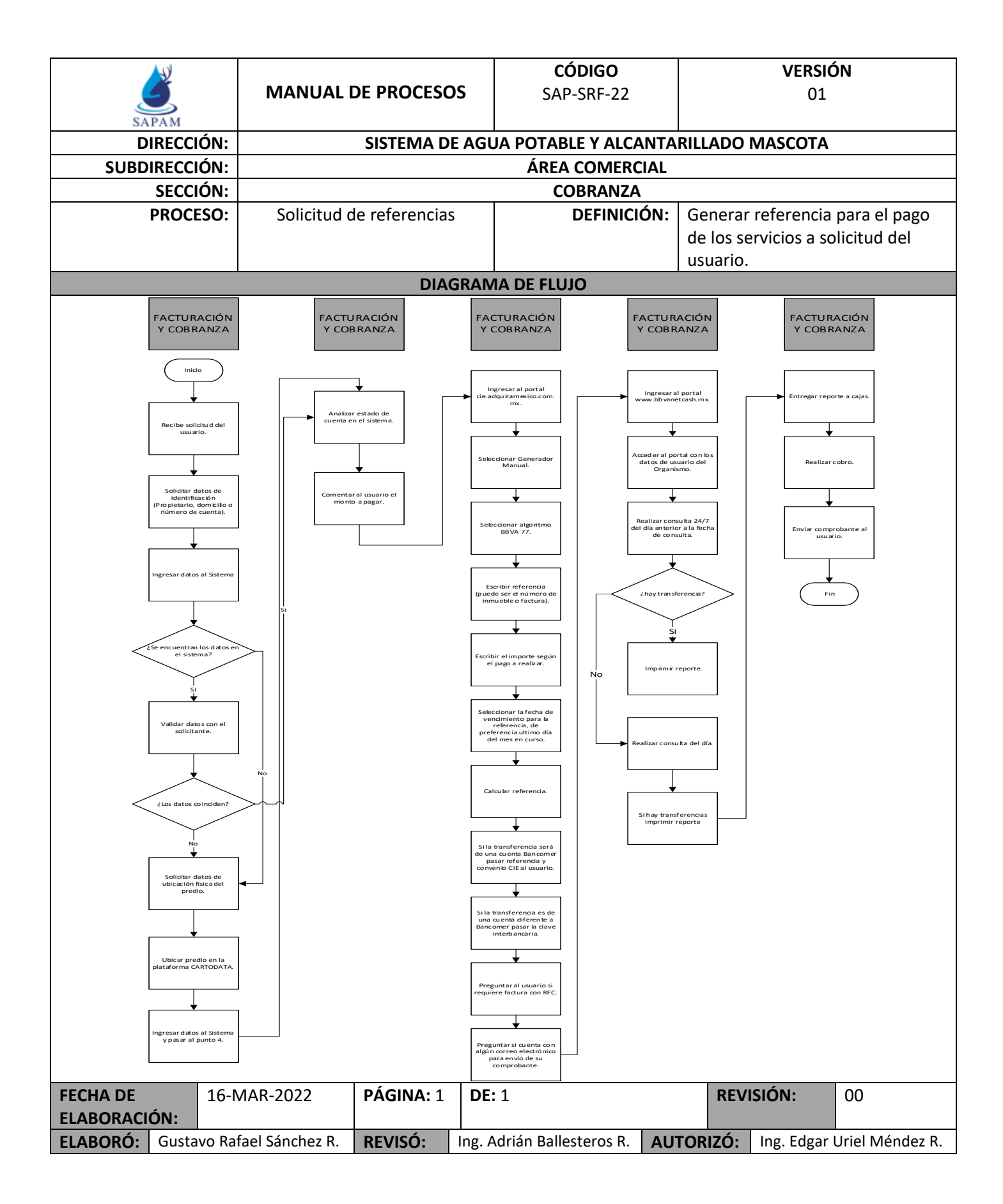

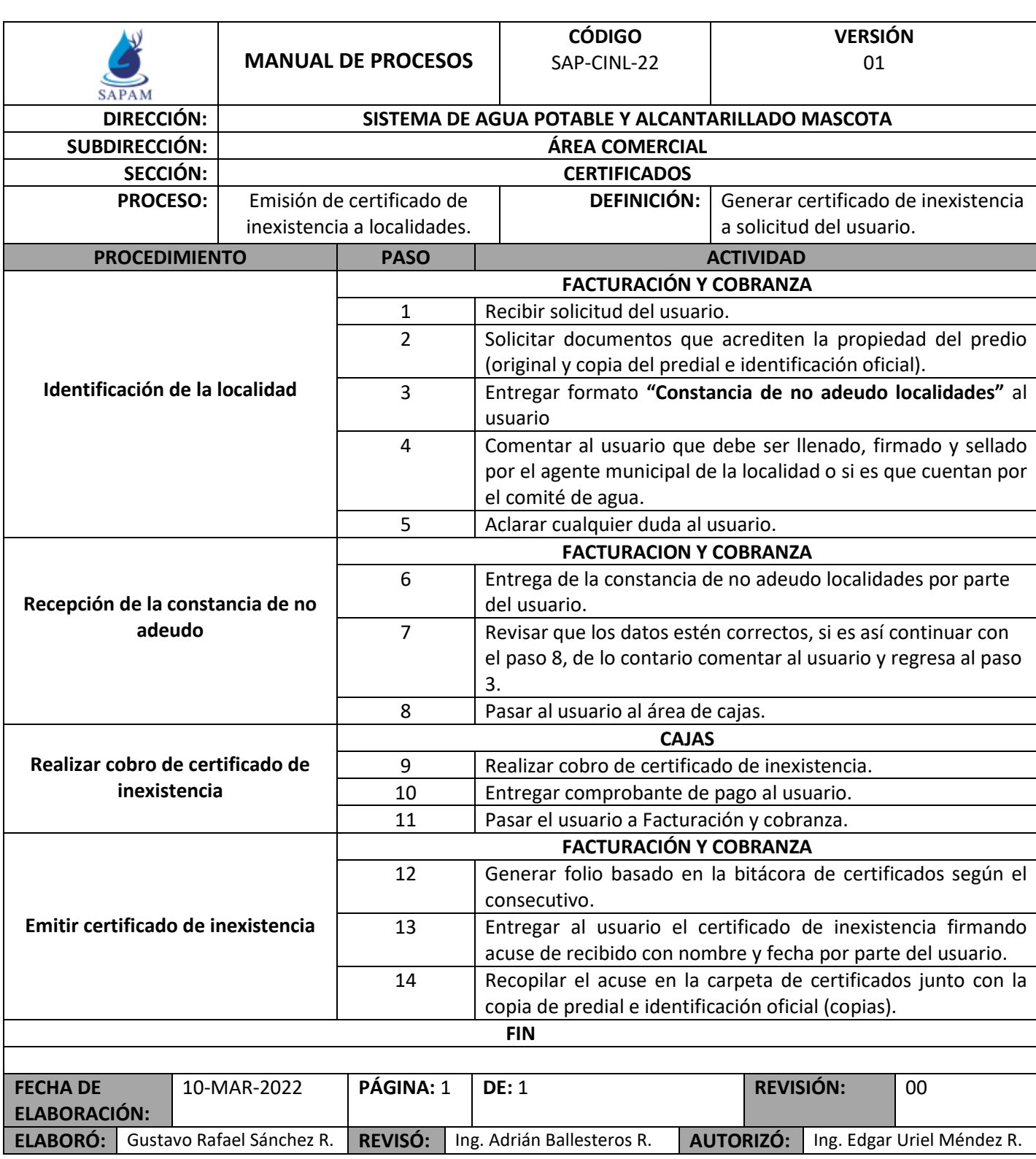

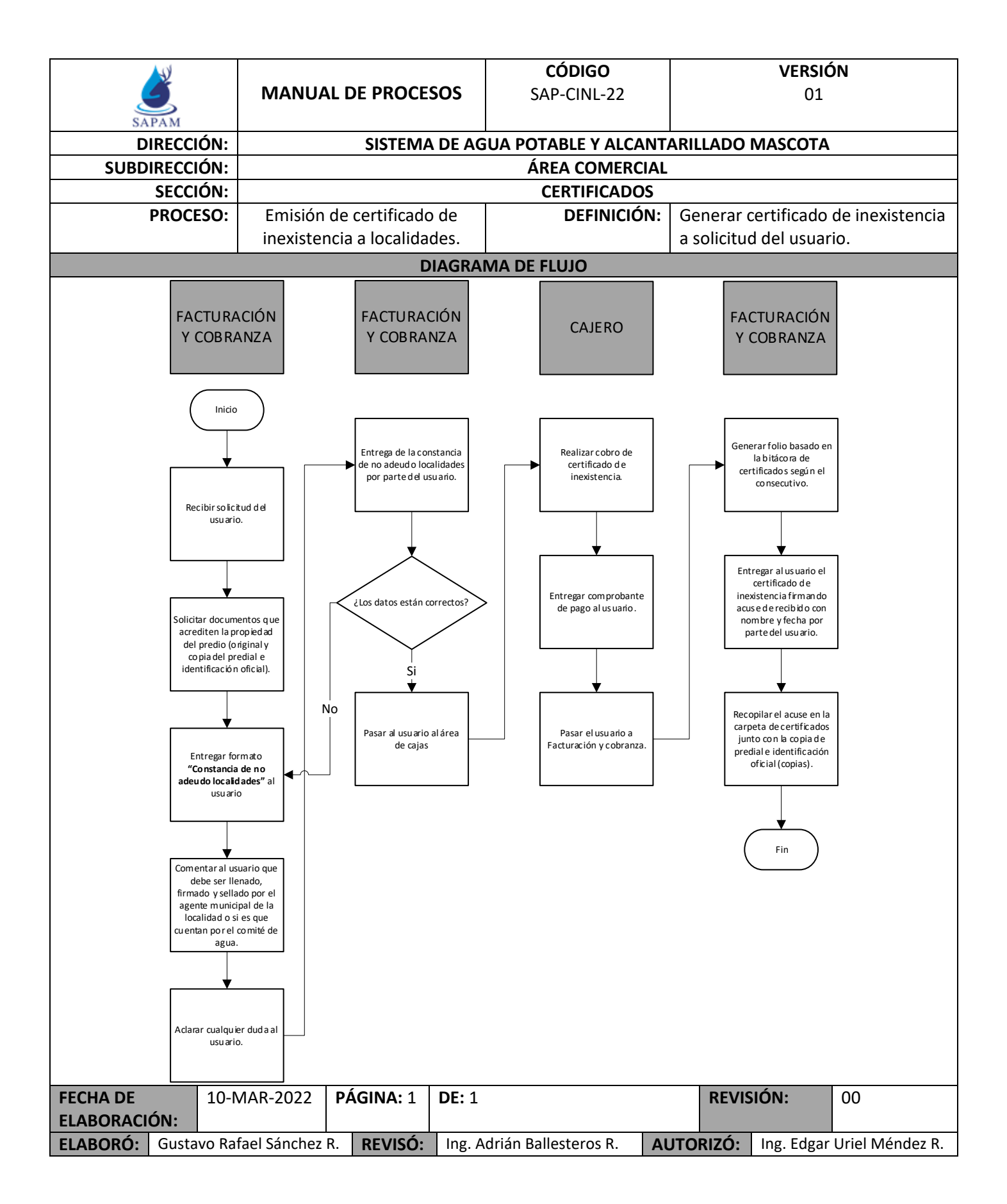

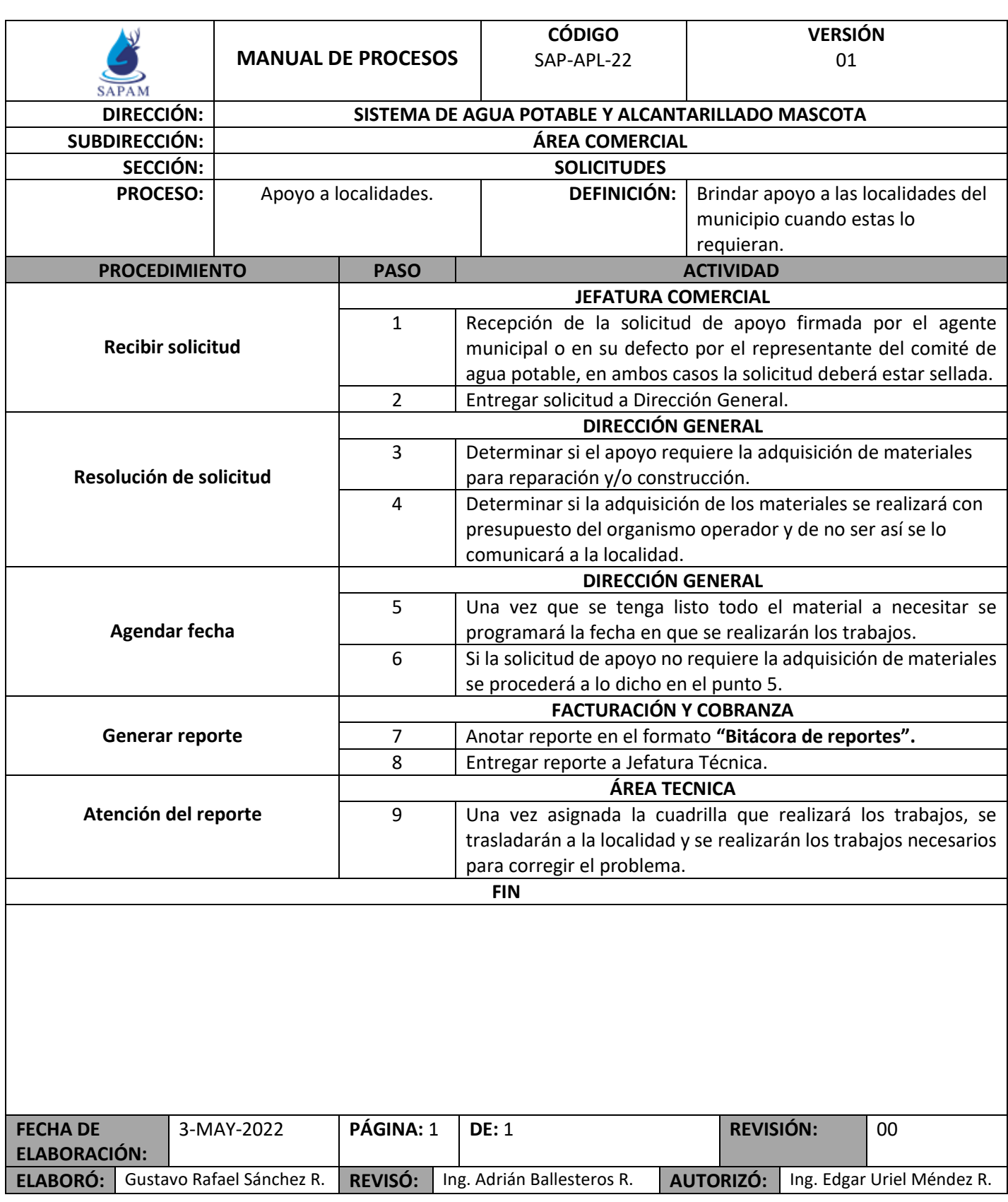

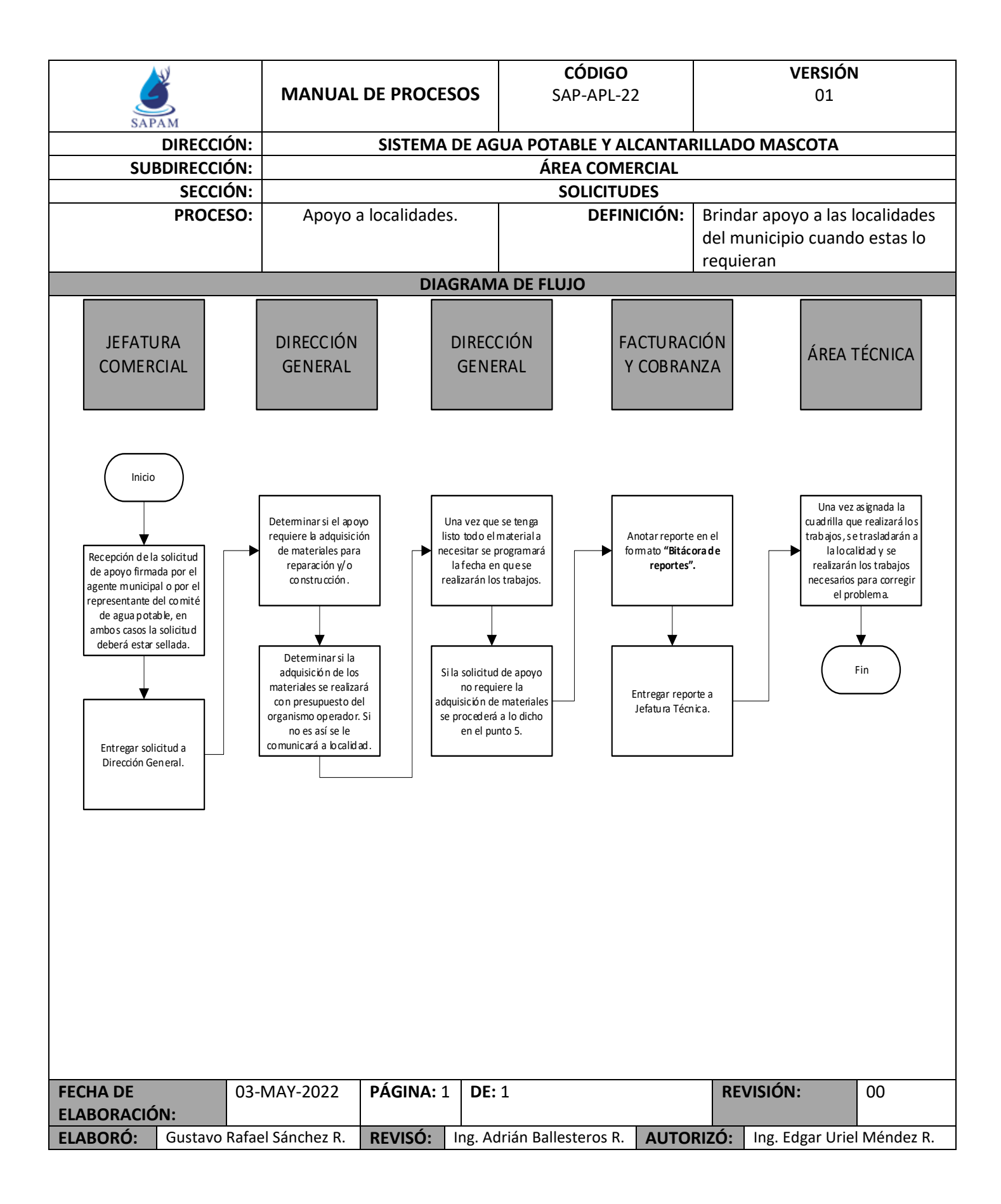

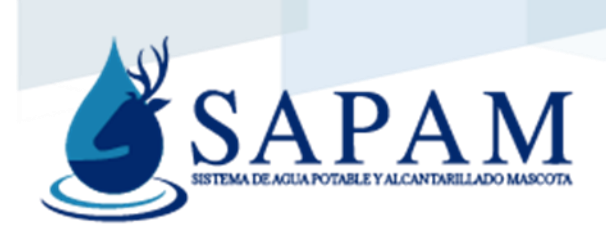

# Historial de cambios

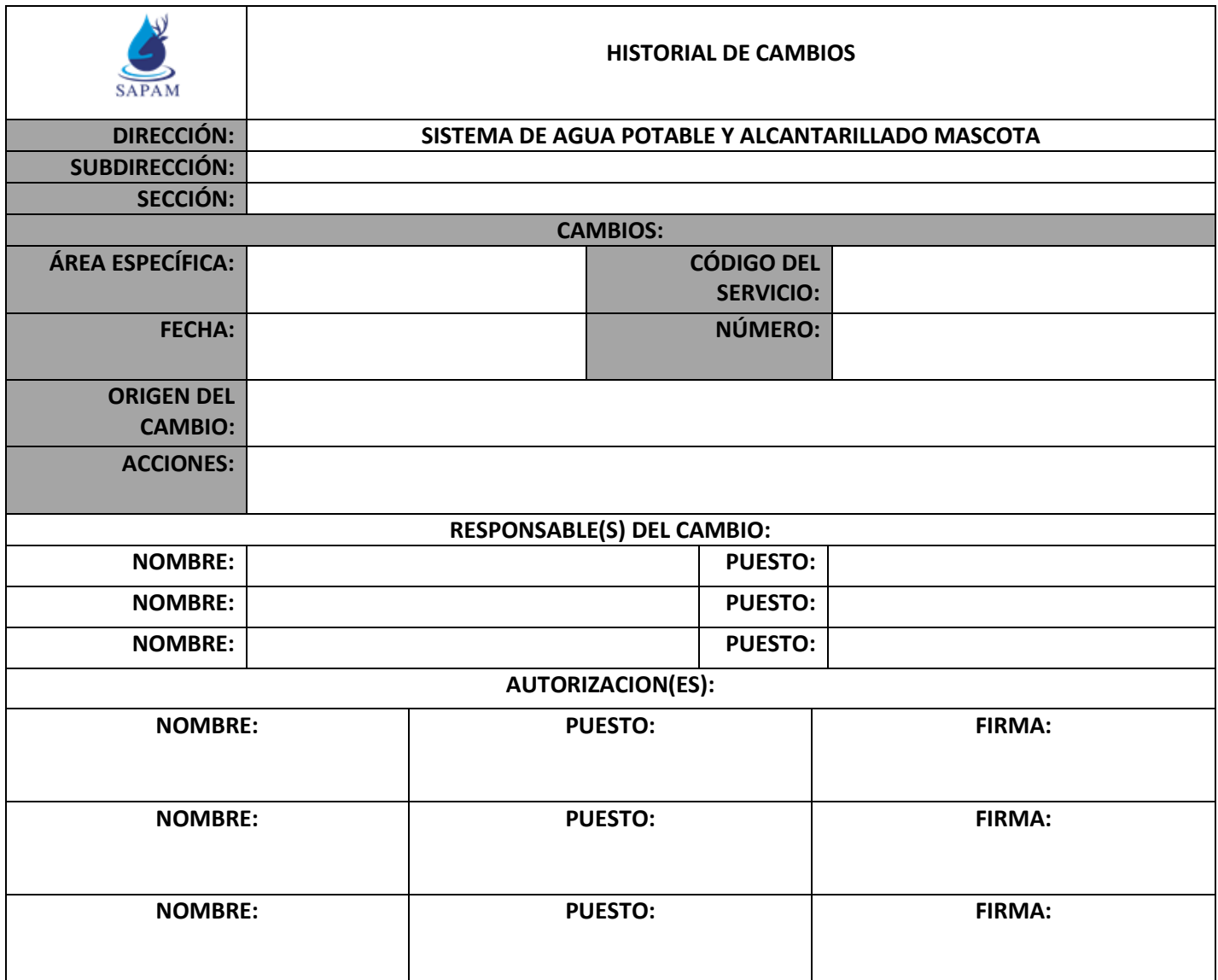

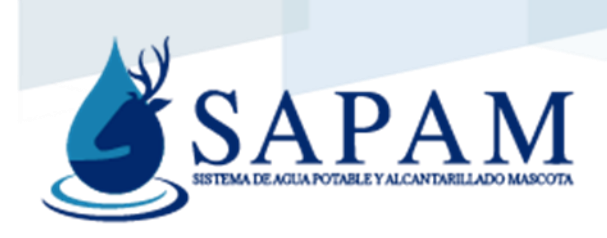

## Autorizaciones

# **ELABORACIÓN**

ESTUDIANTE RESIDENTE DE INGENIERÍA INDUSTRIAL

GUSTAVO RAFAEL SÁNCHEZ RUIZ

FIRMA

**FECHA DE ELABORACIÓN:** MAYO DE 2022

## **REVISIÓN**

JEFATURA COMERCIAL

ING. ADRIÁN BALLESTEROS RUBIO

FIRMA

**FECHA DE REVISIÓN:**

## **AUTORIZACIÓN**

DIRECCIÓN GENERAL

ING. EDGAR URIEL MÉNDEZ ROMERO

FIRMA

**FECHA DE AUTORIZACIÓN:**

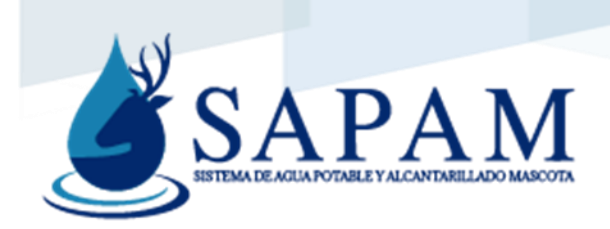

### Glosario

**Actividades:** Suma de tareas o labores que debe realizar una persona, unidad o departamento, que pueden ser afines o sucesivas dentro de un procedimiento ejecutado.

**Archivo:** También llamado fichero, es una unidad de almacenamiento de datos o información ya sea física o digital que en algún momento puede ser utilizada o consultada.

**Área:** Unidad de trabajo que se encarga de un proceso o de una fase de este.

**Atribuciones:** Son las jurisdicciones concedidas a una unidad administrativa, por un ordenamiento legal (constitución, leyes, reglamentos, circulares, acuerdos).

**Baja de servicios:** Proceso que se lleva a cabo cuando un usuario solicita al organismo cancelar el servicio de su predio.

**Bitácora de reportes:** La bitácora de reportes es una libreta en donde se registran detalladamente los avances y resultados preliminares de un servicio.

**CARTODATA:** Sistema geográfico proporcionado por una empresa externa, que se utiliza para la localización de predios e inmuebles y asignación de la ubicación de las tomas domiciliarias.

**Certificado de factibilidad:** Certificado que se expide para confirmar que un inmueble tiene la posibilidad de acceder al servicio de agua potable y drenaje en la red municipal.

**Certificado de inexistencia:** Certificado que se expide para confirmar que un inmueble no cuenta con los servicios de agua potable y drenaje.

**Certificado de no adeudo:** Certificado que se expide para confirmar que un usuario no cuenta con ningún tipo de adeudo de servicios.

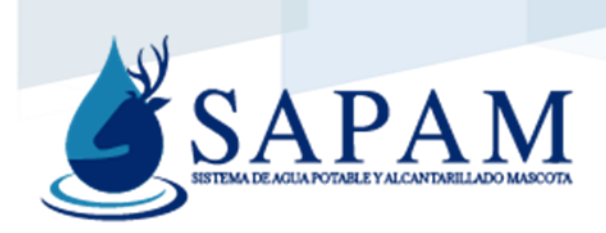

**Condonación:** Acto jurídico por el cual un acreedor libera al deudor de su obligación hacia él.

**Contrato:** Acuerdo de voluntades para producir o transferir obligaciones y derechos, en este caso en el organismo se debe firmar un contrato con el usuario cuando solicita la instalación y conexión de los servicios, para que exista constancia de las reglas del organismo que debe considerar.

**Cuadrilla:** Equipo de personas que realizan trabajos programados.

**Descarga domiciliaria:** Tubería de la red de alcantarillado que recoge las aportaciones de aguas negras de un predio y las dirige a la red general de alcantarillado municipal.

**Diagrama de flujo:** Gráfica que muestra la sucesión de las actividades que se llevan a cabo en un procedimiento, así como la interrelación entre las personas o departamentos que las ejecutan.

**Estructura organizacional:** Modelo gráfico que representa y describe las relaciones que existen entre los miembros de una organización.

**Formato:** Recopilación de información requerida para su aplicación en una actividad a realizar.

**Manual de procedimientos:** Herramienta técnica que representa de manera gráfica y descriptiva las actividades que componen a los procedimientos, buscando lograr la estandarización en su ejecución.

**Normatividad:** Reglas o mandatos que componen la forma en que debe ordenarse un determinado grupo social. La norma es la que dicta la prohibición o la manera en que debe ejecutarse un trabajo.

**Procedimiento:** Serie de actividades relacionadas cronológicamente para ejecutar un trabajo y lograr un determinando fin.

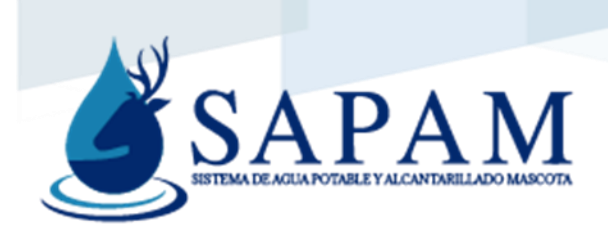

**Proceso:** Conjunto de actividades que tienen la finalidad de lograr un resultado, generalmente transformando elementos (insumos) para darles un valor agregado (productos o servicios).

**Requisitos:** Especificaciones que el ciudadano o usuario debe cumplir para ser acreedor a un producto o servicio.

**Sector:** Colonia o conjunto de manzanas habitacionales con redes y suministro de agua potable.

**Sistema:** Programa informático de aplicación de base de datos**.**

**Solicitud de inspección:** Es la solicitud por parte del usuario al organismo, con la finalidad de solucionar alguna falla como pueden ser las fugas.

**Tablero de control:** Es un tablero donde se establecen los reportes que hay y la prioridad de los mismos.

**Toma domiciliaria:** Conducto por donde pasa el agua que se suministra a una vivienda.

**Ubicación:** Expresa la dirección, en la que se desarrollará el trabajo, para localizarlo y observarlo.

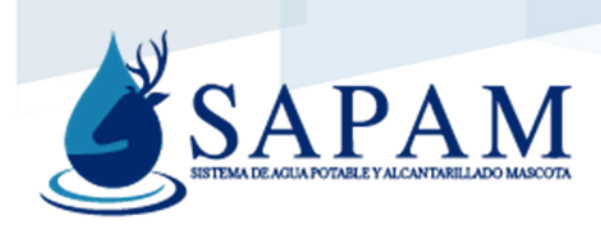

Anexos

Anexo 1

Catálogo de formatos

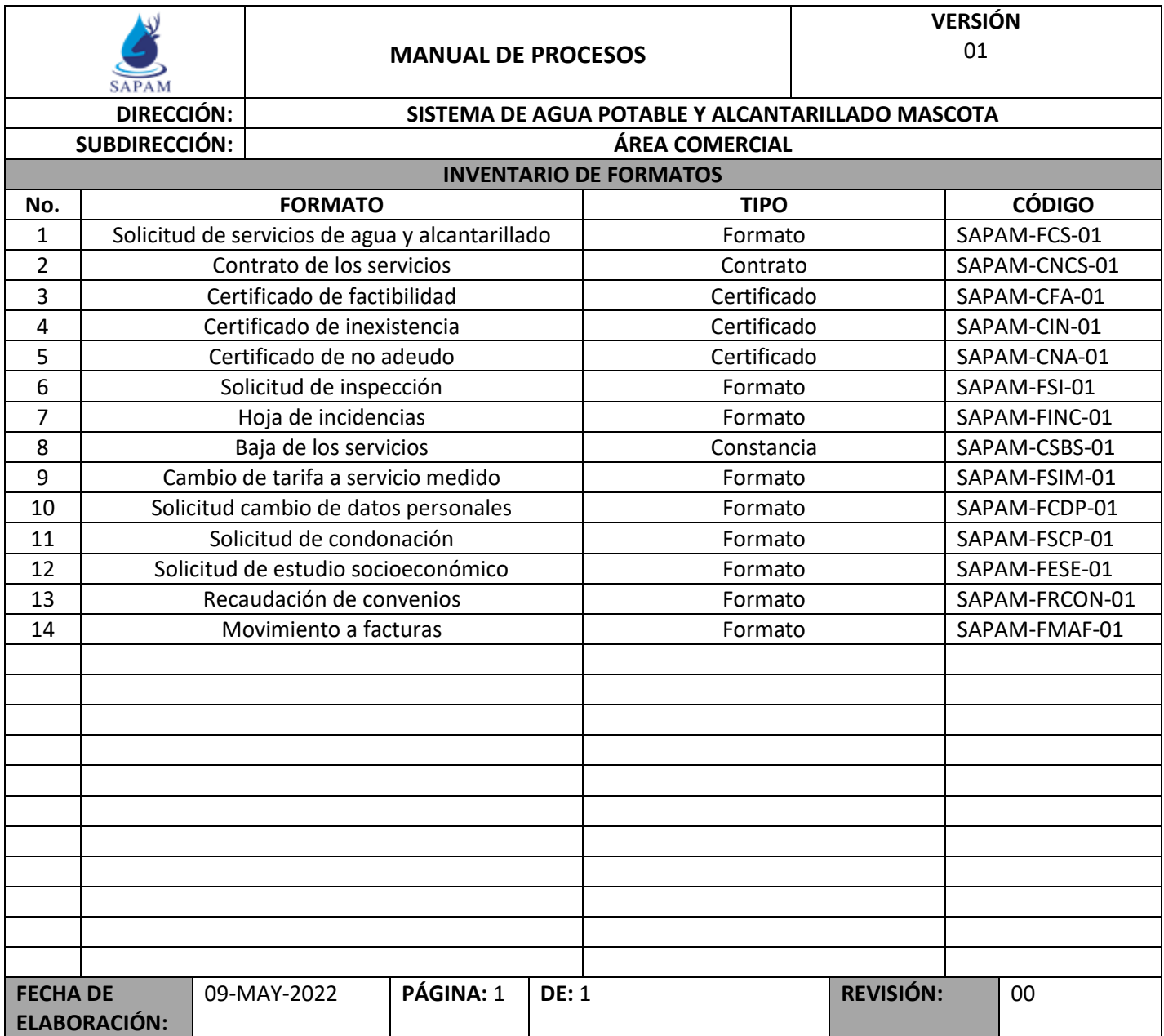

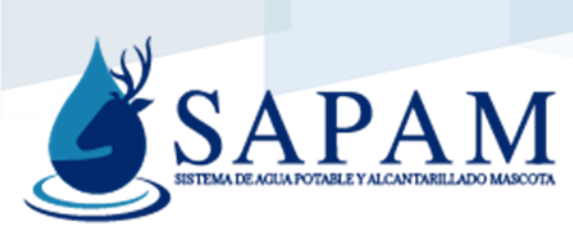

S

Formato Solicitud de servicios de agua y alcantarillado

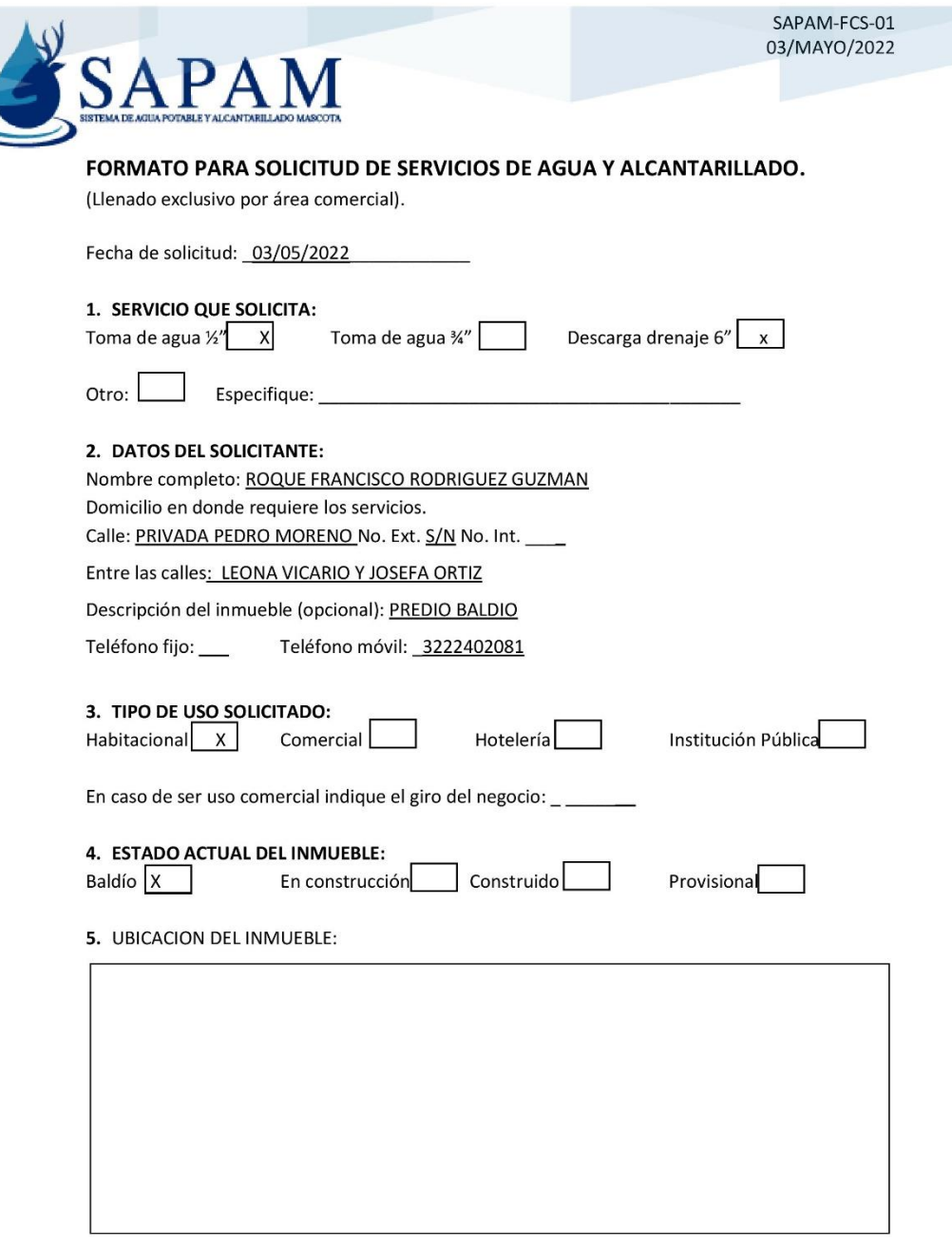

(Llenado exclusivo por área técnica)

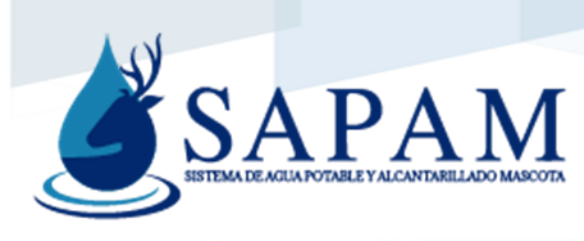

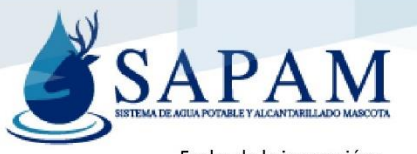

Fecha de la inspección:

### 6. INSPECCION EN CAMPO.

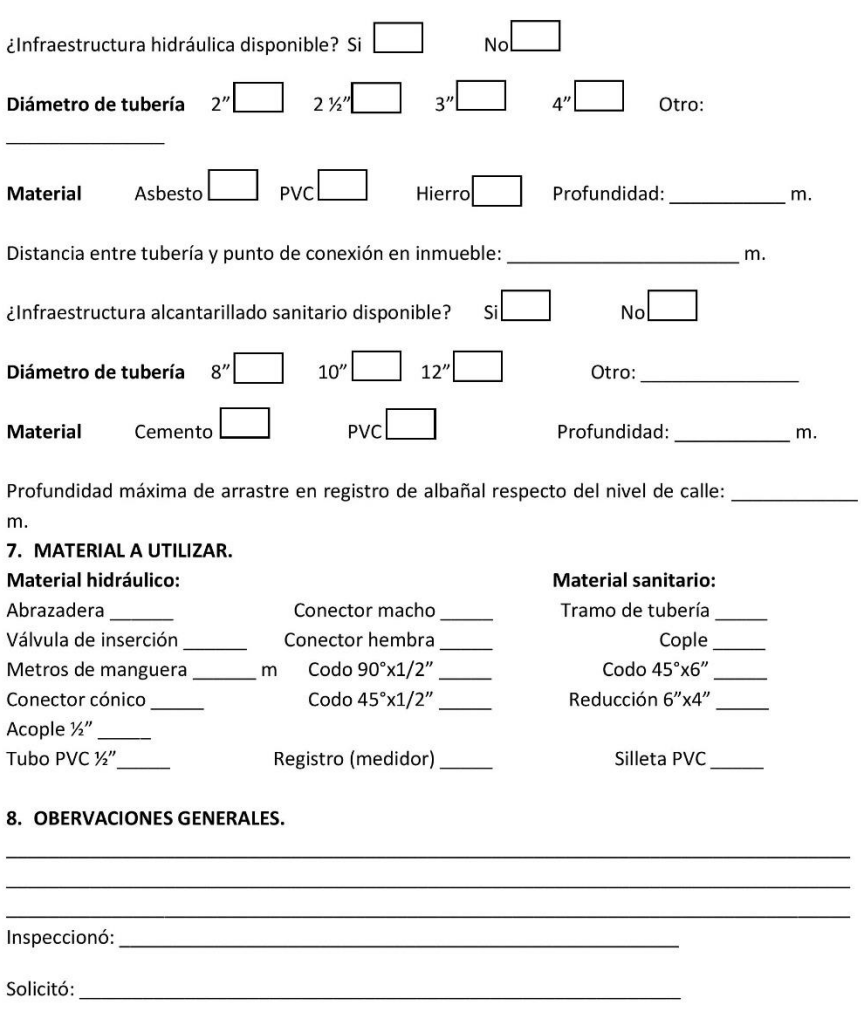

Validó:

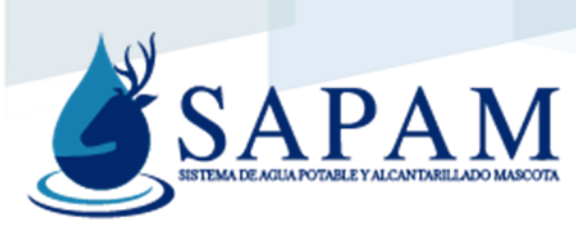

### Contrato de los servicios

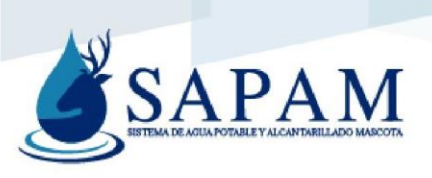

SAPAM-CNCS-01 03/MAYO/2022

Número de Inmueble: \_ Folio: \_

CONTRATO DE PRESTACIÓN DE SERVICIOS DE AGUA POTABLE, DRENAJE ALCANTARILLADO, TRATAMIENTO Y DISPOSICIÓN FINAL DE AGUAS RESIDUALES, QUE CELEBRAN EL SISTEMA DE AGUA POTABLE Y ALCANTARILLADO MASCOTA Y EL (LA) SR. (A) , A QUIENES SE LES DENOMINARÁ EL "SAPAM" Y "EL USUARIO", RESPECTIVAMENTE, EL CUAL SUJETAN AL TENOR DE LAS SIGUIENTES:

#### **DECLARACIONES**

1. Declara el "SAPAM" que:

Es un Organismo Público Descentralizado, con personalidad jurídica y patrimonio propios,  $1.1$ creado mediante Acuerdo de Ayuntamiento, en la Sesión Ordinaria de fecha 23 de octubre del 2014, , en cumplimiento a lo establecido en el artículo 115 fracción III, inciso a), de la Constitución Política De Los Estados Unidos Mexicanos; artículo 79, fracción I, de la Constitución Política del Estado de Jalisco; artículos 44, 45, 48, fracción II, y 49 de la Ley de Agua Para el Estado de Jalisco y sus Municipios; así como lo establecido en el artículo 36, fracción II, de la Ley de Gobierno y la Administración Pública Municipal del Estado de Jalisco.

El día 01 de junio del año 2015, fue nombrado como su Director General por el Consejo de  $1.2$ Administración al Ing. Edgar Uriel Méndez Romero, en cumplimiento con lo establecido en el artículo 36, fracción XII, del Reglamento para la Prestación de los Servicios de Agua Potable, Alcantarillado y Saneamiento del Municipio de Mascota, Jalisco.

 $1.3$ De conformidad con lo establecido en el artículo 5 del Reglamento para la Prestación de los Servicios de Agua Potable, Alcantarillado y Saneamiento del Municipio de Mascota, Jalisco, el "SAPAM" se encargará de la prestación de los servicios de agua potable, alcantarillado, tratamiento y disposición de aguas residuales en el Municipio de Mascota, Jalisco.

 $1.4$ Señala como su domicilio en calle Rosa Dávalos, número 70, Colonia Centro, en Mascota, Jalisco, C.P. 46900, el cual servirá para oír y recibir notificaciones, referentes a los fines y efectos de este contrato, mientras no señale, mediante escrito, otro distinto.

ΙΙ. Declara "EL USUARIO" que:

Tiene a la fecha.  $II.1$ nacionalidad colonia Centro del municipio de Mascota, Jalisco.

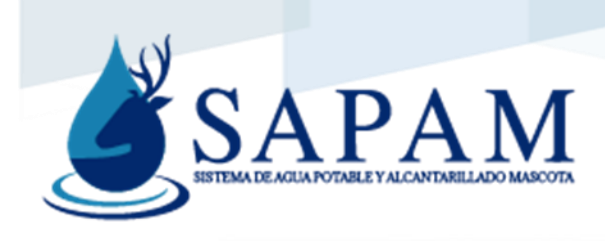

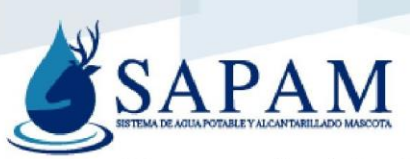

II.2 Que en su carácter de Usuario, con fecha del día 14 del mes de ENERO del año 2021, presentó ante "SAPAM", una solicitud para la prestación de servicios de agua potable, alcantarillado y saneamiento, debidamente requisitada, misma que fue autorizada con fecha 14/01/2021, por el propio "SAPAM".

Expuesto lo anterior, "SAPAM" y "EL USUARIO" están de acuerdo en sujetarse a las siguientes:

#### **CLÁUSULAS**

PRIMERA.- "SAPAM" suministrará los servicios de agua potable, drenaje, alcantarillado, tratamiento y disposición final de aguas residuales a "EL USUARIO", para uso habitacional, en el predio marcado con el número 303 int. 84 de la calle H. ROMERO GIL, colonia Centro del Municipio de Mascota, Jalisco, en los términos establecidos en el presente contrato y en la solicitud que especificará las características de los servicios a suministrar, misma que formará parte del presente documento.

SEGUNDA.- El "SAPAM" se obliga, en caso de no existir la toma y/o descarga instalada, a instalar una toma de ½" de diámetro y/o una descarga de aguas residuales de 6" de diámetro, en el domicilio mencionado en la cláusula que antecede, en un plazo no mayor a 10 días hábiles, contados a partir de la fecha en que la solicitud esté debidamente requisitada y autorizada, queden cubiertos los pagos correspondientes, y sea firmado el presente contrato por las partes contratantes.

TERCERA.- "EL USUARIO" se obliga a hacer uso del agua exclusivamente para el fin contratado, comprometiéndose a utilizarla racionalmente; considerando que el agua es un líquido vital y que existe escasez del mismo, aunado al alto costo de la infraestructura que se requiere para proporcionar los servicios.

CUARTA.- "EL USUARIO" y el "SAPAM", están de acuerdo en que se instale el equipo de medición de consumos en la toma domiciliaria, fuera del límite del inmueble donde se suministrarán los servicios motivo del presente contrato, con costo a "EL USUARIO". El "SAPAM" hará la reposición del medidor en caso de falla, deterioro por el uso normal u obsolescencia.

En caso de extravío, alteración o daño intencional, o que por negligencia de "EL USUARIO" no funcione el aparato medidor o accesorios instalados para la medición de consumos, o funcionen de manera incorrecta, este cubrirá el costo del retiro, reparación o sustitución y colocación; independientemente de la aplicación de otras sanciones a las que se hará acreedor.

En el caso de medidores instalados con anterioridad a la suscripción del presente contrato, y que se encuentren en el interior del predio, giro o establecimiento, "EL USUARIO" se obliga a permitir al personal de el "SAPAM", previa identificación, el acceso a los lugares del inmueble donde estén colocados, para la práctica de inspecciones y toma de lecturas, en tanto se reubica el aparato fuera del predio.

Página 2 de 6

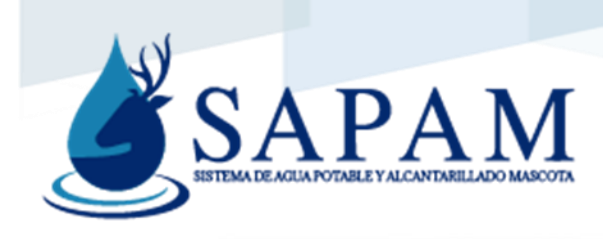

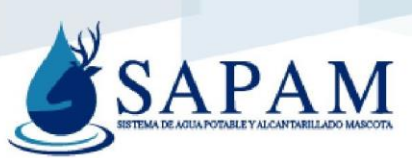

Cuando por modificación a la construcción del predio, se haga necesaria la reubicación del aparato medidor y sus accesorios, "EL USUARIO" deberá dar aviso a el "SAPAM" para que realice los trabajos correspondientes, cuyo costo será con cargo a "EL USUARIO".

La instalación, retiro o reubicación de los equipos de medición, será realizado únicamente por personal autorizado por el "SAPAM".

QUINTA.- "EL USUARIO" y el "SAPAM" están de acuerdo en que "EL USUARIO" pagará al "SAPAM" por la prestación de los servicios públicos de agua potable, drenaje, alcantarillado, tratamiento y disposición final de aguas residuales, conforme a las tarifas vigentes, los primeros 5 días del mes o facturación, en el domicilio de el "SAPAM", o en los lugares que oficialmente hayan sido autorizados por este último.

SEXTA.- "EL USUARIO" y el "SAPAM", están de acuerdo en que "EL USUARIO" cubrirá el importe de las cuotas mínimas contenidas en las tarifas aprobadas y publicadas, aun cuando su consumo expresado en metros cúbicos sea inferior al volumen mínimo.

SÉPTIMA.- El "SAPAM", se obliga a emitir el aviso de cobro a "EL USUARIO" dentro de los primeros 5 días del mes, si los servicios se encuentran dentro del régimen de cuota fija; y dentro de los primeros 5 días posteriores a la toma de lectura, tratándose del régimen de servicio medido.

El aviso deberá contener el nombre del usuario, el domicilio, el servicio proporcionado, el periodo, en su caso, el volumen utilizado, la tarifa aplicable, fecha límite de pago, y monto a pagar. Asimismo, se entregará con 10 días de anticipación a la fecha límite de pago, en el domicilio donde se presta el servicio.

Si por cualquier circunstancia el aviso no se encuentra en poder del "EL USUARIO" dentro de los periodos usuales en que se deben realizar los pagos, este deberá acudir a las oficinas del "SAPAM", a solicitar un duplicado para realizar el pago correspondiente.

OCTAVA.- Para determinar el consumo de agua, el "SAPAM" realizará la lectura del aparato medidor por periodos mensuales. Cuando no sea posible obtener el volumen consumido y registrado en el aparato medidor, "EL USUARIO" pagará el consumo que resulte de promediar los últimos tres meses registrados; o bien, el consumo del mismo mes del año inmediato anterior.

NOVENA.- En caso de existir inconformidad por parte de "EL USUARIO", respecto a la lectura y consumo facturado, podrá presentar su inconformidad al "SAPAM", para que este ordene en un plazo no mayor a 5 días hábiles la verificación respectiva, y en su caso, se realice la rectificación que corresponda.

DÉCIMA.- "EL USUARIO" y el "SAPAM", acuerdan que se suspenderá el suministro de agua potable y/o se cancelarán las descargas de aguas residuales al predio, giro o establecimiento por

Página 3 de 6

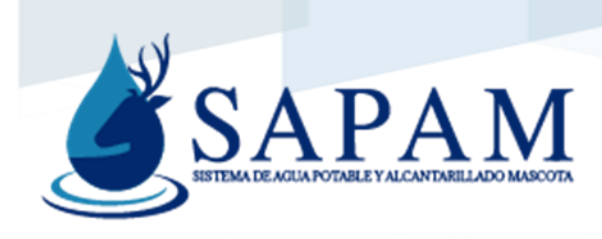

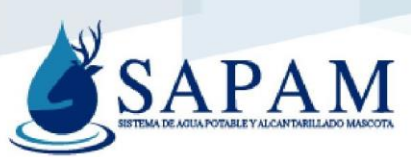

incumplimiento del pago de las cuotas y tarifas correspondientes, por más de dos periodos, debiendo cubrir "EL USUARIO" los costos que origine la suspensión y posterior regularización, además de las multas y recargos que apliquen.

En el caso de la suspensión del suministro de agua potable para uso habitacional, el "SAPAM" deberá garantizar una dotación de agua de hasta 50 litros por persona por día a "EL USUARIO" para cubrir sus necesidades vitales y sanitarias, debiendo concurrir este a las instalaciones que determine el "SAPAM" y traslade el líquido por sus propios medios.

DÉCIMA PRIMERA.- "EL USUARIO" se obliga a informar al "SAPAM" del cambio de propietario, giro, o baja del predio o establecimiento, dentro de los 30 días siguientes a la fecha en que suceda, a efecto de realizar los cambios necesarios en el padrón de usuarios, saldar los adeudos pendientes, y/o darse de alta al nuevo usuario.

En caso de no cumplir con esta obligación, "EL USUARIO" será responsable con el nuevo usuario por los adeudos pendientes, así como de los que se continúen causando.

DÉCIMA SEGUNDA.- "EL USUARIO" y el "SAPAM" están de acuerdo en que está prohibida la instalación de equipos de succión directa en la tubería de los predios conectados al sistema de agua potable, así como a las líneas y redes de distribución.

DÉCIMA TERCERA.- "EL USUARIO" y el "SAPAM" acuerdan que en ningún caso "EL USUARIO" podrá operar por sí mismo el cambio del sistema de agua potable, instalación, supresión o conexión de los servicios.

DÉCIMA CUARTA.- Es obligación de "EL USUARIO" mantener en buenas condiciones de funcionamiento la parte de la instalación hidráulica comprendida dentro del predio en el que se presten los servicios motivo del presente contrato, reparando las fugas internas.

DÉCIMA QUINTA.- "EL USUARIO" y el "SAPAM", acuerdan que se podrán suprimir los servicios de alcantarillado, cuando no se cumplan con las normas técnicas, ecológicas o condiciones particulares de descarga expedidas por autoridad competente, o cuando no se cubran las tarifas por concepto de agua potable y/o alcantarillado; sin menoscabo de observar otras causales que motiven la suspensión del servicio.

DÉCIMA SEXTA.- Queda prohibido a "EL USUARIO" descargar al sistema de alcantarillado municipal, cauces naturales o subsuelo; aguas, productos o líquidos residuales provenientes de procesos, cuyos parámetros estén fuera de las normas contempladas en la legislación ambiental vigente, que por sus características, pongan en peligro el funcionamiento del sistema o la seguridad civil.

Página 4 de 6

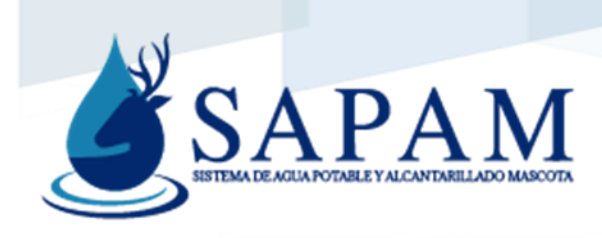

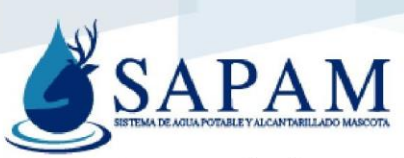

La contravención a la presente cláusula será sancionada conforme a lo dispuesto en la legislación especial aplicable y a la Normatividad de Protección Civil, sin perjuicio de las responsabilidades de derecho común en que incurra el responsable.

DÉCIMA SÉPTIMA.-"EL USUARIO" y el "SAPAM", están de acuerdo que cuando por cualquier circunstancia sea necesaria la inspección o revisión física de las instalaciones internas del predio en que se suministran los servicios, "EL USUARIO" permitirá el acceso a personal autorizado por el "SAPAM", previa identificación y presentación de la orden correspondiente.

DÉCIMA OCTAVA .- Cuando las instalaciones hidráulicas del predio de "EL USUARIO" presenten fugas o condiciones que pongan en riesgo la seguridad de los habitantes, el "SAPAM" suspenderá el suministro de agua potable y/o la descarga de aguas residuales, notificando a "EL USUARIO" para que realice las reparaciones necesarias, en el entendido de que el servicio será restablecido hasta que se hayan corregido en su totalidad las anomalías.

DÉCIMA NOVENA .- Cuando sea necesario efectuar mantenimiento, reparaciones o modificaciones a la red de distribución general, el "SAPAM" podrá reducir o suspender el suministro, según sea el caso, sin excederse de un plazo máximo de 72 horas, salvo causas de fuerza mayor; para tal efecto, el "SAPAM" deberá comunicar a "EL USUARIO" la suspensión del suministro, a través de los medios de comunicación masiva.

Para el caso del uso habitacional, la escasez o insuficiencia de agua deberá ser suplida mediante la dotación gratuita a través de pipas, carros, tanques, hidrantes provisionales o públicos u otros medios, en la medida de las posibilidades y disponibilidad de los recursos del "SAPAM".

VIGÉSIMA.- El "SAPAM" subsanará por su cuenta y bajo su responsabilidad los daños ocasionados a las instalaciones de "EL USUARIO" por causa de su personal o equipo, en relación a los servicios motivo del presente contrato.

VIGÉSIMA PRIMERA.- "EL USUARIO" y el "SAPAM" convienen que el presente contrato tendrá una vigencia de un año, contado a partir de la fecha de su firma; dicha vigencia se prorrogará automáticamente hasta que cualquiera de las partes que intervienen, manifieste, mediante escrito, darlo por terminado, siempre y cuando concurran una o más de las siguientes causales:

1.- Por incumplimiento a cualquiera de las obligaciones estipuladas en el presente contrato;

2.- Por destrucción del inmueble, y que existan elementos que presuman que los servicios no serán demandados dentro de un periodo de dos años;

3.- Por desaparición del predio, derivado de modificaciones a la traza urbana;

4.- Por fusión de predios;

Página 5 de 6

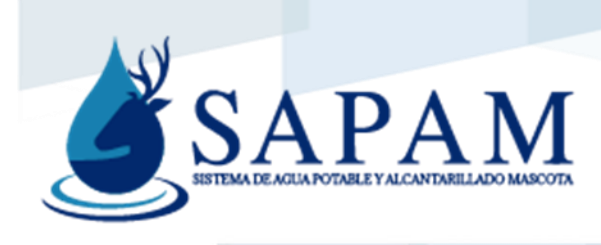

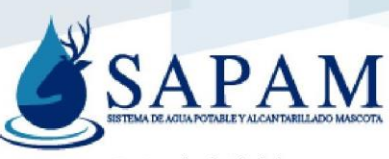

5.- Por duplicidad de contrato;

6.- Cuando "EL USUARIO" cuente con fuente propia de agua potable, con autorización de explotación emitido por autoridad competente; y que las aguas residuales sean reutilizadas en su totalidad.

VIGÉSIMA SEGUNDA.- "EL USUARIO" no podrá traspasar en todo o en parte a cualquier persona física o moral los derechos y obligaciones de este contrato, sin la autorización de el "SAPAM", previo pago de los derechos correspondientes.

VIGÉSIMA TERCERA.- "EL USUARIO" podrá presentar inconformidades en las oficinas de el "SAPAM", por teléfono, por correo electrónico o por otros medios de contacto de el "SAPAM", quien atenderá y responderá en el término de diez días hábiles, contados a partir del día siguiente a la fecha en que la inconformidad sea presentada.

VIGÉSIMA CUARTA.- "EL USUARIO" y el "SAPAM" están de acuerdo, en que el presente contrato se regirá por los artículos 5; 12, fracciones V, XIII, XIV, XX, XXI, XXXIV, XXXVI, XXXVII, XXXVIII, XXXIX; 14; 15; 16; 17; 36, fracción XII; 44, fracciones II, VII, XVIII, XXIX; 48; 50; 51; 52, fracciones I, III, IV; 77; 79; 80; 81; 84; 85; 87; 89; 90; 92; 93; 102; 104; 105; 108; 109; 110; 111; 114; 122; 134; 135; 136; 137; 138; 139; 152; 153; 154; 157; 158; 159; 160; 161; 162; 163; 164; 166; 167; 168; 171; 176; 177; 178; 179; 180; 181; 182; 183; 185 y 188 del Reglamento para la Prestación de los Servicios de Agua Potable, Alcantarillado y Saneamiento de Mascota, Jalisco; por lo establecido en el documento que contenga las tarifas aprobadas y publicadas, así como en otras disposiciones legales aplicables.

VIGÉSIMA QUINTA.- "EL USUARIO", bajo protesta de decir verdad, declara que los datos proporcionados por él para la integración y suscripción del presente contrato son fidedignos; en caso de haber proporcionado algún dato falso, se hará acreedor a las sanciones que correspondan, en los términos de la legislación vigente.

VIGÉSIMA SEXTA.- "EL USUARIO" y el "SAPAM" convienen en someter cualquier controversia de índole legal que se suscite con motivo de la interpretación o cumplimiento de las estipulaciones contenidas en este contrato a los Tribunales competentes en la ciudad de Mascota, Jalisco, sin perjuicio de solicitar la intervención de la Comisión Estatal del Agua de Jalisco como árbitro, y de ejercitar los recursos previstos en la Ley del Procedimiento Administrativo del Estado de Jalisco y sus Municipios.

POR EL "SAPAM"

**POR "EL USUARIO"** 

ING. EDGAR URIEL MÉNDEZ ROMERO

Página 6 de 6

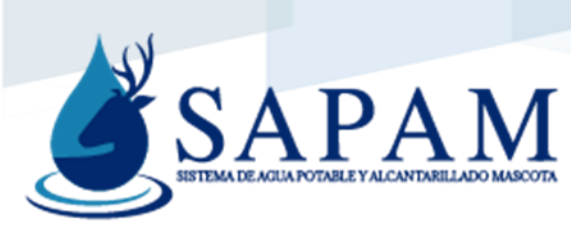

Certificado de factibilidad

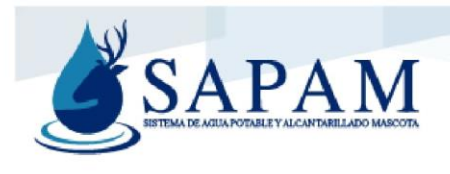

SAPAM-CFA-01 03/MAYO/2022 **FOLIO: 037** 

### **CERTIFICADO DE FACTIBILIDAD**

De acuerdo a lo establecido en el artículo 75 del Reglamento para la Prestación de los Servicios de Agua Potable Alcantarillado y Saneamiento del Municipio de Mascota, Jalisco; sirva la presente para CERTIFICAR, que después de haber realizado una inspección de campo en el domicilio ubicado en LA CALLE SAN NICOLAS # 68, COL. DOCTORES, EN LOTE 18 MANZANA 2, con cuenta catastral U005830, del municipio de Mascota, Jalisco, propiedad del SR. MARIO CURIEL VARGAS, se encontró factible dotar de los servicios de agua potable y alcantarillado sanitario con las siguientes especificaciones:

- TOMA DE AGUA POTABLE DE 1/2" DE DIÁMETRO
- $\bullet$ DESCARGA DE DRENAJE DE 6" DE DIÁMETRO

Se expide este certificado para los fines que al interesado convengan.

La vigencia de este documento será de seis meses a partir de la fecha de su elaboración.

ATENTAMENTE.

MASCOTA, JALISCO A 03 DE MAYO DEL 2022

ING. EDGAR URIEL MENDEZ ROMERO **ENCARGADO DE DIRECCION GENERAL** 

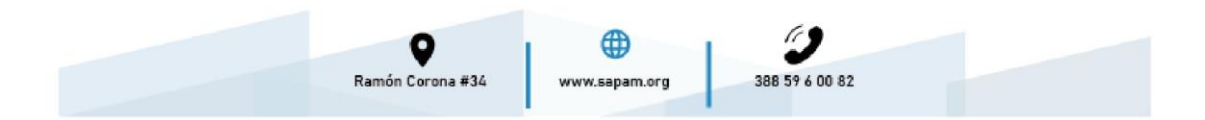

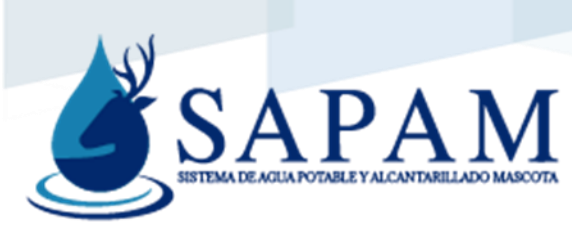

Certificado de inexistencia

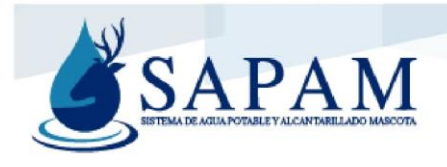

SAPAM-CIN-01 03/MAYO/2022

ASUNTO: CERTIFICADO DE INEXISTENCIA

**Folio: 057** 

A QUIEN CORRESPONDA: **PRESENTE:** 

POR ESTE MEDIO SE HACE CONSTAR QUE EL PREDIO UBICADO EN EL FRACCIONAMIENTO "CASA CLUB MASCOTA", LOTE 31, DEL MUNICIPIO DE MASCOTA, JALISCO, CON CUENTA PREDIAL U003039, PROPIEDAD DEL SR. JUAN CORTES CALDERÓN Y CDA, DE ACUERDO CON EL REGISTRO DE CATASTRO MUNICIPAL; NO CUENTA CON LOS SERVICIOS DE AGUA POTABLE Y ALCANTARILLADO, RAZON POR LO CUAL NO SE ENCUENTRA ACTUALMENTE DADO DE ALTA EN EL PADRON DE USUARIOS DE ESTE ORGANISMO OPERADOR Y NO PRESENTA ADEUDO ALGUNO.

ATENTAMENTE.

MASCOTA, JALISCO A 03 DE MAYO DEL 2022

ING. EDGAR URIEL MENDEZ ROMERO **ENCARGADO DE DIRECCION GENERAL** 

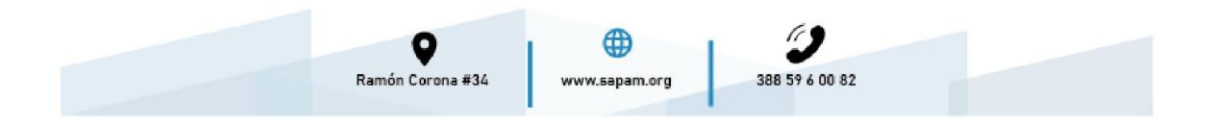

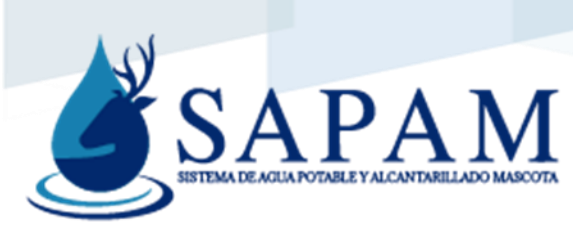

Certificado de no adeudo

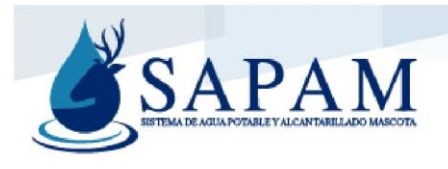

SAPAM-CNA-01 03/MAYO/2022

**CERTIFICADO DE NO ADEUDO** 

FOLIO: 07

A QUIEN CORRESPONDA: **PRESENTE:** 

C. ING. EDGAR URIEL MENDEZ ROMERO, ENCARGADO DE DIRECCION GENERAL DEL SISTEMA DE AGUA POTABLE Y ALCANTARILLADO MASCOTA, QUIEN SUSCRIBE Y:

**CERTIFICA** 

QUE TODA VEZ DE LA REVISION PRACTICADA EN EL PADRON DE AGUA POTABLE Y ALCANTARILLADO MASCOTA, NO SE ENCONTRÓ ADEUDO ALGUNO A LO QUE CORRESPONDE A LOS MESES DE ENERO A DICIEMBRE DEL AÑO 2022:

NUMERO DE CUENTA: 1334

NOMBRE DEL USUARIO: **JOVITA PEÑA FREGOSO** 

DOMICILIO: **IGNACIO RAMIREZ # 9** 

ATENTAMENTE.

MASCOTA, JALISCO A 03 DE MAYO DEL 2022

ING. EDGAR URIEL MENDEZ ROMERO **ENCARGADO DE DIRECCION GENERAL** 

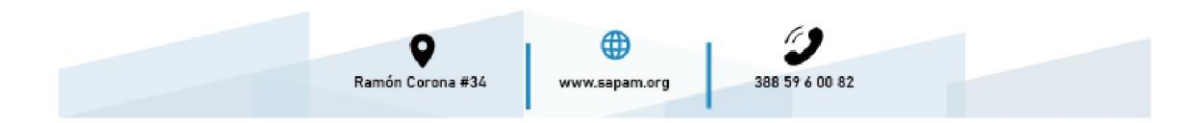

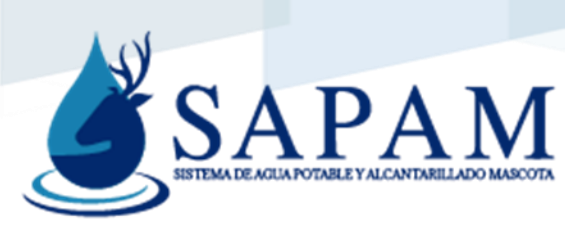

### Solicitud de inspección

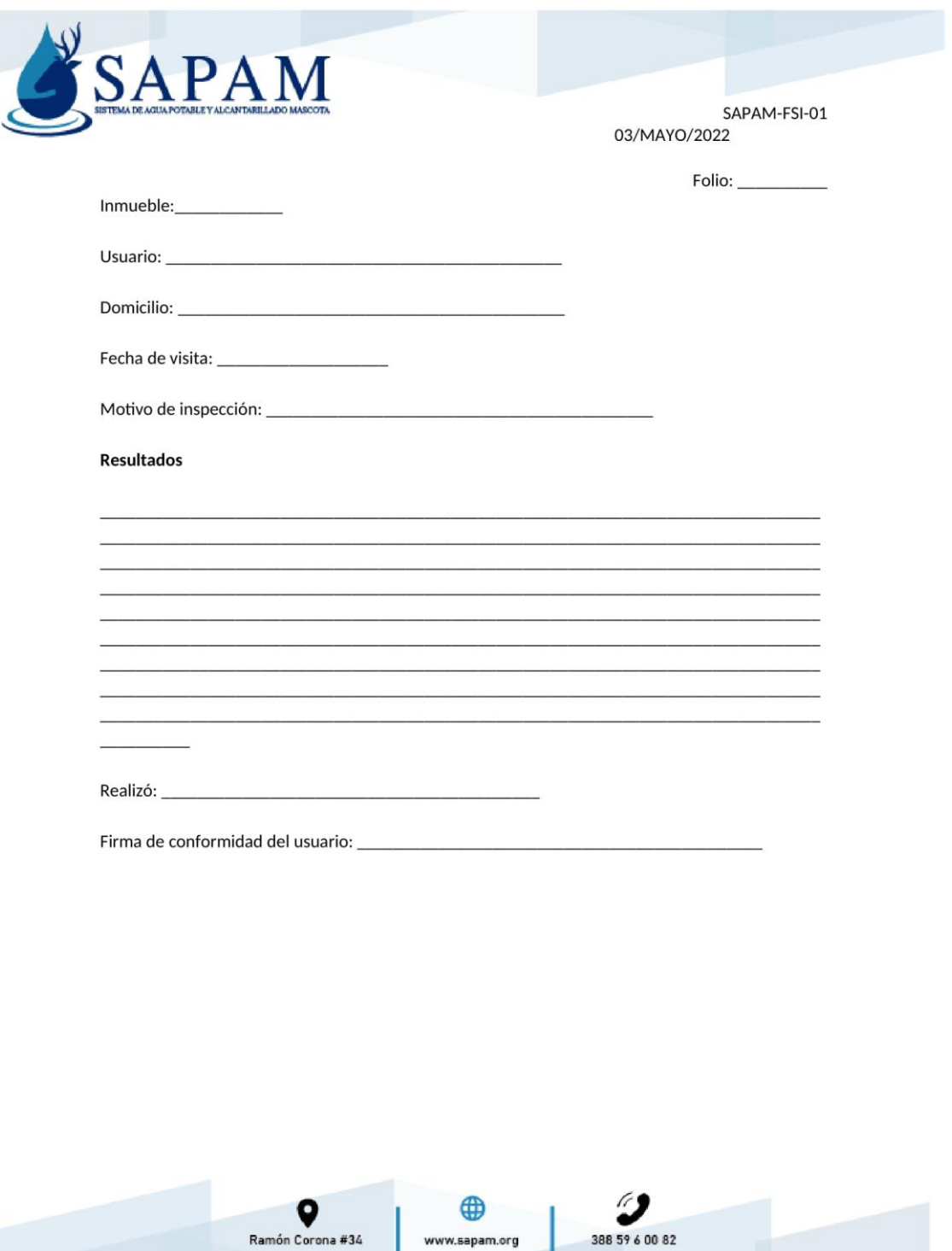

www.sapam.org
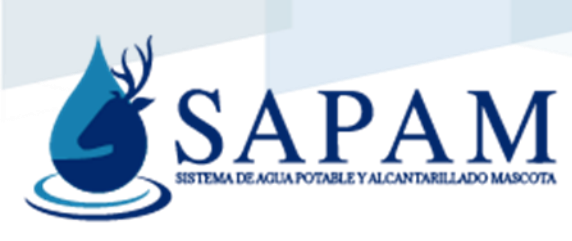

Hoja de incidencias

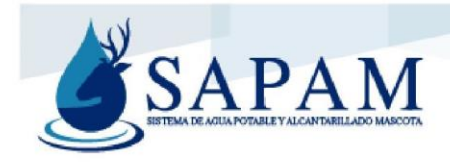

SAPAM-FINC-01<br>03/MAYO/2022

## **HOJA DE INCIDENCIAS**

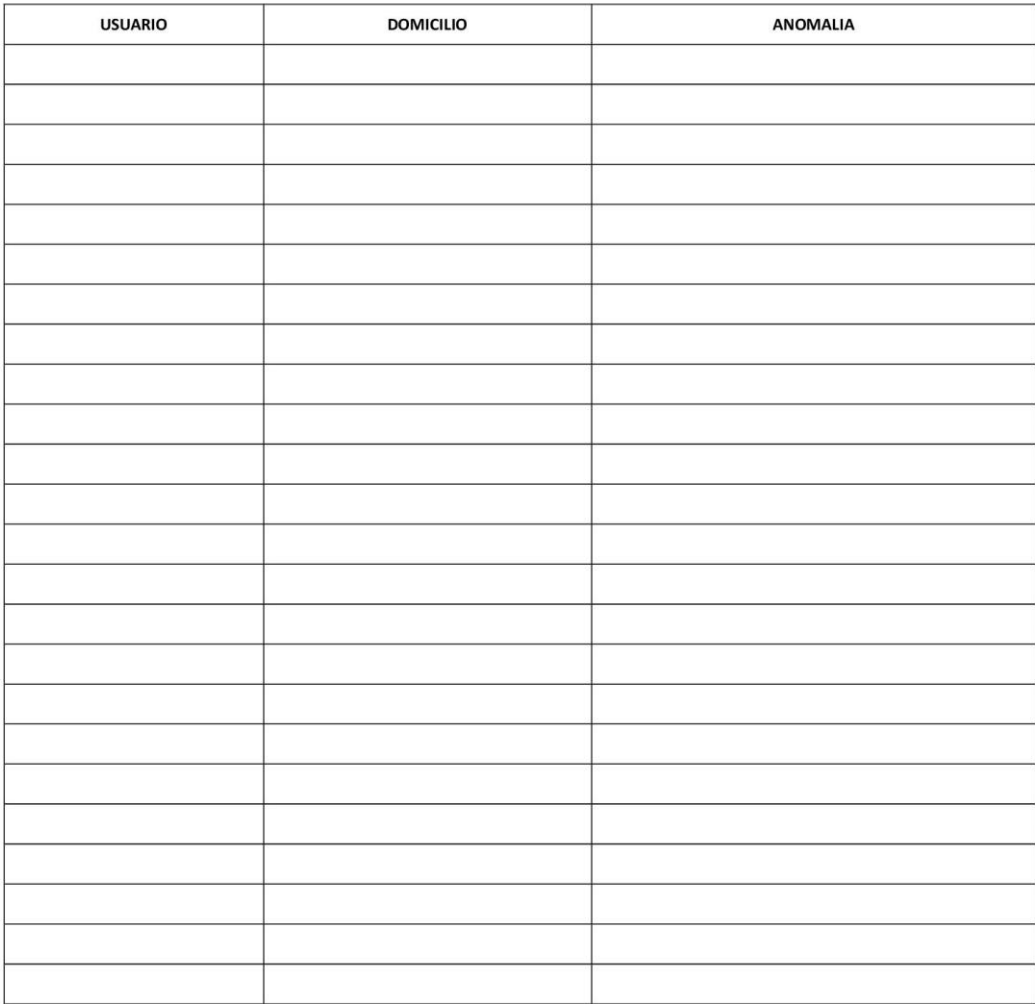

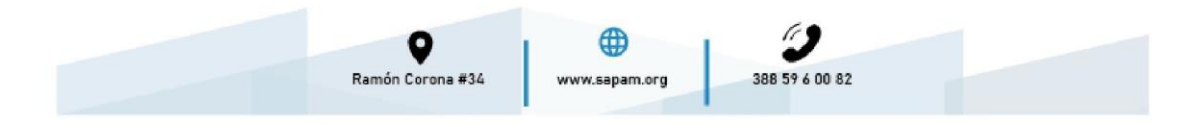

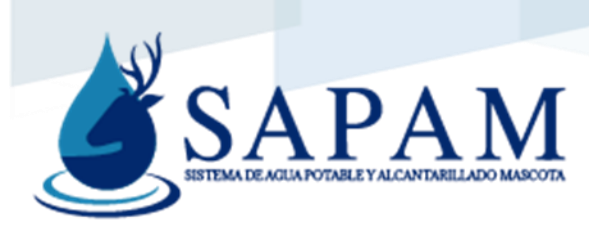

Baja de los servicios

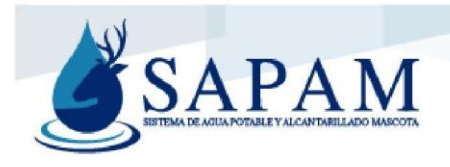

SAPAM-CSBS-01 03/MAYO/2022

C. ING. EDGAR URIEL MENDEZ ROMERO **DIRECTOR GENERAL** SISTEMA DE AGUA POTABLE Y ALCANTARILLADO MASCOTA PRESENTE.

Por medio de la presente informo a usted que por propia voluntad y dado que no requiero más del servicio de agua potable, he decidido realizar el trámite de BAJA DEFINITIVA DE UNA TOMA DOMICILIARIA, misma que se encuentra registrada con los siguientes datos:

> Titular: FELIX CASTELLON ORTIZ Domicilio Registrado: PRIMO VERDAD # 65 Número de inmueble: 2764-3361

Es de mi conocimiento que al dar de baja el servicio perderé los derechos, que el propio contrato generado entre mi persona y el Sistema de Agua Potable y Alcantarillado Mascota, me brinda; y que de volver a conectar tendré que apegarme a todos los requisitos que implica una nueva toma.

ATENTAMENTE.

MASCOTA, JALISCO A 03 DE MAYO DEL 2022

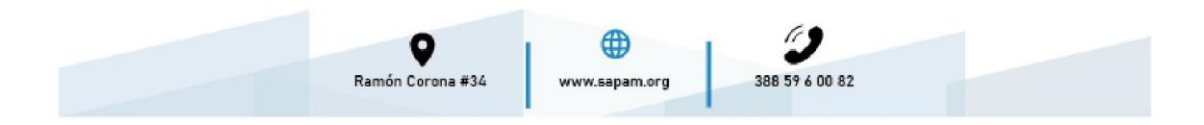

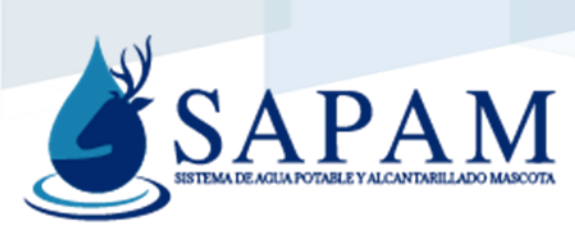

Cambio de tarifa a servicio medido

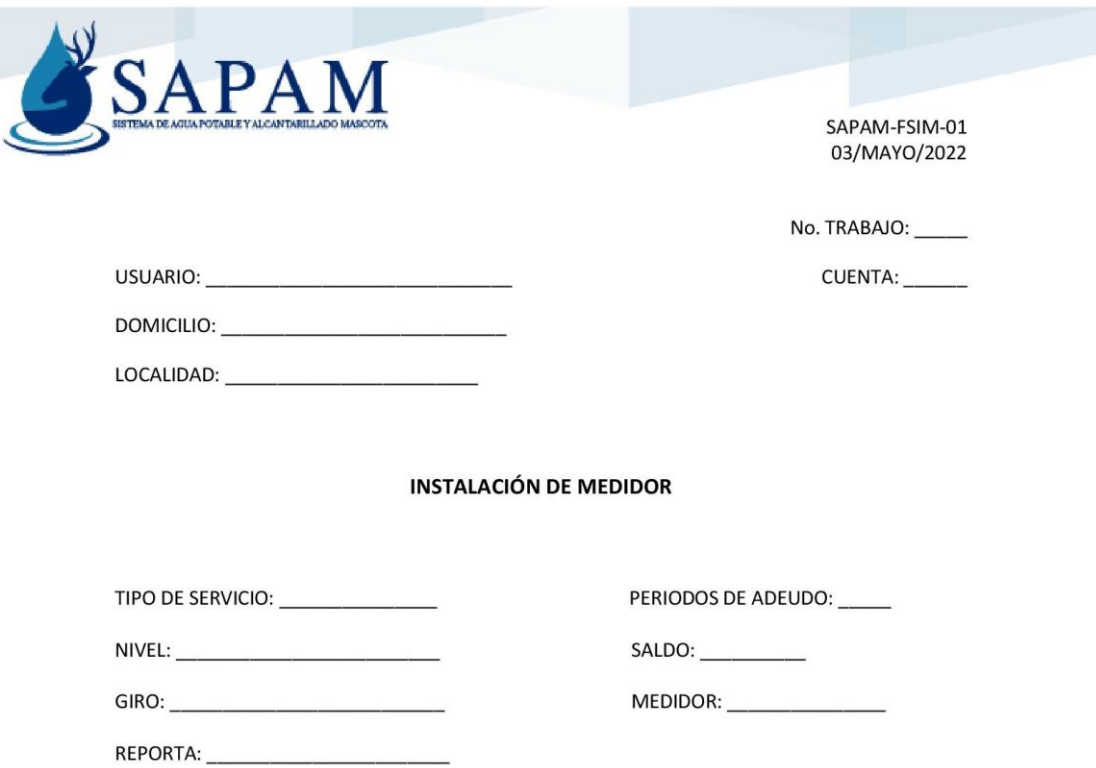

SOLICITO Y AUTORIZO EL CAMBIO DE REGIMEN DE TARIFA FIJA A SERVICIO MEDIDO CON INSTALACIÓN DE MEDIDOR

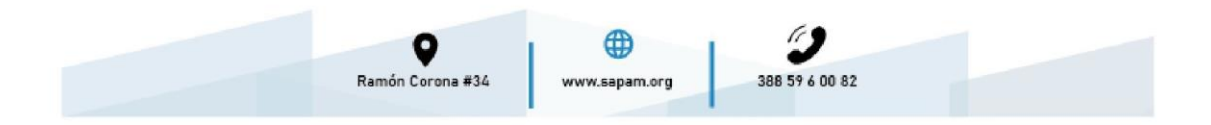

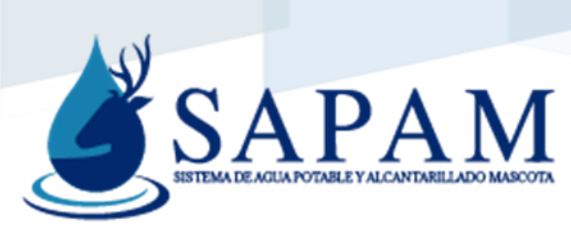

Solicitud cambio de datos personales

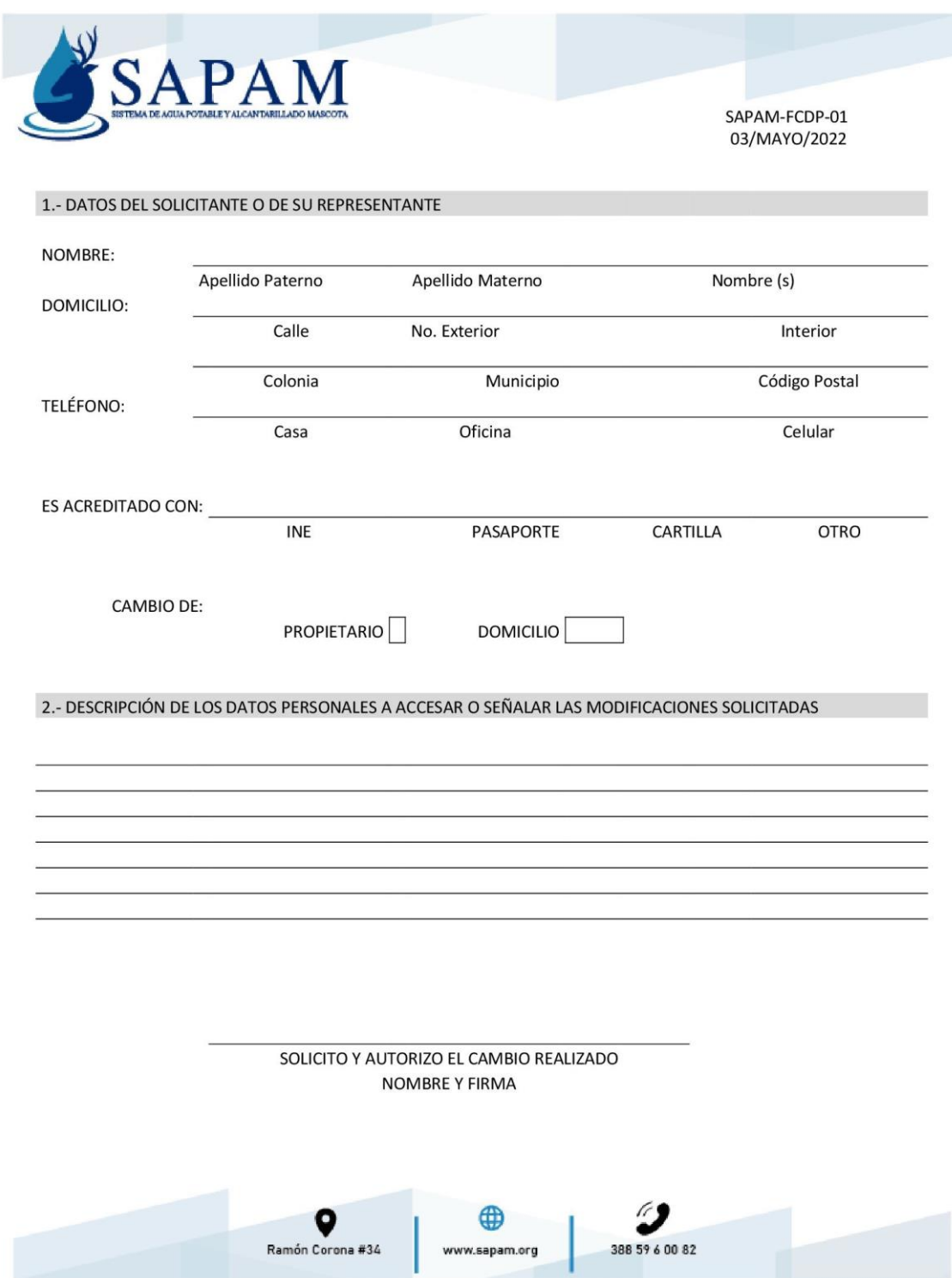

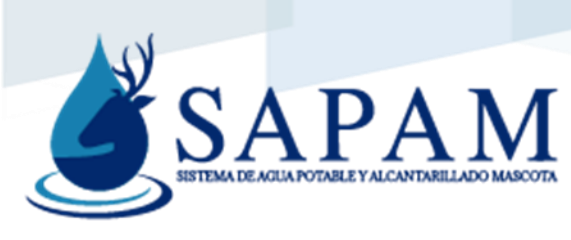

Solicitud de condonación

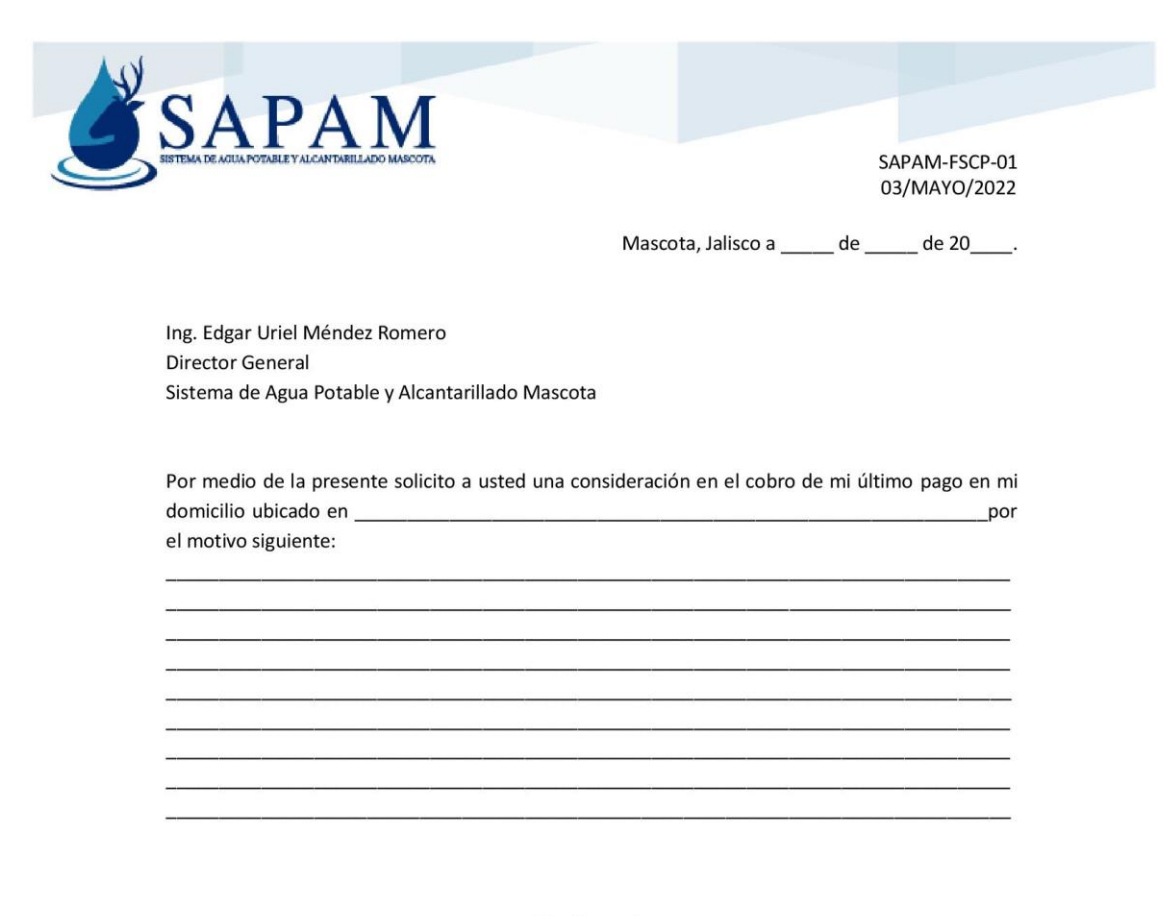

Atentamente

Nombre del usuario

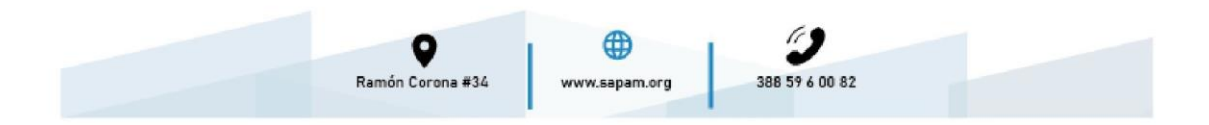

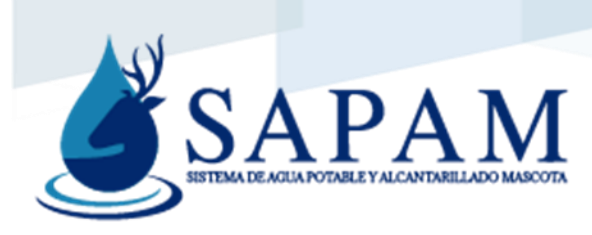

Solicitud de estudio socioeconómico

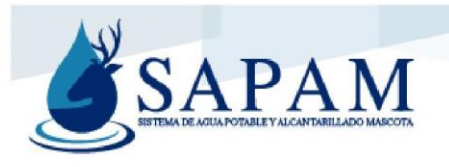

SAPAM-FESE-01 03/MAYO/2022

DEPENDENCIA: SAPAM ASUNTO: SOLICITUD DE ESTUDIO SOCIOECONÓMICO

LIC. MARCELA EDITH RAMÍREZ SALCEDO **DIRECTORA DIF MASCOTA** PRESENTE.

### AT'N: LTS MARIA GUADALUPE CIBRIAN BRAVO **TRABAJADORA SOCIAL**

El que suscribe Ing. Edgar Uriel Méndez Romero, en mi carácter de Director General del Sistema de Agua Potable y Alcantarillado Mascota (SAPAM), le envío un cordial saludo y hago uso de este medio para solicitarle un ESTUDIO SOCIOECONÓMICO FAMILIAR del C. PEDRO MAGAÑA PULIDO con domicilio en la calle MORELOS # 124, C.P. 46900 de este municipio de Mascota Jalisco.

Ya que el C. PEDRO MAGAÑA PULIDO argumenta que no tiene las posibilidades de cubrir el saldo pendiente en su servicio de agua potable, a saber \$4040.87

Sin más por el momento me despido de usted, agradeciendo de antemano su colaboración.

ATENTAMENTE Mascota, Jalisco a 03 de mayo del 2022

**CUIDAMOS EL LÍQUIDO VITAL** 

ING. EDGAR URIEL MÉNDEZ ROMERO **DIRECTOR DE SAPAM** 

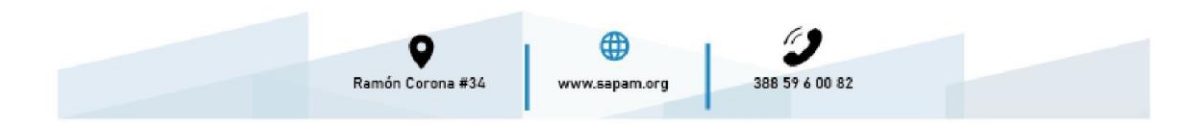

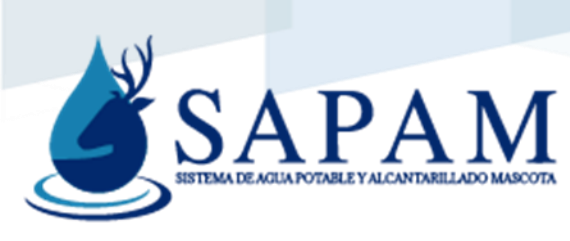

Recaudación de convenios

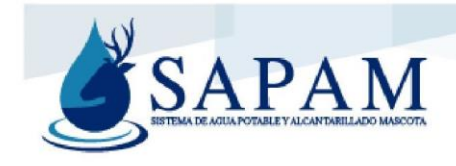

SAPAM-FRCON-01 03/MAYO/2022

# RECAUDACIÓN CONVENIOS

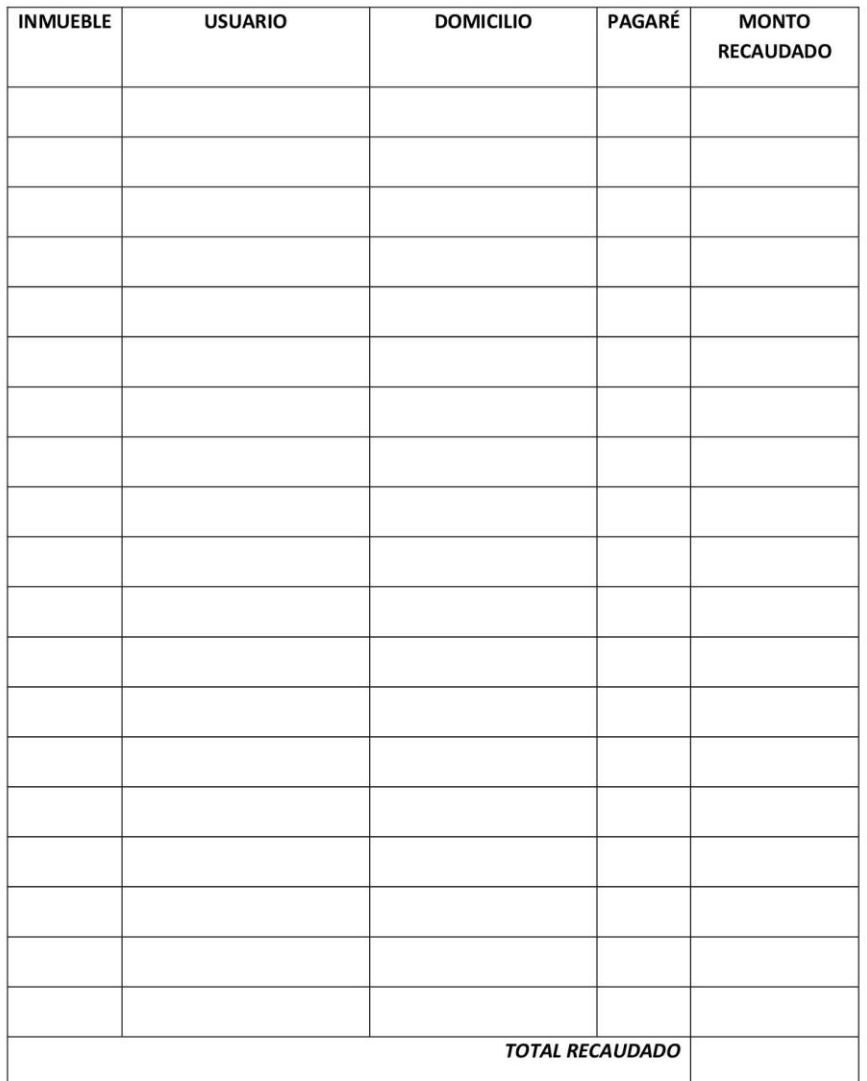

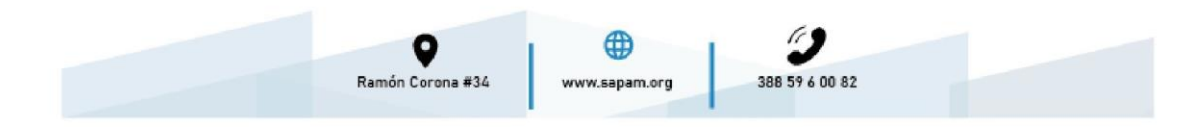

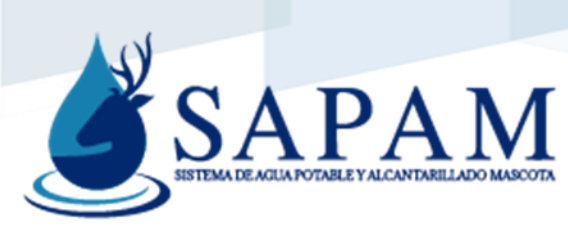

# Movimiento a facturas

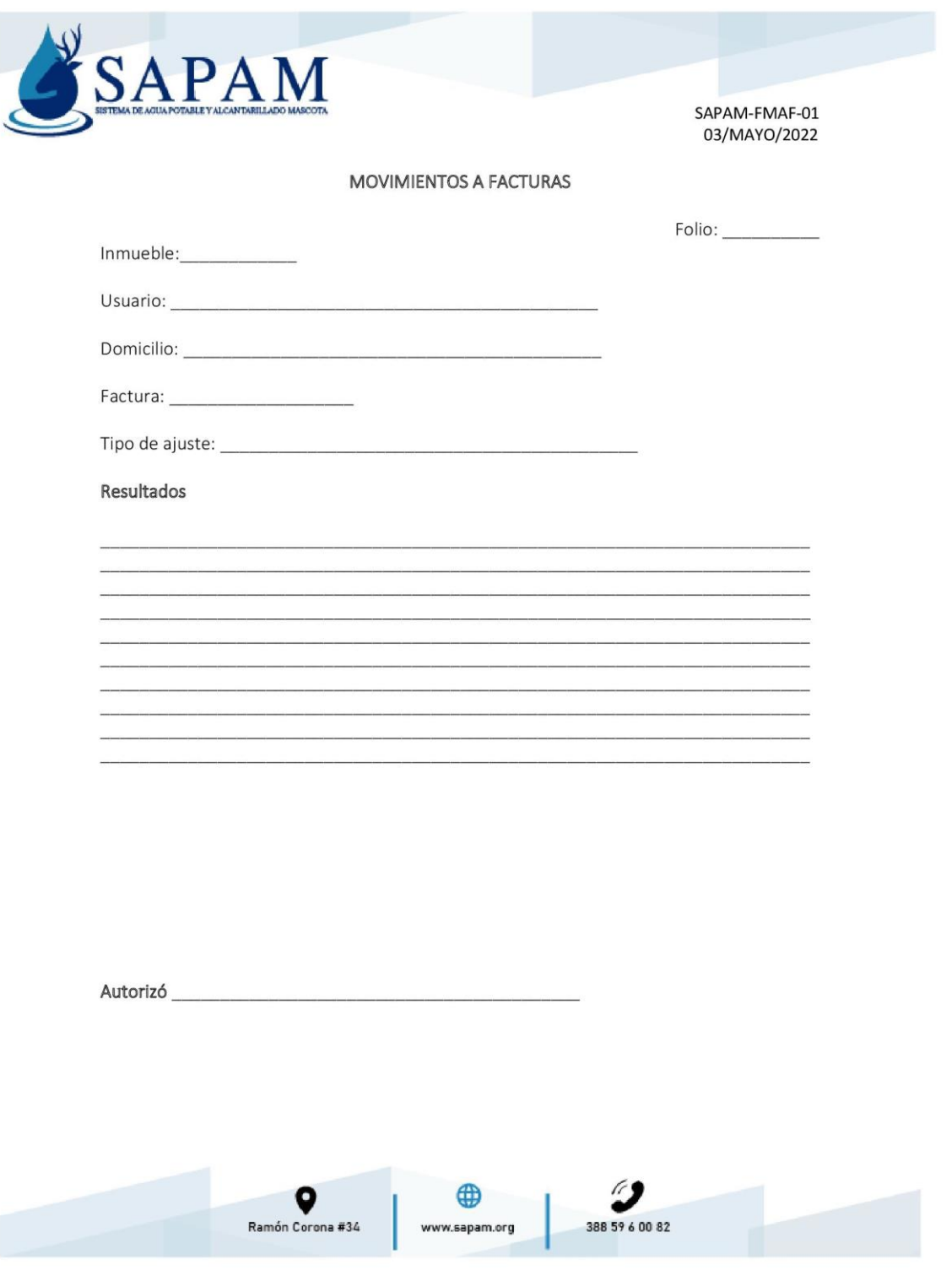

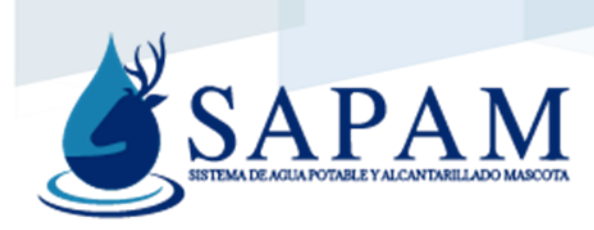

# Priorización de reportes

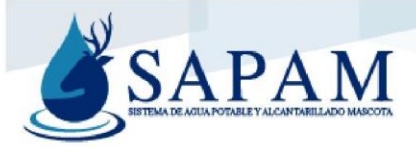

### PRIORIZACIÓN DE REPORTES

#### Descripción:

Se tiene establecido para cada tipo de reporte, un nivel de atención identificado por un color (Rojo, urgente; verde, medio; y azul, bajo) para el cual se tiene un tiempo estimado de respuesta que será monitoreado en coordinación con los encargados de Jefatura Técnica y Comercial a través de los reportes generados por el área de atención al usuario.

Según su color la clasificación de los reportes será:

Rojo: se deben de atender en un tiempo no mayor a 48 hrs.

- √ Usuarios sin servicio de agua.
- Descargas de drenaje tapadas.
- ✓ Colectores dañados
- Medidores dañados que impidan el paso de agua al interior del inmueble.
- Socavones.
- ← Brocales dañados.
- √ Fugas en las cuales el flujo de agua sea considerable o se determine que sea del tubo de distribución.
- √ Reconexiones de agua o drenaje derivadas por taponamiento o fallas en la red.

Verde: se deben de atender en un tiempo no mayor a 72 hrs.

- $\checkmark$  Cualquier tipo de fuga.
- Usuarios que reportan baja presión del servicio de agua.
- Instalación o cambio de medidores.
- Conexiones de tomas domiciliares y descargas de drenaje.
- ✔ Factibilidades de servicio.
- $\checkmark$  Empedrados.
- $\checkmark$  Inspecciones.

Azul: En este tipo de reportes se deben de agendar con anticipación y establecer una fecha de acuerdo con la carga de trabajo y del número de reportes de carácter urgente que se tengan.

- Muestras de cloro residual libre.
- Revisión o retiro de medidores.
- Mantenimiento en tanques o casetas de cloración.
- Aforos.
- Mantenimiento en plantas de tratamiento en localidades
- Conexiones de tomas domiciliares y descargas de drenaje.

El personal encargado de la jefatura técnica asignará a las cuadrillas los números de reportes anotándolos en el "Tablero de control" que se encuentra en el almacén.

Para esto es importante que se tome en cuenta los siguientes puntos:

- > Distribuir la carga de trabajo entre las cuadrillas.
- $\triangleright$  Considerar la prioridad

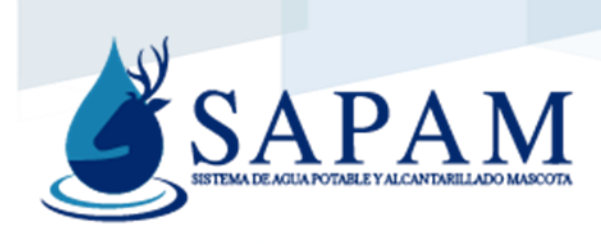

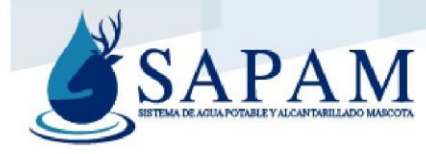

## **TABLERO DE CONTROL**

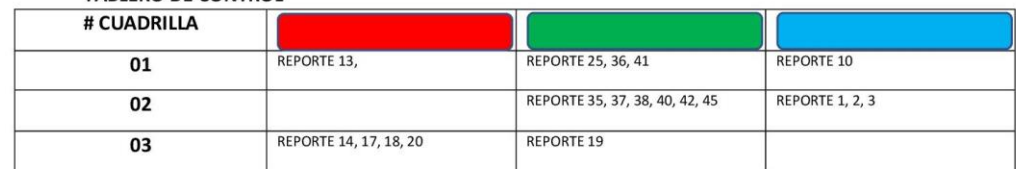

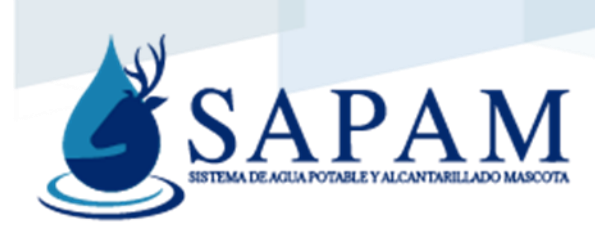

Croquis construcción de registro de albañal para descarga de drenaje

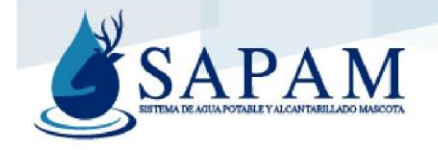

### CONSTRUCCIÓN DE REGISTRO DE ALBAÑAL PARA DESCARGA DE DRENAJE

Se deberá considerar un registro de albañal a la salida de cada domicilio o descarga. Este permite dar mantenimiento a la red, aislar descargas o dejar la instalación terminada en zonas donde aun no se cuenta con la descarga de la vivienda.

Se recomienda que las dimensiones del registro no sean menores a 60 cm. X 40 cm.

La profundidad del registro se dará a conocer después del dictamen de factibilidad ya que dependerá de la profundidad del colector de drenaje.

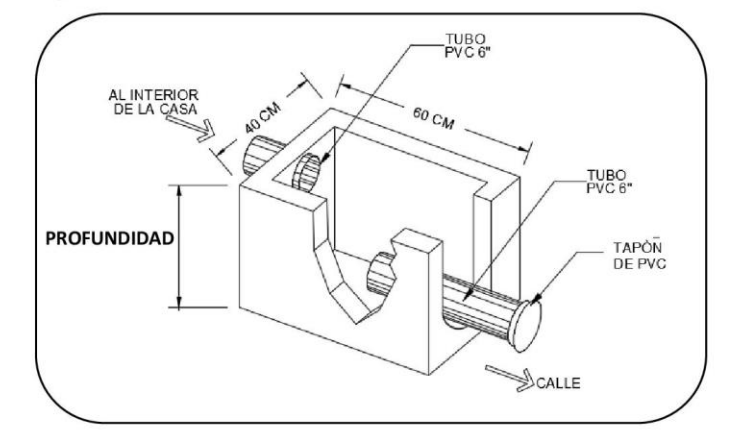

Registro de albañal con muros de tabique y tapa de concreto con marco de fierro

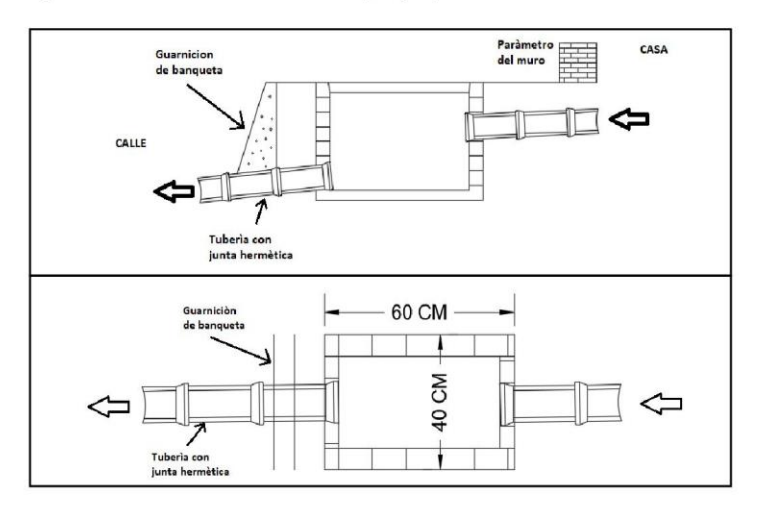

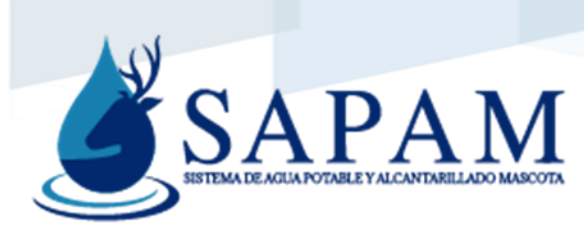

Aviso consumo Alto

# **ATENCIÓN**

ESTIMADO USUARIO SE LE NOTIFICA QUE SU CONSUMO DE ESTE MES SOBREPASA EL PROMEDIO DE MESES ANTERIORES, LE HACEMOS UNA INVITACIÓN A REVISAR SUS INSTALACIÓNES PARA DESCARTAR TENER ALGUNA FUGA EN SU DOMICILIO. CUALQUIER DUDA FAVOR DE LLAMAR A LAS OFICINAS AL TELEFONO 3885960082

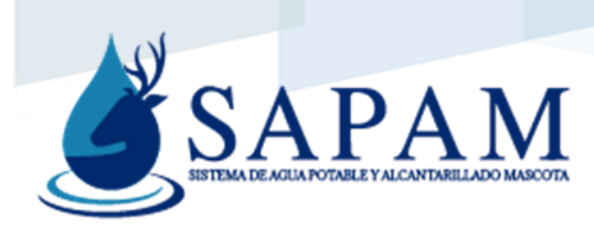

# Políticas de gestión

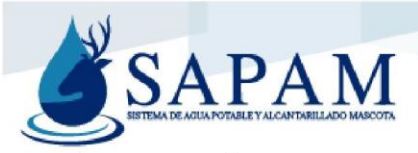

### POLÍTICAS DE GESTIÓN

#### **CERTIFICADOS**

CERTIFICADOS DE INEXISTENCIA

- · Si el inmueble cuenta con los servicios de agua y drenaje y no esté en condiciones de ser habitado, está en ruinas, lote baldío o en obra negra, se podrá emitir el certificado de inexistencia.
- Si en el inmueble se está realizando algún tipo de trabajo de construcción, antes de hacer el certificado de inexistencia, el propietario deberá presentar los documentos necesarios para realizar la contratación de los servicios de agua y drenaje.

#### **MOVIMIENTOS A FACTURAS**

#### **CONSUMOS ALTOS**

- Si el resultado de la inspección en el domicilio se encontró fuga, una vez hecha la reparación por parte del usuario, esperara al mes siguiente y si su consumo se normalizó de acuerdo con su historial de consumo, promediar el consumo y refacturar el mes.
- Si no se detectó fuga alguna en el inmueble, se considerará como un descuido involuntario, y se promediará el mes y refacturará
- Si la fuga se encuentra en el cuadro del medidor, derivado de una mala instalación por parte del organismo, se procederá a promediar los meses que se detectó el aumento del consumo y además se calculará el saldo a favor si es que el usuario pagó estimación anual, por lo que se deberá estar condonando mes a mes, dependiendo de su consumo hasta que el saldo que debería de tener a favor se agote.
- Una vez detectado el problema, el usuario contará con tres meses como límite para la reparación de este para la condonación o movimientos de saldos, después del tercer mes no se aplicará ningún tipo de ajuste.

#### **BAJOS RECURSOS**

· Si los resultados del estudio socioeconomía el usuario tiene un déficit económico, apenas alcanza a cubrir sus necesidades básicas, o presenta algún tipo de enfermedad que le impida continuar trabajando, se procederá a realizar un ajuste tomando en cuenta las condiciones de las que se encuentre el inmueble, número de personas que habitan, ya sea por reclasificación de tarifa o un porcentaje sobre el saldo acumulado autorizado por dirección general.

#### Reclasificación de tarifas

- Si el inmueble se encuentra en obra negra, se reclasificará en lote baldío.
- Si en el inmueble vive de una a dos personas y no cuenta con áreas verdes, se reclasificará en tarifa Habitacional Mínimo.
- Si en el inmueble viven mas de tres personas, se reclasifica en tarifa Habitacional Genérico
- Si en el inmueble habitan mas de 5 personas se reclasificará en Habitacional Alto, o se hará la propuesta para la instalación de medidor para su clasificación en Habitacional medido.
- Si el inmueble es un local comercial en el cual el agua no es un insumo se podrá reclasificar en tarifa Habitacional Genérico.
- Si el inmueble se alimenta de una sola toma y son mas de tres unidades de medida, por ejemplo, departamentos, se clasificará en No Habitacional Alto, o se hará la propuesta para la instalación de medidor

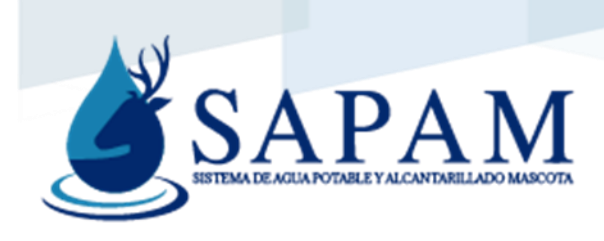

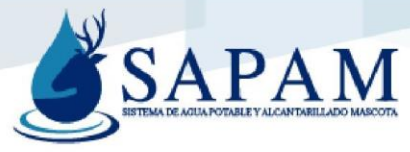

### REPOSICIÓN DE MEDIDOR

- Se hará la reposición del aparato medidor sin costo para el usuario si se presenta alguno de los siguientes  $\bullet$ casos:
	- > Si el medidor sufrió algún daño por vandalismo, o algún otro siniestro ajeno al usuario.
	- > Si el medidor es robado, después de presentar la copia de la denuncia ante el ministerio público por parte del usuario.
	- Si el medidor cumplió con el tiempo de vida útil.  $\blacktriangleright$
	- > Si el medidor presenta algún daño por defecto de fábrica.
- · Se hará reposición del aparato medidor con costo al usuario si se presenta alguno de los siguientes casos:
	- > Si el usuario argumenta que fue robado y no presenta copia de la demanda ante el ministerio público.
	- > Si el medidor sufrió algún daño por remodelación o construcción del inmueble.
	- > Si el daño del medidor fue causado por el mismo propietario.

### **BAJA DE LOS SERVICIOS**

- Una vez dada de baja los servicios y el usuario requiere la reconexión, siempre y cuando sea el mismo  $\bullet$ propietario, no se generará el cobro por los derechos de incorporación, si no únicamente el costo de reconexión según tarifas vigentes.
- Si hubo algún cambio de propietario y se solicita la reconexión de los servicios, para la reconexión se anexará  $\bullet$ los derechos de incorporación.